# **CV32E40P User Manual**

**OpenHW Group**

**May 16, 2023**

# **CONTENTS:**

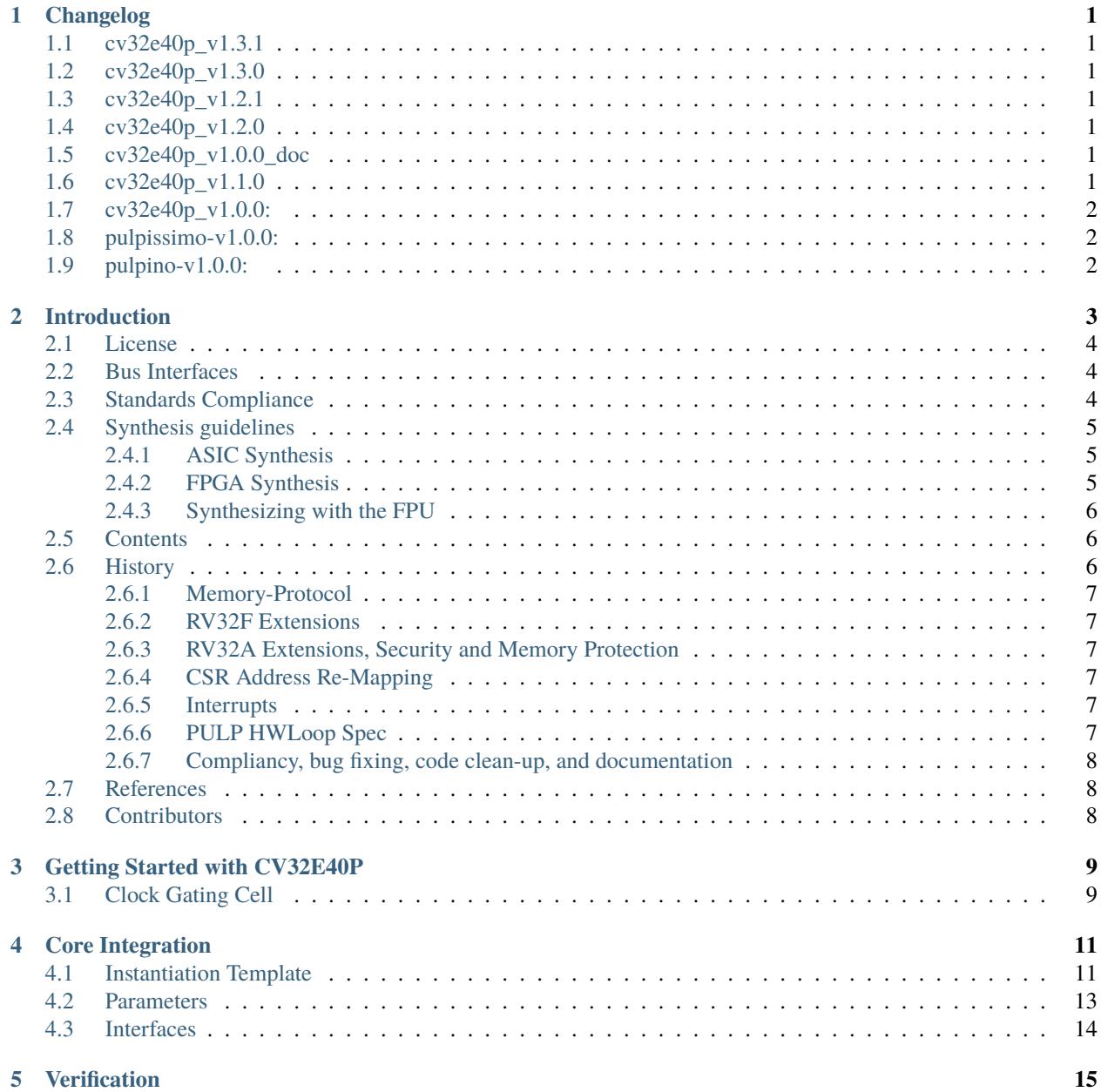

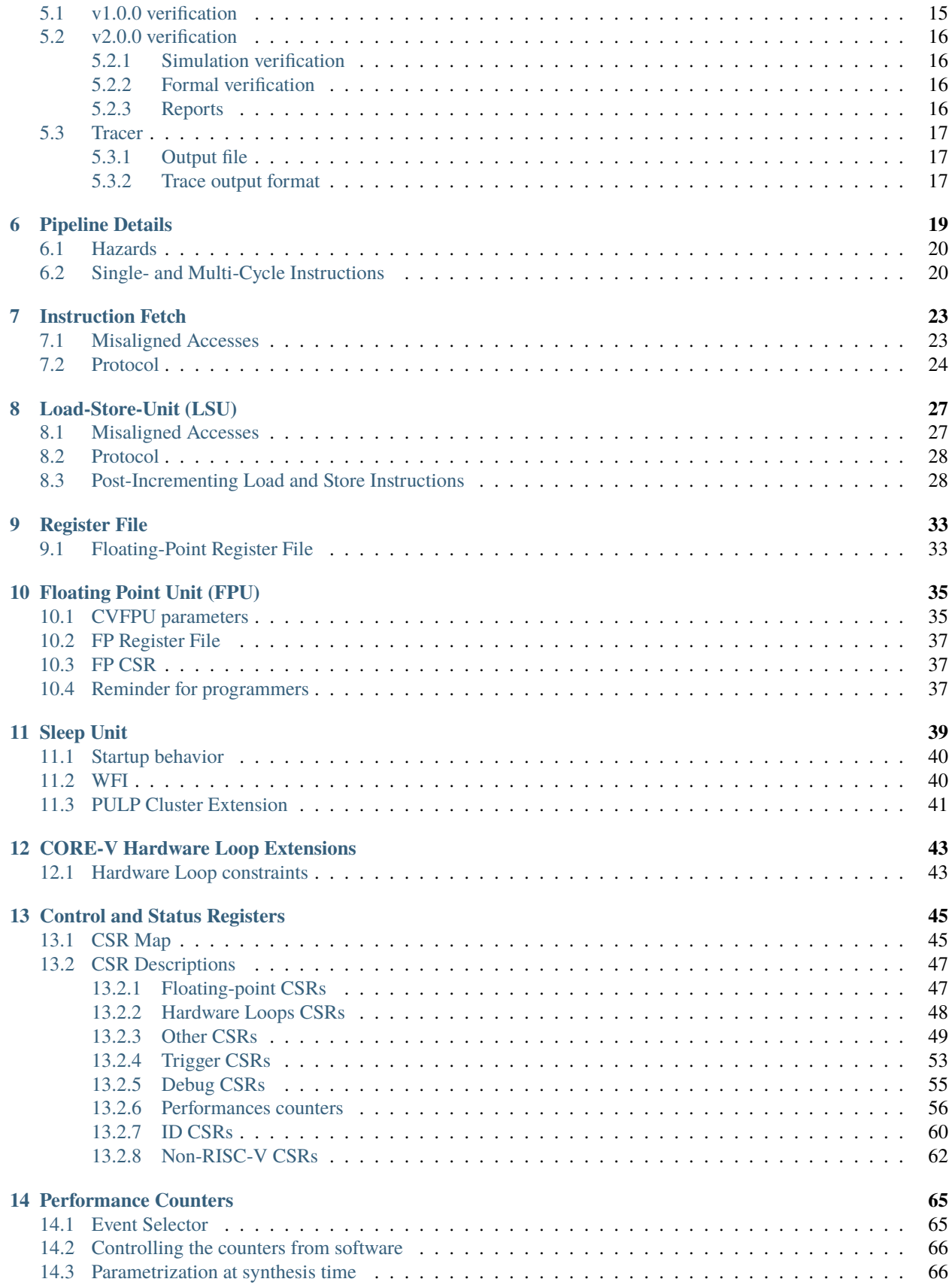

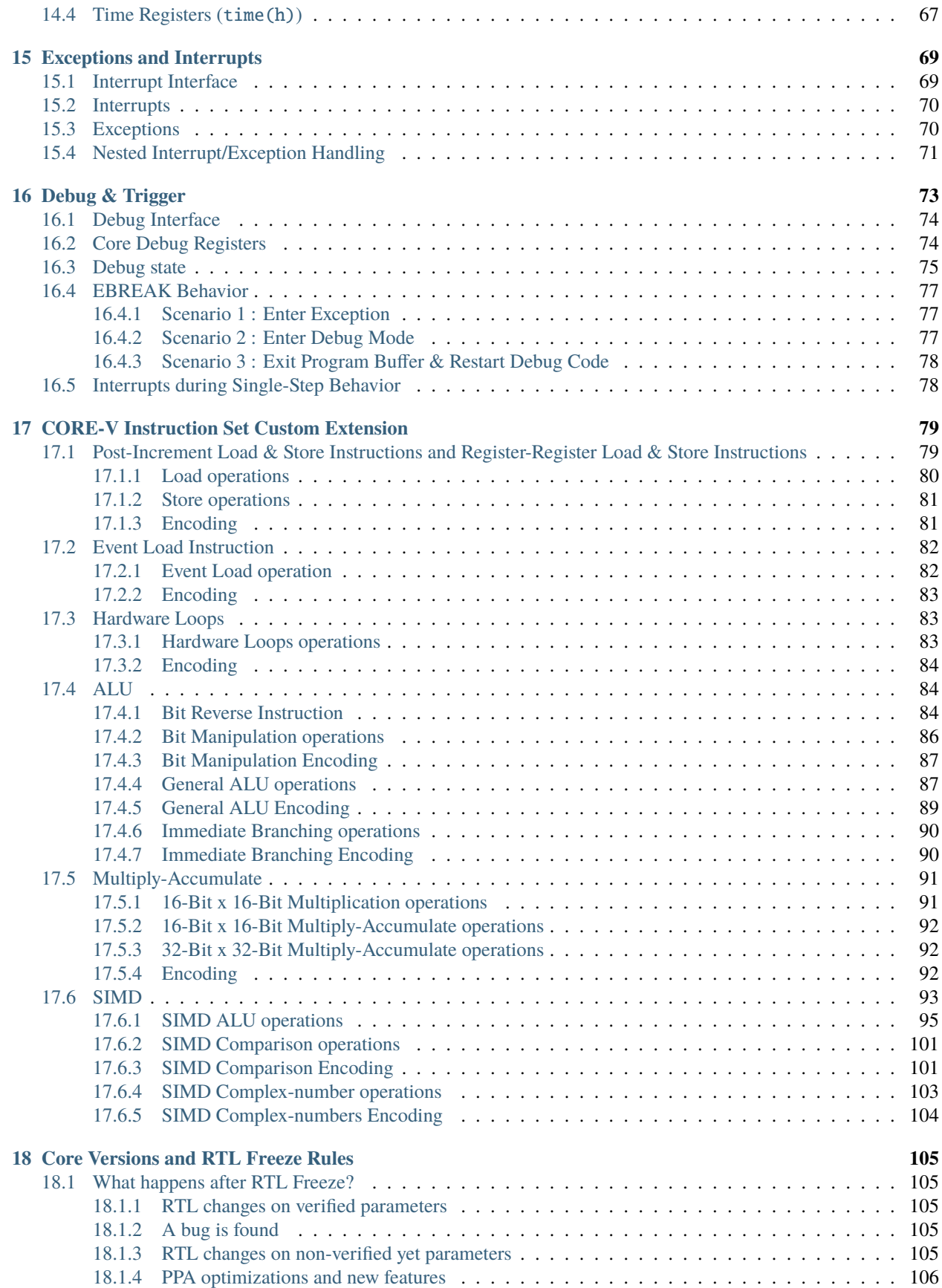

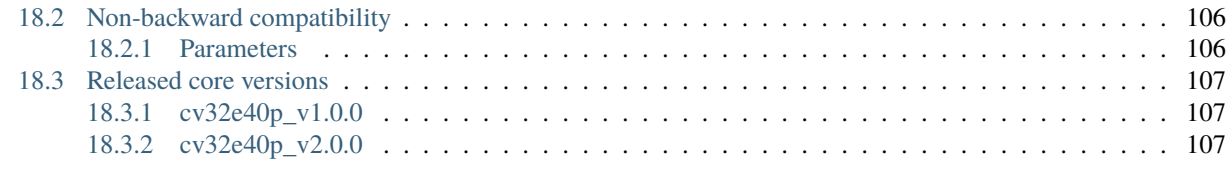

#### **[19 Glossary](#page-114-0) 109**

### **ONE**

### **CHANGELOG**

### <span id="page-6-1"></span><span id="page-6-0"></span>**1.1 cv32e40p\_v1.3.1**

*Released on 2023-05-16 - [GitHub](https://github.com/openhwgroup/cv32e40p/releases/tag/cv32e40p_v1.3.1)*

# <span id="page-6-2"></span>**1.2 cv32e40p\_v1.3.0**

*Released on 2023-04-18 - [GitHub](https://github.com/openhwgroup/cv32e40p/releases/tag/cv32e40p_v1.3.0)*

# <span id="page-6-3"></span>**1.3 cv32e40p\_v1.2.1**

*Released on 2023-01-26 - [GitHub](https://github.com/openhwgroup/cv32e40p/releases/tag/cv32e40p_v1.2.1)*

# <span id="page-6-4"></span>**1.4 cv32e40p\_v1.2.0**

*Released on 2022-12-16 - [GitHub](https://github.com/openhwgroup/cv32e40p/releases/tag/cv32e40p_v1.2.0)*

# <span id="page-6-5"></span>**1.5 cv32e40p\_v1.0.0\_doc**

*Released on 2022-12-01 - [GitHub](https://github.com/openhwgroup/cv32e40p/releases/tag/cv32e40p_v1.0.0_doc)*

# <span id="page-6-6"></span>**1.6 cv32e40p\_v1.1.0**

*Released on 2022-11-14 - [GitHub](https://github.com/openhwgroup/cv32e40p/releases/tag/cv32e40p_v1.1.0)*

# <span id="page-7-0"></span>**1.7 cv32e40p\_v1.0.0:**

*Released on 2020-12-10 - [GitHub](https://github.com/openhwgroup/cv32e40p/releases/tag/cv32e40p_v1.0.0)*

# <span id="page-7-1"></span>**1.8 pulpissimo-v1.0.0:**

*Released on 2018-01-23 - [GitHub](https://github.com/openhwgroup/cv32e40p/releases/tag/pulpissimo-v1.0.0)*

# <span id="page-7-2"></span>**1.9 pulpino-v1.0.0:**

*Released on 2018-01-23 - [GitHub](https://github.com/openhwgroup/cv32e40p/releases/tag/pulpino-v1.0.0)*

**TWO**

### **INTRODUCTION**

<span id="page-8-0"></span>CV32E40P is a 4-stage in-order 32-bit RISC-V processor core. The ISA of CV32E40P has been extended to support multiple additional instructions including hardware loops, post-increment load and store instructions, additional ALU instructions and SIMD instructions that are not part of the standard RISC-V ISA. [Figure](#page-8-1) [2.1](#page-8-1) shows a block diagram of the top level with the core and the FPU.

<span id="page-8-1"></span>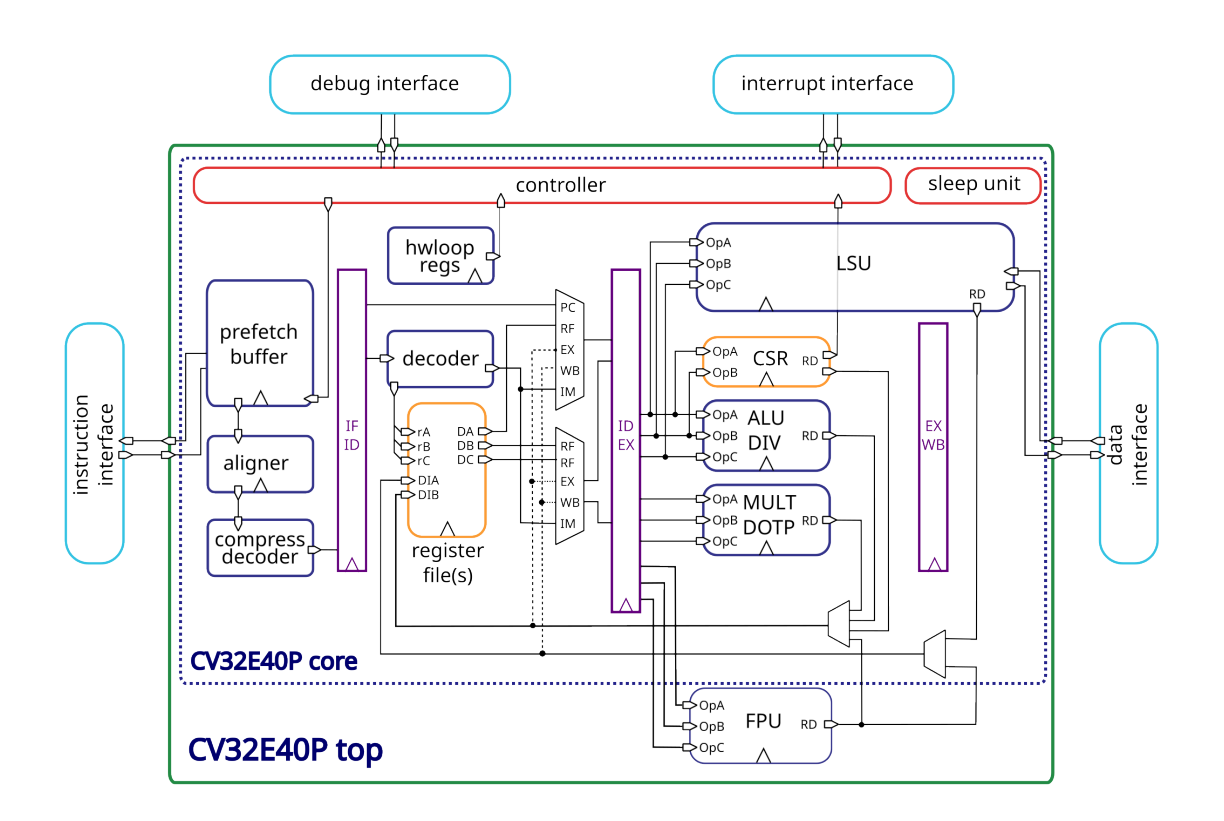

Figure 2.1: Block Diagram of CV32E40P RISC-V Core

### <span id="page-9-0"></span>**2.1 License**

Copyright 2023 OpenHW Group.

Copyright 2018 ETH Zurich and University of Bologna.

Copyright and related rights are licensed under the Solderpad Hardware License, Version 0.51 (the "License"); you may not use this file except in compliance with the License. You may obtain a copy of the License at [http://solderpad.](http://solderpad.org/licenses/SHL-0.51) [org/licenses/SHL-0.51.](http://solderpad.org/licenses/SHL-0.51) Unless required by applicable law or agreed to in writing, software, hardware and materials distributed under this License is distributed on an "AS IS" BASIS, WITHOUT WARRANTIES OR CONDITIONS OF ANY KIND, either express or implied. See the License for the specific language governing permissions and limitations under the License.

# <span id="page-9-1"></span>**2.2 Bus Interfaces**

The Instruction Fetch and Load/Store data bus interfaces are compliant to the **OBI** (Open Bus Interface) protocol. See [OBI-v1.2.pdf](https://raw.githubusercontent.com/openhwgroup/obi/188c87089975a59c56338949f5c187c1f8841332/OBI-v1.2.pdf) for details about the protocol. Additional information can be found in the *[Instruction Fetch](#page-28-0)* and *[Load-Store-Unit \(LSU\)](#page-32-0)* chapters of this document.

# <span id="page-9-2"></span>**2.3 Standards Compliance**

CV32E40P is a standards-compliant 32-bit RISC-V processor. It follows these specifications:

- [RISC-V Instruction Set Manual, Volume I: User-Level ISA, Document Version 20191213 \(December 13, 2019\)](https://github.com/riscv/riscv-isa-manual/releases/download/Ratified-IMAFDQC/riscv-spec-20191213.pdf)
- [RISC-V Instruction Set Manual, Volume II: Privileged Architecture, document version 20190608-Base-Ratified](https://github.com/riscv/riscv-isa-manual/releases/download/Ratified-IMFDQC-and-Priv-v1.11/riscv-privileged-20190608.pdf) [\(June 8, 2019\).](https://github.com/riscv/riscv-isa-manual/releases/download/Ratified-IMFDQC-and-Priv-v1.11/riscv-privileged-20190608.pdf) CV32E40P implements the Machine ISA version 1.11.
- [RISC-V External Debug Support, draft version 0.13.2](https://github.com/riscv/riscv-debug-spec/raw/release/riscv-debug-release.pdf)

Many features in the RISC-V specification are optional, and CV32E40P can be parameterized to enable or disable some of them.

CV32E40P supports the following base integer instruction set.

• The RV32I Base Integer Instruction Set, version 2.1

In addition, the following standard instruction set extensions are available.

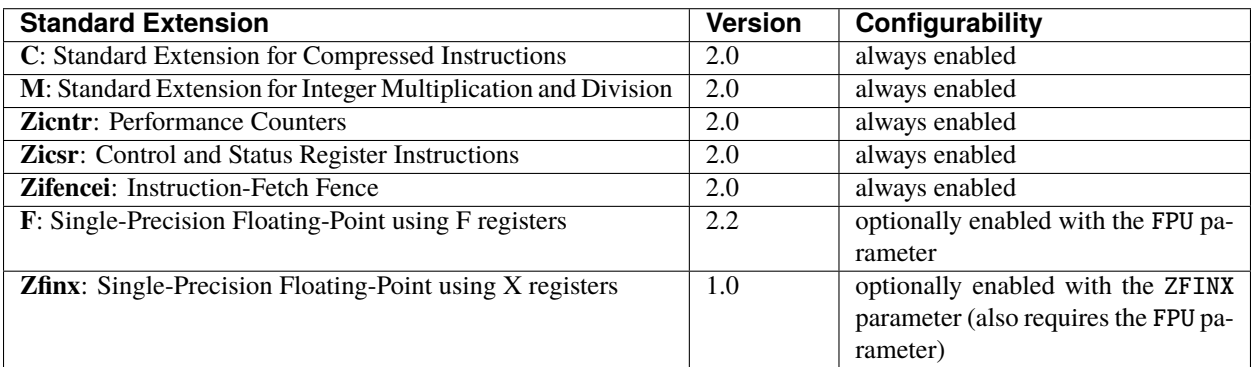

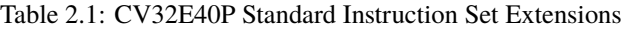

The following custom instruction set extensions are available.

| <b>Custom Extension</b>                    | <b>Version</b> | <b>Configurability</b>                           |
|--------------------------------------------|----------------|--------------------------------------------------|
| <b>Xev:</b> CORE-V PULP ISA Extensions     | 1.0            | optionally enabled with the COREV_PULP parameter |
| <b>Xcvelw:</b> CORE-V PULP Cluster ISA Ex- | 1 Q            | optionally enabled with the COREV_CLUSTER param- |
| tension                                    |                | eter                                             |

Table 2.2: CV32E40P Custom Instruction Set Extensions

Most content of the RISC-V privileged specification is optional. CV32E40P currently supports the following features according to the RISC-V Privileged Specification, version 1.11.

- M-Mode
- All CSRs listed in *[Control and Status Registers](#page-50-0)*
- Hardware Performance Counters as described in *[Performance Counters](#page-70-0)* controlled by the NUM\_MHPMCOUNTERS parameter
- Trap handling supporting direct mode or vectored mode as described at *[Exceptions and Interrupts](#page-74-0)*

# <span id="page-10-0"></span>**2.4 Synthesis guidelines**

The CV32E40P core is fully synthesizable. It has been designed mainly for ASIC designs, but FPGA synthesis is supported as well.

The top level module is called cv32e40p\_top and includes both the core and the FPU. All the core files are in rtl and rtl/include folders (all synthesizable) while all the FPU files are in rtl/ vendor/pulp\_platform\_common\_cells, rtl/vendor/pulp\_platform\_fpnew and rtl/vendor/ pulp\_platform\_fpu\_div\_sqrt. .. while all the FPU files are in rtl/vendor/pulp\_platform\_common\_cells, rtl/vendor/pulp\_platform\_fpnew and rtl/vendor/opene906. cv32e40p\_fpu\_manifest.flist is listing all the required files.

The user must provide a clock-gating module that instantiates the functionally equivalent clock-gating cell of the target technology. This file must have the same interface and module name as the one provided for simulation-only purposes at bhv/cv32e40p\_sim\_clock\_gate.sv (see *[Clock Gating Cell](#page-14-1)*).

The constraints/cv32e40p\_core.sdc file provides an example of synthesis constraints.

### <span id="page-10-1"></span>**2.4.1 ASIC Synthesis**

ASIC synthesis is supported for CV32E40P. The whole design is completely synchronous and uses positive-edge triggered flip-flops. The core occupies an area of about XX kGE. With the FPU, the area increases to about XX kGE (XX kGE FPU, XX kGE additional register file). A technology specific implementation of a clock gating cell as described in *[Clock Gating Cell](#page-14-1)* needs to be provided.

### <span id="page-10-2"></span>**2.4.2 FPGA Synthesis**

FPGA synthesis is only supported for CV32E40P. The user needs to provide a technology specific implementation of a clock gating cell as described in *[Clock Gating Cell](#page-14-1)*.

### <span id="page-11-0"></span>**2.4.3 Synthesizing with the FPU**

By default the pipeline of the FPU is purely combinatorial  $(FPU_*^*LAT = 0)$ . In this case FPU instructions latency is the same than simple ALU operations (except FP multicycle DIV/SQRT ones). But as FPU operations are much more complex than ALU ones, maximum achievable frequency is much lower than ALU one when FPU is enabled. If this can be fine for low frequency systems, it is possible to indicate how many pipeline registers are instantiated in the FPU to reach higher target frequency. This is done with FPU\_\*\_LAT CV32E40P parameters setting to perfectly fit target frequency. It should be noted that any additional pipeline register is impacting FPU instructions latency and could cause performances degradation depending of applications using Floating-Point operations. Those pipeline registers are all added at the end of the FPU pipeline with all operators before them. Optimal frequency is only achievable using automatic retiming commands in implementation tools. This can be achieved with the following command for Synopsys Design Compiler: "set\_optimize\_registers true -designs [get\_object\_name [get\_designs "*fpnew\_wrapper*"]]".

### <span id="page-11-1"></span>**2.5 Contents**

- *[Getting Started with CV32E40P](#page-14-0)* discusses the requirements and initial steps to start using CV32E40P.
- *[Core Integration](#page-16-0)* provides the instantiation template and gives descriptions of the design parameters as well as the input and output ports.
- *[Verification](#page-20-0)* gives a brief overview of the verification methodology.
- *[Pipeline Details](#page-24-0)* described the overal pipeline structure.
- The instruction and data interfaces of CV32E40P are explained in *[Instruction Fetch](#page-28-0)* and *[Load-Store-Unit \(LSU\)](#page-32-0)*, respectively.
- The two register-file flavors are described in *[Register File](#page-38-0)*.
- *[Floating Point Unit \(FPU\)](#page-40-0)* describes the Floating Point Unit (FPU).
- *[Sleep Unit](#page-44-0)* describes the Sleep unit including the PULP Cluster extension.
- *[CORE-V Hardware Loop Extensions](#page-48-0)* describes the PULP Hardware Loop extension.
- The control and status registers are explained in *[Control and Status Registers](#page-50-0)*.
- *[Performance Counters](#page-70-0)* gives an overview of the performance monitors and event counters available in CV32E40P.
- *[Exceptions and Interrupts](#page-74-0)* deals with the infrastructure for handling exceptions and interrupts.
- *[Debug & Trigger](#page-78-0)* gives a brief overview on the debug infrastructure.
- *[CORE-V Instruction Set Custom Extension](#page-84-0)* describes the custom instruction set extensions.
- *[Core Versions and RTL Freeze Rules](#page-110-0)* describes the core versioning.
- *[Glossary](#page-114-0)* provides definitions of used terminology.

# <span id="page-11-2"></span>**2.6 History**

CV32E40P started its life as a fork of the OR10N CPU core based on the OpenRISC ISA. Then, under the name of RI5CY, it became a RISC-V core (2016), and it has been maintained by the PULP platform [<https://pulp-platform.org>](https://pulp-platform.org) team until February 2020, when it has been contributed to OpenHW Group [https://www.openhwgroup.org.](https://www.openhwgroup.org)

As RI5CY has been used in several projects, a list of all the changes made by OpenHW Group since February 2020 follows:

### <span id="page-12-0"></span>**2.6.1 Memory-Protocol**

The Instruction and Data memory interfaces are now compliant with the OBI protocol (see [OBI-v1.2.pdf\)](https://raw.githubusercontent.com/openhwgroup/obi/188c87089975a59c56338949f5c187c1f8841332/OBI-v1.2.pdf). Such memory interface is slightly different from the one used by RI5CY as: the grant signal can now be kept high by the bus even without the core raising a request; and the request signal does not depend anymore on the rvalid signal (no combinatorial dependency). The OBI is easier to be interfaced to the AMBA AXI and AHB protocols and improves timing as it removes rvalid->req dependency. Also, the protocol forces the address stability. Thus, the core can not retract memory requests once issued, nor can it change the issued address (as was the case for the RI5CY instruction memory interface).

### <span id="page-12-1"></span>**2.6.2 RV32F Extensions**

Previously, RI5CY could select with a parameter whether the FPU was instantiated inside the EX stage or via the APU interface. Now in CV32E40P, the FPU is not instantiated in the core EX stage anymore. A new file called cv32e40p\_top.sv is instantiating the core together with the FPU and APU interface is not visible on I/Os. This is this new top level which has been used for Verification and Implementation.

### <span id="page-12-2"></span>**2.6.3 RV32A Extensions, Security and Memory Protection**

CV32E40P core does not support the RV32A (atomic) extensions, the U-mode, and the PMP anymore. Most of the previous RTL descriptions of these features have been kept but not maintained. The RTL code has been partially kept to allow previous users of these features to develop their own by reusing previously developed RI5CY modules.

### <span id="page-12-3"></span>**2.6.4 CSR Address Re-Mapping**

RI5CY used to have custom performance counters 32b wide (not compliant with RISC-V) in the CSR address space {0x7A0, 0x7A1, 0x780-0x79F}. CV32E40P is now fully compliant with the RISC-V spec on performance counters side. And the custom PULP HWLoop CSRs have been moved from the 0x7C\* to RISC-V user custom read-only 0xCC0-0xCFF address space.

#### <span id="page-12-4"></span>**2.6.5 Interrupts**

RI5CY used to have a req plus a 5 bits ID interrupt interface, supporting up to 32 interrupt requests (only one active at a time), with the priority defined outside in an interrupt controller. CV32E40P is now compliant with the CLINT RISC-V spec, extended with 16 custom interrupts lines called fast, for a total of 19 interrupt lines. They can be all active simultaneously, and priority and per-request interrupt enable bit is controlled by the core CLINT definition.

#### <span id="page-12-5"></span>**2.6.6 PULP HWLoop Spec**

RI5CY supported two nested HWLoops. Every loop had a minimum of two instructions. The start and end of the loop addresses could be misaligned, and the instructions in the loop body could be of any kind. CV32E40P has a more restricted spec for the HWLoop (see *[CORE-V Hardware Loop Extensions](#page-48-0)*).

### <span id="page-13-0"></span>**2.6.7 Compliancy, bug fixing, code clean-up, and documentation**

The CV32E40P has been verified. It is fully compliant with RISC-V (RI5CY was partially compliant). Many bugs have been fixed, and the RTL code cleaned-up. The documentation has been formatted with reStructuredText and has been developed following at industrial quality level.

# <span id="page-13-1"></span>**2.7 References**

- 1. [Gautschi, Michael, et al. "Near-Threshold RISC-V Core With DSP Extensions for Scalable IoT Endpoint De](https://ieeexplore.ieee.org/document/7864441)[vices." in IEEE Transactions on Very Large Scale Integration \(VLSI\) Systems, vol. 25, no. 10, pp. 2700-2713,](https://ieeexplore.ieee.org/document/7864441) [Oct. 2017](https://ieeexplore.ieee.org/document/7864441)
- 2. [Schiavone, Pasquale Davide, et al. "Slow and steady wins the race? A comparison of ultra-low-power RISC-](https://doi.org/10.1109/PATMOS.2017.8106976)[V cores for Internet-of-Things applications." 27th International Symposium on Power and Timing Modeling,](https://doi.org/10.1109/PATMOS.2017.8106976) [Optimization and Simulation \(PATMOS 2017\)](https://doi.org/10.1109/PATMOS.2017.8106976)

# <span id="page-13-2"></span>**2.8 Contributors**

Andreas Traber [\(atraber@iis.ee.ethz.ch\)](mailto:atraber@iis.ee.ethz.ch) Michael Gautschi [\(gautschi@iis.ee.ethz.ch\)](mailto:gautschi@iis.ee.ethz.ch) Pasquale Davide Schiavone [\(pschiavo@iis.ee.ethz.ch\)](mailto:pschiavo@iis.ee.ethz.ch)

Arjan Bink [\(arjan.bink@silabs.com\)](mailto:arjan.bink@silabs.com) Paul Zavalney [\(paul.zavalney@silabs.com\)](mailto:paul.zavalney@silabs.com)

Pascal Gouédo [\(pascal.gouedo@dolphin.fr\)](mailto:pascal.gouedo@dolphin.fr)

Micrel Lab and Multitherman Lab University of Bologna, Italy

Integrated Systems Lab ETH Zürich, Switzerland

**THREE**

# **GETTING STARTED WITH CV32E40P**

<span id="page-14-0"></span>This page discusses initial steps and requirements to start using CV32E40P in your design.

# <span id="page-14-1"></span>**3.1 Clock Gating Cell**

CV32E40P requires clock gating cells. These cells are usually specific to the selected target technology and thus not provided as part of the RTL design. A simulation-only version of the clock gating cell is provided in cv32e40p\_sim\_clock\_gate.sv. This file contains a module called cv32e40p\_clock\_gate that has the following ports:

- clk\_i: Clock Input
- en\_i: Clock Enable Input
- scan\_cg\_en\_i: Scan Clock Gate Enable Input (activates the clock even though en\_i is not set)
- clk\_o: Gated Clock Output

Inside CV32E40P, clock gating cells are used in both cv32e40p\_sleep\_unit.sv and cv32e40p\_top.sv.

The cv32e40p\_sim\_clock\_gate.sv file is not intended for synthesis. For ASIC synthesis and FPGA synthesis the manifest should be adapted to use a customer specific file that implements the cv32e40p\_clock\_gate module using design primitives that are appropriate for the intended synthesis target technology.

# **CORE INTEGRATION**

<span id="page-16-0"></span>The main module is named cv32e40p\_top and can be found in cv32e40p\_top.sv. Below, the instantiation template is given and the parameters and interfaces are described.

Note: cv32e40p\_top instantiates former cv32e40p\_core and a wrapped fpnew\_top. It is highly suggested to use cv32e40p\_top in place of cv32e40p\_core as it allows to easily enable/disable FPU parameter with no interface change. As mentioned in *[Non-backward compatibility](#page-111-1)*, v2.0.0 cv32e40p\_core has **slight** modifications that makes it not backward compatible with v1.0.0 one in some cases. It is worth mentioning that if the core in its v1 version was/is instantiated without parameters setting, there is still backward compatibility as all parameters default value are set to v1 values.

### <span id="page-16-1"></span>**4.1 Instantiation Template**

```
cv32e40p_top #(
  FPU ( 0 ),
  .FPU_ADDMUL_LAT ( 0 ),
  .FPU_OTHERS_LAT ( 0 ),
  \mathsf{ZFINX} (0),
  .COREV_PULP ( 0 ),
  .COREV_CLUSTER ( 0 ),
  .NUM_MHPMCOUNTERS ( 1 )
) u_core (
  // Clock and reset
  .rst_ni (),
  \text{clk}_i (),
  .scan_cg_en_i (),
  // Special control signals
  .fetch_enable_i (),
  .pulp_clock_en_i (),
  .core_sleep_o (),
  // Configuration
  .boot_addr_i (),
  .mtvec_addr_i (),
  .dm_halt_addr_i (),
  .dm_exception_addr_i (),
  .hart_id_i (),
```
(continues on next page)

(continued from previous page)

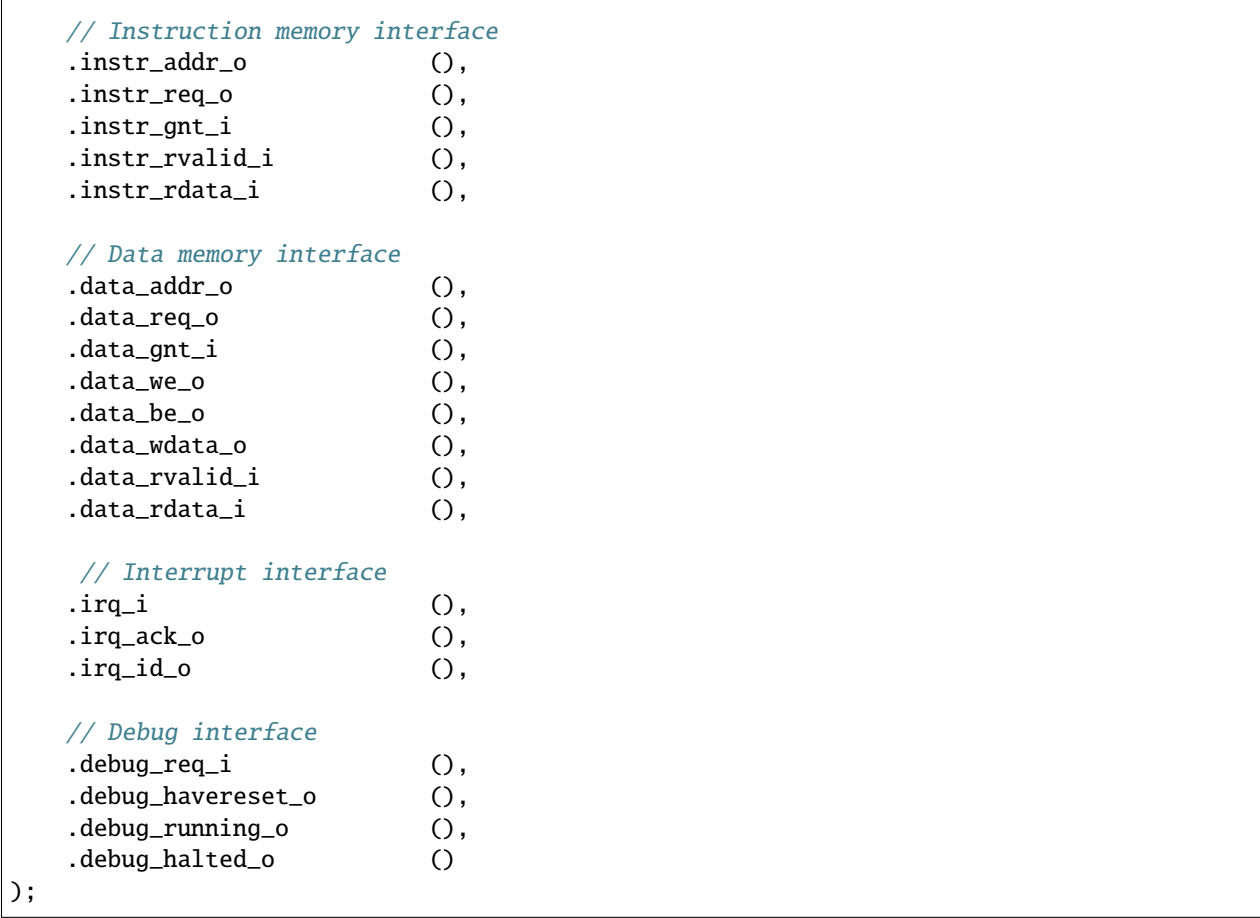

# <span id="page-18-0"></span>**4.2 Parameters**

| <b>Name</b>          | <b>Type/Range</b> | <b>Default</b> | <b>Description</b>                                       |
|----------------------|-------------------|----------------|----------------------------------------------------------|
| <b>FPU</b>           | bit               | 0              | Enable Floating Point Unit (FPU) support, see Floating   |
|                      |                   |                | Point Unit (FPU)                                         |
| FPU_ADDMUL_LAT       | int               | $\Omega$       | Number of pipeline registers for Floating-Point addi-    |
|                      |                   |                | tion and multiplication instructions, see Floating Point |
|                      |                   |                | Unit (FPU)                                               |
| FPU OTHERS LAT       | int               | $\Omega$       | Number of pipeline registers for Floating-Point com-     |
|                      |                   |                | parison, conversion and classify instructions, see       |
|                      |                   |                | <b>Floating Point Unit (FPU)</b>                         |
| <b>ZFINX</b>         | bit               | $\Omega$       | Enable Floating Point instructions to use the General    |
|                      |                   |                | Purpose register file instead of requiring a dedicated   |
|                      |                   |                | Floating Point register file, see Floating Point Unit    |
|                      |                   |                | ( <i>FPU</i> ). Only allowed to be set to 1 if $FPU = 1$ |
| COREV_PULP           | bit               | $\Omega$       | Enable all of the custom PULP ISA extensions (ex-        |
|                      |                   |                | cept cv.elw) (see CORE-V Instruction Set Custom Ex-      |
|                      |                   |                | tension) and all custom CSRs (see Control and Status     |
|                      |                   |                | Registers).                                              |
|                      |                   |                | Examples of PULP ISA extensions are post-                |
|                      |                   |                | incrementing load and stores (see Post-Increment         |
|                      |                   |                | Load & Store Instructions and Register-Register          |
|                      |                   |                | Load & Store Instructions) and hardware loops (see       |
|                      |                   |                | Hardware Loops).                                         |
| <b>COREV CLUSTER</b> | bit               | $\Omega$       | Enable PULP Cluster support (cv.elw), see PULP           |
|                      |                   |                | <b>Cluster Extension</b>                                 |
| NUM MHPMCOUNTERS     | int (029)         | 1              | Number of MHPMCOUNTER performance counters,              |
|                      |                   |                | see Performance Counters                                 |

Table 4.1: Parameters

# <span id="page-19-0"></span>**4.3 Interfaces**

| <b>Signal</b>       | <b>Width</b>                                         | Dir | <b>Description</b>                                                       |
|---------------------|------------------------------------------------------|-----|--------------------------------------------------------------------------|
| rst_ni              | 1                                                    | in  | Active-low asynchronous reset                                            |
| $clk_i$             | 1                                                    | in  | Clock signal                                                             |
| scan_cg_en_i        | 1                                                    | in  | Scan clock gate enable. Design for test (DfT) related signal. Can        |
|                     |                                                      |     | be used during scan testing operation to force instantiated clock        |
|                     |                                                      |     | gate(s) to be enabled. This signal should be 0 during normal /           |
|                     |                                                      |     | functional operation.                                                    |
| fetch_enable_i      | $\mathbf{1}$                                         | in  | Enable the instruction fetch of CV32E40P. The first instruction          |
|                     |                                                      |     | fetch after reset de-assertion will not happen as long as this signal    |
|                     |                                                      |     | is 0. fetch_enable_i needs to be set to 1 for at least one cy-           |
|                     |                                                      |     | cle while not in reset to enable fetching. Once fetching has been        |
|                     |                                                      |     | enabled the value fetch_enable_i is ignored.                             |
| core_sleep_o        | 1                                                    | out | Core is sleeping, see Sleep Unit.                                        |
| pulp_clock_en_i     | 1                                                    | in  | PULP clock enable (only used when $COREV_{\text{-}}CLUSTER = 1$ , tie to |
|                     |                                                      |     | 0 otherwise), see Sleep Unit                                             |
| boot_addr_i         | $\overline{32}$                                      | in  | Boot address. First program counter after reset = boot_addr_i.           |
|                     |                                                      |     | Must be half-word aligned. Do not change after enabling core via         |
|                     |                                                      |     | fetch_enable_i                                                           |
| mtvec_addr_i        | 32                                                   | in  | mtvec address. Initial value for the address part of Machine Trap-       |
|                     |                                                      |     | Vector Base Address (mtvec). Do not change after enabling core           |
|                     |                                                      |     | via fetch_enable_i                                                       |
| dm_halt_addr_i      | $\overline{32}$                                      | in  | Address to jump to when entering Debug Mode, see Debug &                 |
|                     |                                                      |     | Trigger. Must be word-aligned. Do not change after enabling              |
|                     |                                                      |     | core via fetch_enable_i                                                  |
| dm_exception_addr_i | 32                                                   | in  | Address to jump to when an exception occurs when executing               |
|                     |                                                      |     | code during Debug Mode, see Debug & Trigger. Must be word-               |
|                     |                                                      |     | aligned. Do not change after enabling core via fetch_enable_i            |
| hart_id_i           | 32                                                   | in  | Hart ID, usually static, can be read from Hardware Thread ID             |
|                     |                                                      |     | (mhartid) and User Hardware Thread ID (uhartid) CSRs                     |
| instr_*             | Instruction fetch interface, see Instruction Fetch   |     |                                                                          |
| $data.*$            | Load-store unit interface, see Load-Store-Unit (LSU) |     |                                                                          |
| irq_*               | Interrupt inputs, see Exceptions and Interrupts      |     |                                                                          |
| debug_*             | Debug interface, see Debug & Trigger                 |     |                                                                          |

Table 4.2: Interfaces

# **VERIFICATION**

<span id="page-20-0"></span>The verification environment (testbenches, testcases, etc.) for the CV32E40P core can be found at [core-v-verif.](https://github.com/openhwgroup/core-v-verif) It is recommended to start by reviewing the [CORE-V Verification Strategy.](https://docs.openhwgroup.org/projects/core-v-verif/en/latest)

# <span id="page-20-1"></span>**5.1 v1.0.0 verification**

In early 2021 the CV32E40P achieved Functional RTL Freeze (released with cv32e40p\_v1.0.0 version), meaning that is has been fully verified as per its [Verification Plan.](https://github.com/openhwgroup/core-v-verif/tree/cv32e40p/dev/cv32e40p/docs/VerifPlans/README.md) Final functional, code and test coverage reports can be found [here.](https://github.com/openhwgroup/core-v-verif/blob/master/docs/Reports/cv32e40p/index.html)

The unofficial start date for the CV32E40P verification effort is 2020-02-27, which is the date the core-v-verif environment "went live". Between then and RTL Freeze, a total of 47 RTL issues and 38 User Manual issues were identified and resolved<sup>[1](#page-20-2)</sup>. A breakdown of the RTL issues is as follows:

| "Found By"          | Count | <b>Note</b>                                        |  |
|---------------------|-------|----------------------------------------------------|--|
| Simulation          | 18    | See classification below                           |  |
| Inspection          | 13    | Human review of the RTL                            |  |
| Formal Verification | 13    | This includes both Designer and Verifier use of FV |  |
| Lint                |       |                                                    |  |
| Unknown             |       |                                                    |  |

Table 5.1: How RTL Issues Were Found

A classification of the simulation issues by method used to identify them is informative:

| <b>Simulation Method</b>     | Count | <b>Note</b>                                                         |
|------------------------------|-------|---------------------------------------------------------------------|
| Directed, self-checking test | 10    | Many test supplied by Design team and a couple from the Open Source |
|                              |       | Community at large                                                  |
| Step & Compare               |       | Issues directly attributed to S&C against ISS                       |
| Constrained-Random           |       | Test generated by corev-dv (extension of riscv-dv)                  |

Table 5.2: Breakdown of Issues found by Simulation

A classification of the issues themselves:

<span id="page-20-2"></span><sup>&</sup>lt;sup>1</sup> It is a testament on the quality of the work done by the PULP platform team that it took a team of professonal verification engineers more than 9 months to find all these issues.

| <b>Issue Type</b>     | Count | <b>Note</b>                                               |
|-----------------------|-------|-----------------------------------------------------------|
| <b>RTL Functional</b> | 40    | A bug!                                                    |
| RTL coding style      | 4     | Linter issues, removing TODOs, removing `ifdefs, etc.     |
| Non-RTL functional    |       | Issue related to behavioral tracer (not part of the core) |
| Unreproducible        |       |                                                           |
| Invalid               |       |                                                           |

Table 5.3: Issue Classification

Additional details are available as part of the [CV32E40P v1.0.0 Report.](https://github.com/openhwgroup/programs/tree/master/milestones/CV32E40P/RTL_Freeze_v1.0.0)

### <span id="page-21-0"></span>**5.2 v2.0.0 verification**

#### <span id="page-21-1"></span>**5.2.1 Simulation verification**

core-v-verif verification environment for v1.0.0 was using a *step&compare* methodology with an instruction set simulator (ISS) from Imperas Software as the reference model. This strategy was successful, but inefficient because the *step&compare* logic in the testbench must compensate for the cycle-time effects of events that are asynchronous to the instruction stream such as interrupts, debug resets plus bus errors and random delays on instruction fetch and load/store memory buses. For verification of v2.0.0 release of the CV32E40P core, the step-and-compare and the ISS have been replaced by a true reference model (RM) called ImperasDV. In addition, the Imperas Reference Model has been extended to support the v2 Xpulp instructions specification.

Another innovation for v2.0.0 was the adoption of a standardized tracer interface to the DUT and RM, based on the opensource RISC-V Verification Interface (RVVI). The use of well documented, standardized interfaces greatly simplifies the integration of the DUT with the RM.

 $WIP...$ 

### <span id="page-21-2"></span>**5.2.2 Formal verification**

To accelerate the verification of more than 300 Xpulp instructions, Formal Verification methodology has been used with Siemens EDA Onespin tools and their RISC-V ISA app.

The Xpulp instructions pseudo-code description using Sail language have been added to the RISC-V ISA app to successfully formally verify all the CV32E40P instructions, including the previously verified standard IMC together with the new F, Zfinx and Xpulp extensions. This has been applied on 5 different core configurations (controlled via SystemVerilog parameters).

 $WIP...$ 

### <span id="page-21-3"></span>**5.2.3 Reports**

 $WIP...$ 

### <span id="page-22-0"></span>**5.3 Tracer**

TODO: To re-work with ImperasDV tracer.

The module cv32e40p\_tracer can be used to create a log of the executed instructions. It is a behavioral, nonsynthesizable, module instantiated in the example testbench that is provided for the cv32e40p\_top. It can be enabled during simulation by defining **CV32E40P\_TRACE\_EXECUTION**.

#### <span id="page-22-1"></span>**5.3.1 Output file**

All traced instructions are written to a log file. The log file is named trace\_core\_<HARTID>.log, with <HARTID> being the 32 digit hart ID of the core being traced.

#### <span id="page-22-2"></span>**5.3.2 Trace output format**

The trace output is in tab-separated columns.

- 1. **Time**: The current simulation time.
- 2. **Cycle**: The number of cycles since the last reset.
- 3. **PC**: The program counter
- 4. **Instr**: The executed instruction (base 16). 32 bit wide instructions (8 hex digits) are uncompressed instructions, 16 bit wide instructions (4 hex digits) are compressed instructions.
- 5. **Decoded instruction**: The decoded (disassembled) instruction in a format equal to what objdump produces when calling it like objdump -Mnumeric -Mno-aliases -D. - Unsigned numbers are given in hex (prefixed with 0x), signed numbers are given as decimal numbers. - Numeric register names are used (e.g. x1). - Symbolic CSR names are used. - Jump/branch targets are given as absolute address if possible (PC + immediate).
- 6. **Register and memory contents**: For all accessed registers, the value before and after the instruction execution is given. Writes to registers are indicated as registername=value, reads as registername:value. For memory accesses, the address and the loaded and stored data are given.

```
Time Cycle PC Instr Decoded instruction Register and memory contents
130 61 00000150 4481 c.li x9,0 x9=0x00000000
132 62 00000152 00008437 lui x8,0x8 x8=0x00008000
134 63 00000156 fff40413 addi x8,x8,-1 x8:0x00008000 x8=0x00007fff
136 64 0000015a 8c65 c.and x8,x9 x8:0x00007fff x9:0x00000000␣
˓→x8=0x00000000
142 67 0000015c c622 c.swsp x8,12(x2) x2:0x00002000 x8:0x00000000␣
˓→PA:0x0000200c
```
### **PIPELINE DETAILS**

<span id="page-24-0"></span>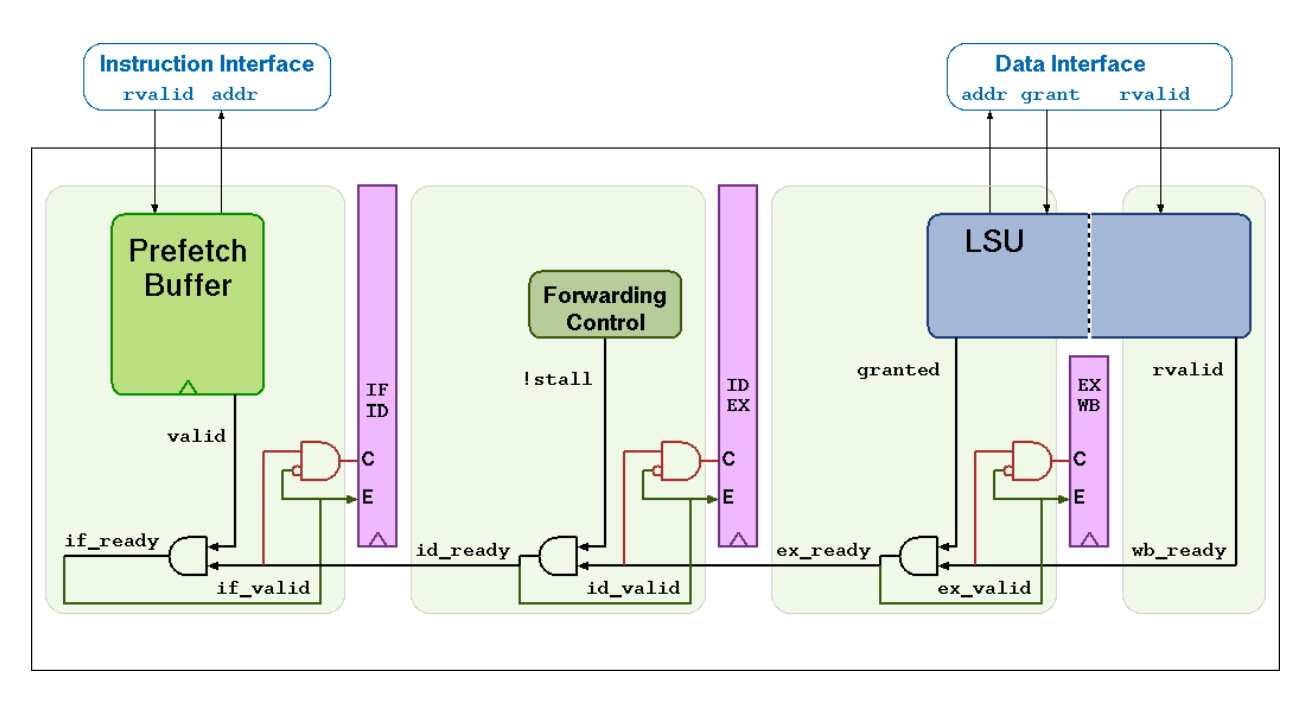

Figure 6.1: CV32E40P Pipeline

CV32E40P has a 4-stage in-order completion pipeline, the 4 stages are:

#### **Instruction Fetch (IF)**

Fetches instructions from memory via an aligning prefetch buffer, capable of fetching 1 instruction per cycle if the instruction side memory system allows. This prefetech buffer is able to store 2 32-b data. The IF stage also pre-decodes RVC instructions into RV32I base instructions. See *[Instruction Fetch](#page-28-0)* for details.

#### **Instruction Decode (ID)**

Decodes fetched instruction and performs required register file reads. Jumps are taken from the ID stage.

#### **Execute (EX)**

Executes the instructions. The EX stage contains the ALU, Multiplier and Divider. Branches (with their condition met) are taken from the EX stage. Multi-cycle instructions will stall this stage until they are complete. The ALU, Multiplier and Divider instructions write back their result to the register file from the EX stage. The address generation part of the load-store-unit (LSU) is contained in EX as well.

The FPU writes back its result from EX stage as well when FPU  $*$  LAT is either 0 cycle or more than 1 cycle. It is reusing register file ALU/Mult/Div write port and it has the highest priority so it will stall EX stage if there is a conflict (when  $FPU_*^{\ast}$ \_LAT > 1).

#### **Writeback (WB)**

Writes the result of Load instructions back to the register file.

The FPU writes back its result from WB stage as well when FPU\_\*\_LAT is 1 cycle. It is reusing register file LSU write port but LSU has the highest priority over FPU if there is a conflict.

### <span id="page-25-0"></span>**6.1 Hazards**

There is a forwarding path betwen ALU, Multiplier and Divider result in EX stage and ID stage flip-flops to avoid the need of a write-through register file. This allows to have 0-cycle penalty between those instructions and immediately following one when using result. This is the same with 0-cycle latency FPU instructions.

But the CV32E40P experiences a 1-cycle penalty on the following hazards:

- Load data hazard in case the instruction immediately following a load uses the result of that load
- Jump register (jalr) data hazard in case that a jalr depends on the result of an immediately preceding instruction
- FPU data hazard when FPU\_\*\_LAT = 1 in case the instruction immediately following a FPU one (except FDIV/FSQRT) uses the result of the FPU

More than 1-cycle penalty will happen when:

- FPU data hazard of FPU\_\*\_LAT cycles (FPU\_\*\_LAT > 1) in case the instruction immediately following a FPU one (except FDIV/FSQRT) uses the result of the FPU
- FPU data hazard in case the instruction immediately following FDIV/FSQRT uses the result of those instructions

Those cycles penalty can be hidden if the compiler is able to add instructions between the instructions causing this data hazard.

# <span id="page-25-1"></span>**6.2 Single- and Multi-Cycle Instructions**

[Table](#page-26-0) [6.1](#page-26-0) shows the cycle count per instruction type. Some instructions have a variable time, this is indicated as a range e.g. 1..32 means that the instruction takes a minimum of 1 cycle and a maximum of 32 cycles. The cycle counts assume zero stall on the instruction-side interface and zero stall on the data-side memory interface.

<span id="page-26-0"></span>

| <b>Instruction Type</b>                                                 | <b>Cycles</b>                                                                                                    | <b>Description</b>                                                                                                    |
|-------------------------------------------------------------------------|----------------------------------------------------------------------------------------------------|----------------------------------------------------------------------------------------------------|
| Integer                                                                 | 1                                                                                                    | Integer Computational Instructions are defined in the                                                                                                    |
| Computational                                                           |                                                                                                    | RISCV-V RV32I Base Integer Instruction Set.                                                                                                    |
| Multiplication                                                          | $1$ (mul)<br>5 (mulh, mulhsu, mulhu)                                                                                                    | CV32E40P uses a single-cycle 32-bit x 32-bit multiplier<br>with a 32-bit result. The multiplications with upper-                                                                                                    |
| Division                                                                | 3.35                                                                                                    | word result take 5 cycles to compute.<br>The number of cycles depends on the divider operand                                                                                                    |
| Remainder                                                               | 3.35                                                                                                    | value (operand b), i.e. in the number of leading bits at 0.<br>The minimum number of cycles is 3 when the divider has<br>zero leading bits at 0 (e.g., 0x8000000). The maximum                                                                                                    |
|                                                                         |                                                                                                    | number of cycles is 35 when the divider is 0.                                                                                                    |
| Load/Store                                                              | 1<br>2 (non-word aligned word trans-<br>fer)<br>2 (halfword transfer crossing<br>word boundary)<br>$4$ (cv.elw)                                                                                                    | Load/Store is handled in 1 bus transaction using both EX<br>and WB stages for 1 cycle each. For misaligned word<br>transfers and for halfword transfers that cross a word<br>boundary 2 bus transactions are performed using EX and<br>WB stages for 2 cycles each. A cv.elw takes 4 cycles. |
| Jump                                                                    | $\overline{c}$<br>3 (target is a non-word-aligned<br>non-RVC instruction)                                                                                                    | Jumps are performed in the ID stage. Upon a jump the<br>IF stage (including prefetch buffer) is flushed. The new<br>PC request will appear on the instruction-side memory<br>interface the same cycle the jump instruction is in the ID<br>stage.                                            |
| <b>Branch</b><br>(Not-Taken)                                            | 1                                                                                                    | Any branch where the condition is not met will not stall.                                                                                                    |
| <b>Branch</b>                                                           | 3                                                                                                    | The EX stage is used to compute the branch decision.                                                                                                    |
| (Taken)                                                                 | 4 (target is a non-word-aligned<br>non-RVC instruction)                                                                                                    | Any branch where the condition is met will be taken<br>from the EX stage and will cause a flush of the IF stage<br>(including prefetch buffer) and ID stage.                                                                                                    |
| <b>CSR</b> Access                                                       | 4<br>(mstatus,<br>mtvec,<br>mepc,<br>mcycle,<br>minstret,<br>mcause,<br>mhpmcounter*,<br>mcycleh,<br>minstreth,<br>mhpmcounter*h,<br>mcountinhibit,<br>mhpmevent*,<br>dscr, dpc, dscratch0, dscratch1)<br>1 (all the other CSRs) | CSR Access Instruction are defined in 'Zicsr' of the<br>RISC-V specification.                                                                                                    |
| <b>Instruction Fence</b>                                                | $\overline{2}$<br>3 (target is a non-word-aligned<br>non-RVC instruction)                                                                                                    | The FENCE.I instruction as defined in 'Zifencei' of the<br>RISC-V specification. Internally it is implemented as a<br>jump to the instruction following the fence. The jump<br>performs the required flushing as described above.                                                            |
| Floating-Point<br>Addition or Multi-<br>plication                       | 1FPU_ADDMUL_LAT + 1                                                                                                    | Floating-Point instructions are dispatched to the FPU.<br>Following instructions can be executed by the Core as<br>long as they are not FPU ones and there are no Read-<br>After-Write or Write-After-Write data hazard between                                                              |
| Floating-Point<br>Comparison, Con-<br>version or Classify               | 1FPU_OTHERS_LAT + 1                                                                                                    | them and the destination register of the outstanding FPU<br>instruction. If there are enough instructions between<br>FPU one and the instruction using the result then cy-<br>cle number is 1. "Enough instruction" number is either                                                         |
| Single<br>Precision<br>Floating-Point<br>Division<br>and<br>Square-Root | 112                                                                                                    | FPU_ADDMUL_LAT, FPU_OTHERS_LAT or 11. If<br>there are no instruction in between then cycle number is<br>the maximum value for each category.                                                                                                    |

Table 6.1: Cycle counts per instruction type

### **SEVEN**

### **INSTRUCTION FETCH**

<span id="page-28-0"></span>The Instruction Fetch (IF) stage of the CV32E40P is able to supply one instruction per cycle to the Instruction Decode (ID ) stage if the external bus interface is able to serve one fetch request per cycle. In case of executing compressed instructions, on average less than one 32-bit fetch request will be needed per instruction in the ID stage.

For optimal performance and timing closure reasons, a prefetcher is used which fetches instructions via the external bus interface from for example an externally connected instruction memory or instruction cache.

The prefetch buffer performs word-aligned 32-bit prefetches and stores the fetched words in a FIFO with a number of entries depending of a local parameter. It is called DEPTH and can be found in cv32e40p\_prefetch\_buffer.sv (default value of 2). As a result of this (speculative) prefetch, CV32E40P can fetch up to DEPTH words outside of the code region and care should therefore be taken that no unwanted read side effects occur for such prefetches outside of the actual code region.

[Table](#page-28-2) [7.1](#page-28-2) describes the signals that are used to fetch instructions. This interface is a simplified version of the interface that is used by the LSU, which is described in *[Load-Store-Unit \(LSU\)](#page-32-0)*. The difference is that no writes are possible and thus it needs fewer signals.

<span id="page-28-2"></span>

| <b>Signal</b>         | <b>Direction</b> | <b>Description</b>                                                    |
|-----------------------|------------------|-----------------------------------------------------------------------|
| $instr\_addr_0[31:0]$ | output           | Address, word aligned                                                 |
| instr_req_o           | output           | Request valid, will stay high until instr_gnt_i is high for one cycle |
| instr_gnt_i           | input            | The other side accepted the request. instr_addr_o may change in       |
|                       |                  | the next cycle.                                                       |
| instr_rvalid_i        | input            | instr_rdata_i holds valid data when instr_rvalid_i is high.           |
|                       |                  | This signal will be high for exactly one cycle per request.           |
| instr_rdata_i[31:0]   | input            | Data read from memory                                                 |

Table 7.1: Instruction Fetch interface signals

# <span id="page-28-1"></span>**7.1 Misaligned Accesses**

Externally, the IF interface performs word-aligned instruction fetches only. Misaligned instruction fetches are handled by performing two separate word-aligned instruction fetches. Internally, the core can deal with both word- and halfword-aligned instruction addresses to support compressed instructions. The LSB of the instruction address is ignored internally.

# <span id="page-29-0"></span>**7.2 Protocol**

The CV32E40P instruction fetch interface does not implement the following optional OBI signals: we, be, wdata, auser, wuser, aid, rready, err, ruser, rid. These signals can be thought of as being tied off as specified in the OBI specification.

**Note: Transactions Ordering** As mentioned above, instruction fetch interface can generate up to DEPTH outstanding transactions. OBI specification states that links are always in-order from master point of view. So as the fetch interface does not generate transaction id (aid), interconnect infrastructure should ensure that transaction responses come back in the same order they were sent by adding its own additional information.

<span id="page-29-1"></span>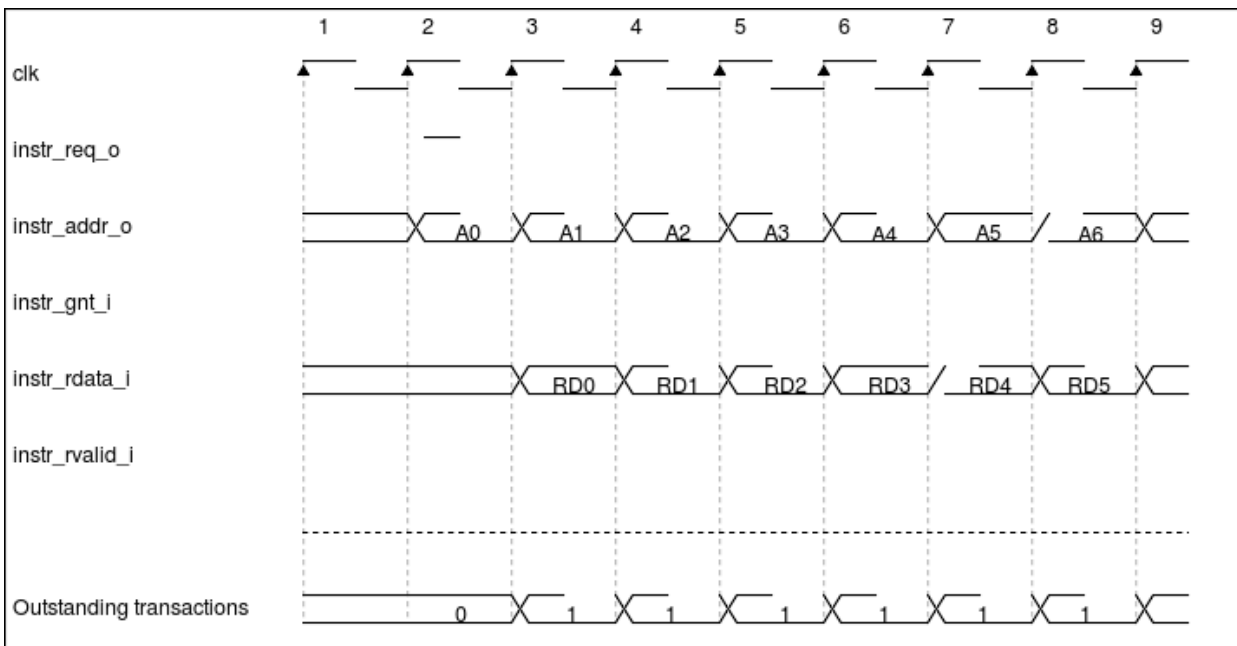

[Figure](#page-29-1) [7.1](#page-29-1) and [Figure](#page-30-0) [7.2](#page-30-0) show example timing diagrams of the protocol.

Figure 7.1: Back-to-back Memory Transactions

<span id="page-30-0"></span>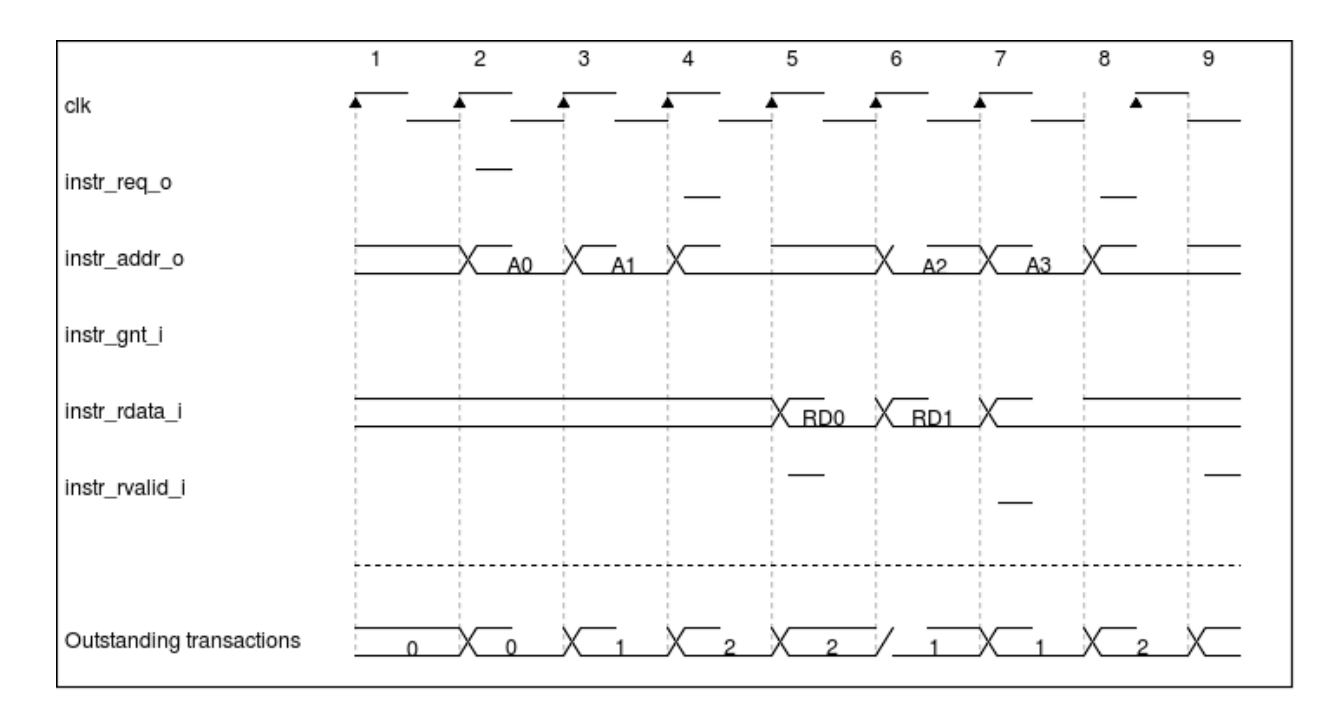

Figure 7.2: Multiple Outstanding Memory Transactions

### **EIGHT**

# **LOAD-STORE-UNIT (LSU)**

<span id="page-32-0"></span>The Load-Store Unit (LSU) of the core takes care of accessing the data memory. Load and stores on words (32 bit), half words (16 bit) and bytes (8 bit) are supported. The CV32E40P data interface can cause up to 2 outstanding transactions and there is no FIFO to allow more outstanding requests.

[Table](#page-32-2) [8.1](#page-32-2) describes the signals that are used by the LSU.

<span id="page-32-2"></span>

| <b>Signal</b>        | <b>Direction</b> | <b>Description</b>                                                   |
|----------------------|------------------|----------------------------------------------------------------------|
| $data\_addr_0[31:0]$ | output           | <b>Address</b>                                                       |
| data_req_o           | output           | Request valid, will stay high until data_gnt_i is high for one cycle |
| data_gnt_i           | input            | The other side accepted the request. data_addr_o may change in       |
|                      |                  | the next cycle.                                                      |
| data_we_o            | output           | Write Enable, high for writes, low for reads. Sent together with     |
|                      |                  | data_reg_o                                                           |
| $data_be_o[3:0]$     | output           | Byte Enable. Is set for the bytes to write/read, sent together with  |
|                      |                  | data_reg_o                                                           |
| $data_wdata_o[31:0]$ | output           | Data to be written to memory, sent together with data_req_o          |
| data_rvalid_i        | input            | data_rvalid_i will be high for exactly one cycle to signal the       |
|                      |                  | end of the response phase of for both read and write transac-        |
|                      |                  | tions. For a read transaction data relate i holds valid data when    |
|                      |                  | data_rvalid_i is high.                                               |
| $data_rdata_i[31:0]$ | input            | Data read from memory                                                |

Table 8.1: LSU interface signals

# <span id="page-32-1"></span>**8.1 Misaligned Accesses**

The LSU never raises address-misaligned exceptions. For loads and stores where the effective address is not naturally aligned to the referenced datatype (i.e., on a four-byte boundary for word accesses, and a two-byte boundary for halfword accesses) the load/store is performed as two bus transactions in case that the data item crosses a word boundary. A single load/store instruction is therefore performed as two bus transactions for the following scenarios:

- Load/store of a word for a non-word-aligned address
- Load/store of a halfword crossing a word address boundary

In both cases the transfer corresponding to the lowest address is performed first. All other scenarios can be handled with a single bus transaction.

### <span id="page-33-0"></span>**8.2 Protocol**

The CV32E40P data interface does not implement the following optional OBI signals: auser, wuser, aid, rready, err, ruser, rid. These signals can be thought of as being tied off as specified in the OBI specification.

**Note: Transactions Ordering** As mentioned above, data interface can generate up to 2 outstanding transactions. OBI specification states that links are always in-order from master point of view. So as the data interface does not generate transaction id (aid), interconnect infrastructure should ensure that transaction responses come back in the same order they were sent by adding its own additional information.

The OBI protocol that is used by the LSU to communicate with a memory works as follows.

The LSU provides a valid address on data\_addr\_o, control information on data\_we\_o, data\_be\_o (as well as write data on data\_wdata\_o in case of a store) and sets data\_req\_o high. The memory sets data\_gnt\_i high as soon as it is ready to serve the request. This may happen at any time, even before the request was sent. After a request has been granted the address phase signals (data\_addr\_o, data\_we\_o, data\_be\_o and data\_wdata\_o) may be changed in the next cycle by the LSU as the memory is assumed to already have processed and stored that information. After granting a request, the memory answers with a data\_rvalid\_i set high if data\_rdata\_i is valid. This may happen one or more cycles after the request has been granted. Note that data\_rvalid\_i must also be set high to signal the end of the response phase for a write transaction (although the data\_rdata\_i has no meaning in that case). When multiple granted requests are outstanding, it is assumed that the memory requests will be kept in-order and one data\_rvalid\_i will be signalled for each of them, in the order they were issued.

[Figure](#page-34-0) [8.1,](#page-34-0) [Figure](#page-35-0) [8.2,](#page-35-0) [Figure](#page-36-0) [8.3](#page-36-0) and [Figure](#page-37-0) [8.4](#page-37-0) show example timing diagrams of the protocol.

# <span id="page-33-1"></span>**8.3 Post-Incrementing Load and Store Instructions**

This section is only valid if  $COREV_PULP = 1$ 

Post-incrementing load and store instructions perform a load/store operation from/to the data memory while at the same time increasing the base address by the specified offset. For the memory access, the base address without offset is used.

Post-incrementing load and stores reduce the number of required instructions to execute code with regular data access patterns, which can typically be found in loops. These post-incrementing load/store instructions allow the address increment to be embedded in the memory access instructions and get rid of separate instructions to handle pointers. Coupled with hardware loop extension, these instructions allow to reduce the loop overhead significantly.

<span id="page-34-0"></span>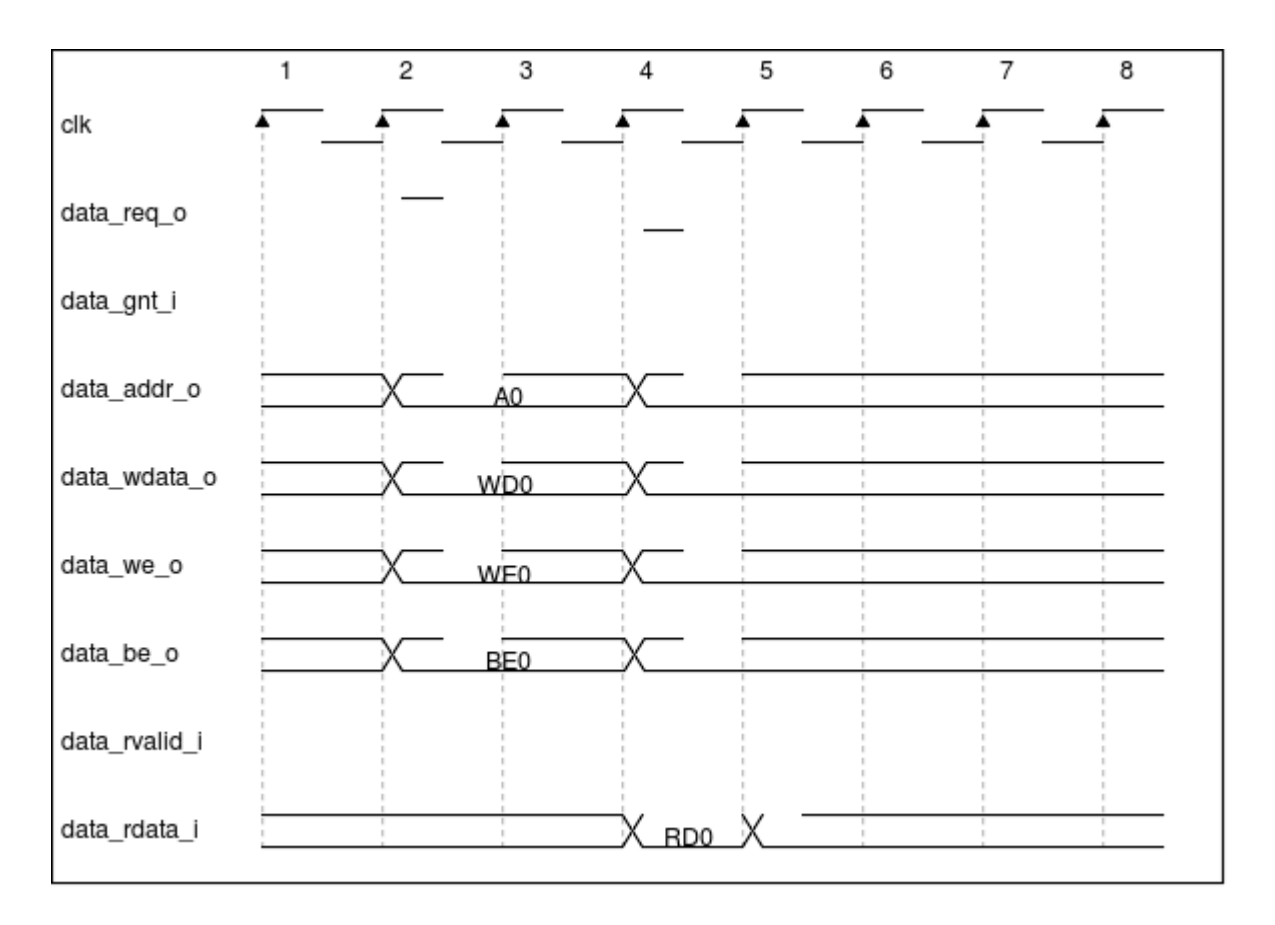

Figure 8.1: Basic Memory Transaction

<span id="page-35-0"></span>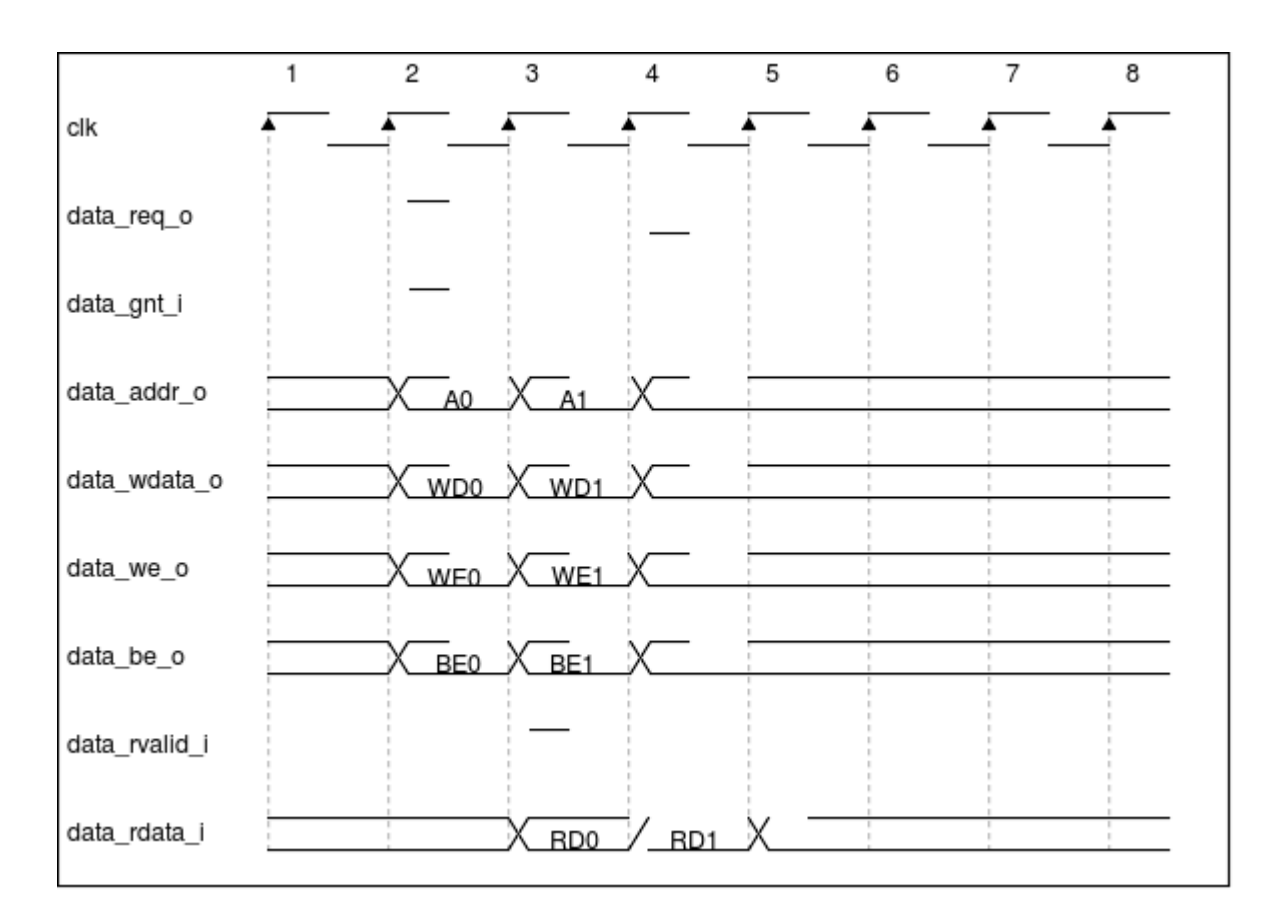

Figure 8.2: Back-to-back Memory Transactions
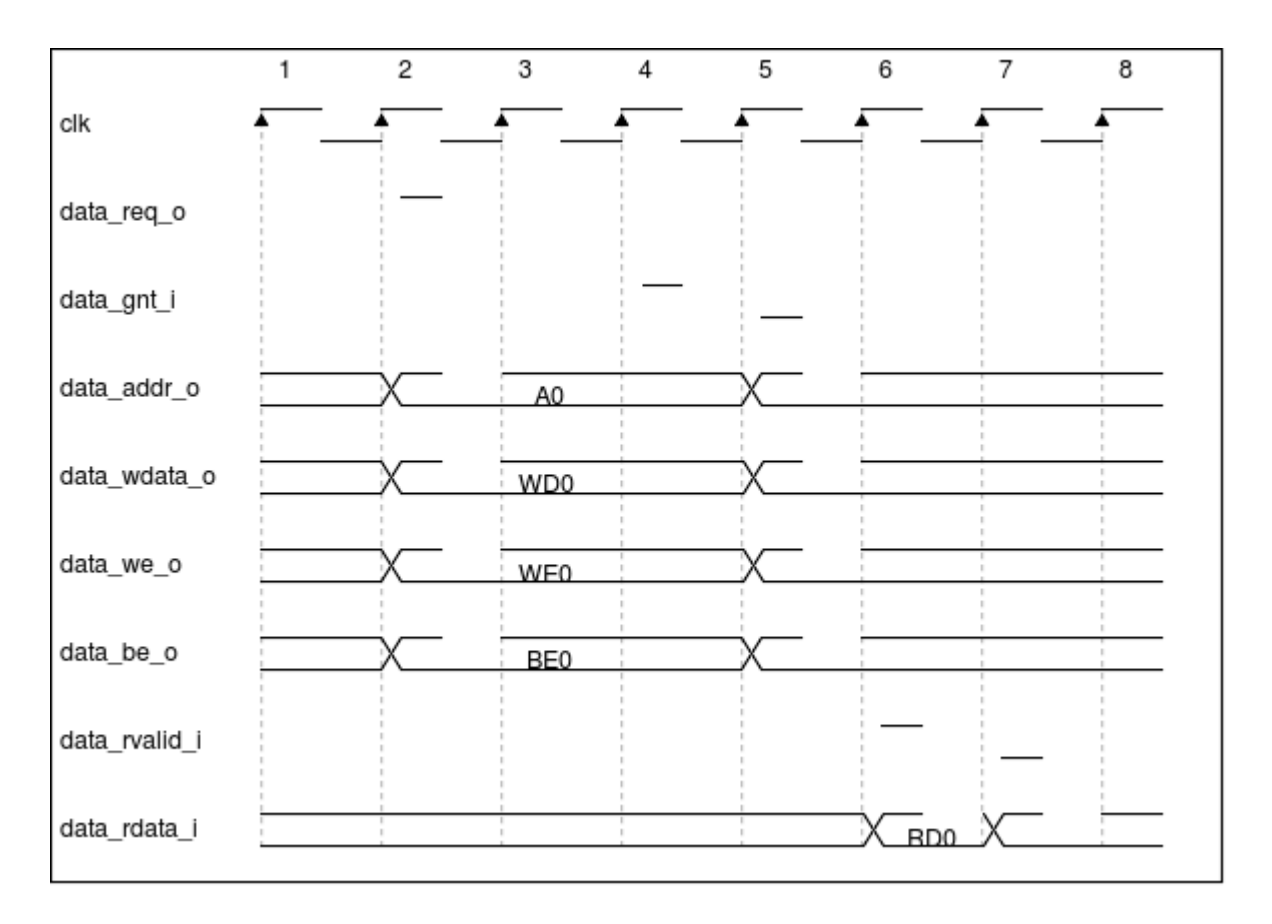

Figure 8.3: Slow Response Memory Transaction

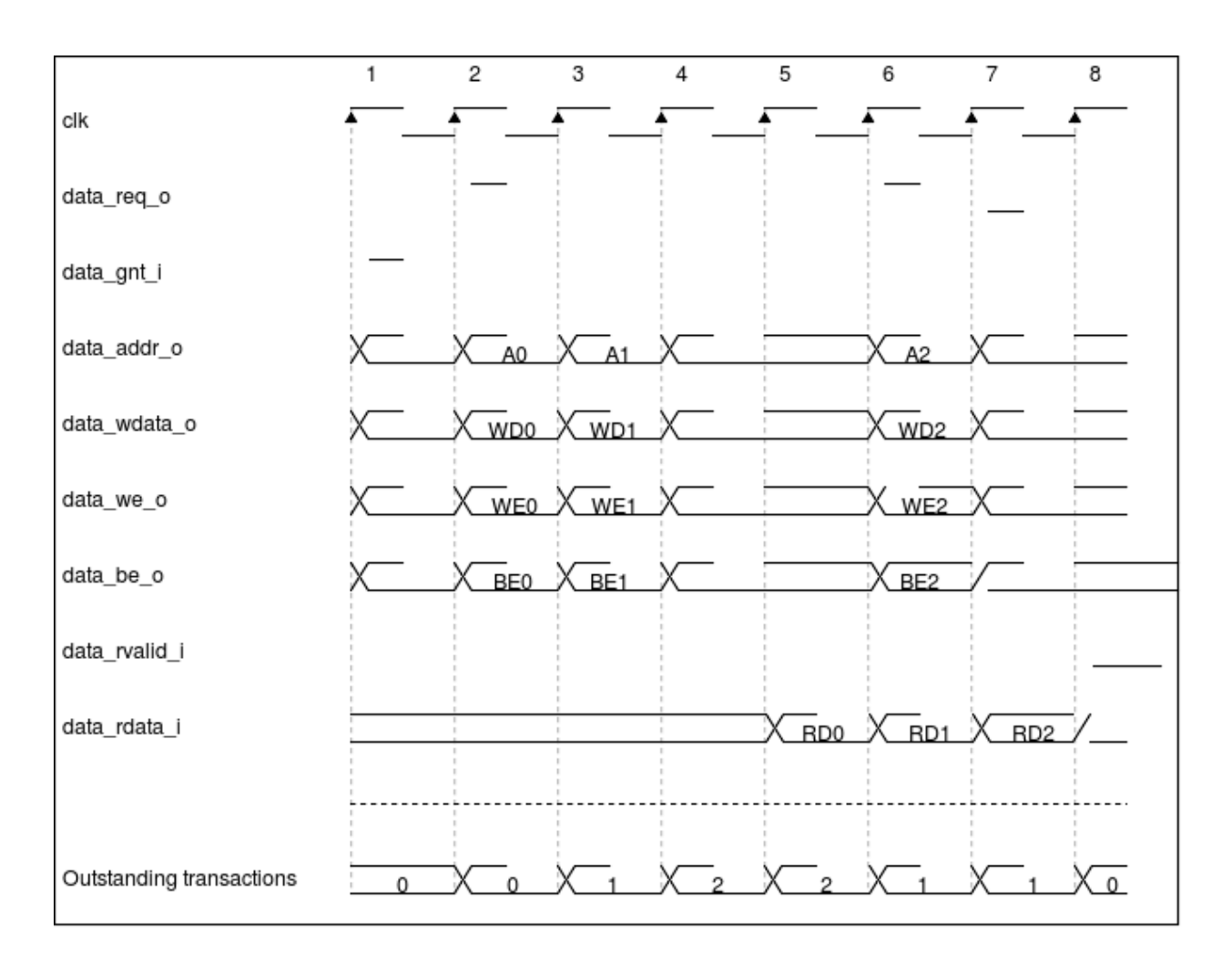

Figure 8.4: Multiple Outstanding Memory Transactions

#### **CHAPTER**

# **REGISTER FILE**

Source files: rtl/cv32e40p\_register\_file\_ff.sv

CV32E40P has 31 32-bit wide registers which form registers x1 to x31. Register x0 is statically bound to 0 and can only be read, it does not contain any sequential logic.

The register file has three read ports and two write ports. Register file reads are performed in the ID stage. Register file writes are performed in the WB stage.

# **9.1 Floating-Point Register File**

If the optional FPU is instantiated, unless ZFINX is configured, the register file is extended with an additional register bank of 32 registers f0-f31. These registers are stacked on top of the existing register file and can be accessed concurrently with the limitation that a maximum of three operands per cycle can be read. Each of the three operands addresses is extended with an register file select signal which is generated in the instruction decoder when a FP instruction is decoded. This additional signals determines if the operand is located in the integer or the floating point register file.

Forwarding paths, and write-back logic are shared for the integer and floating point operations and are not replicated.

If ZFINX parameter is set, there is no additional register bank and FPU instructions are using the same register file than for integer instructions.

# **FLOATING POINT UNIT (FPU)**

The RV32F ISA extension for floating-point support in the form of IEEE-754 single precision can be enabled by setting the parameter **FPU** of the cv32e40p\_top top level module to 1. This will extend the CV32E40P decoder accordingly and will instantiate the FPU. The FPU repository used by the CV32E40P is available at [https://github.com/openhwgroup/cvfpu](https://github.com/openhwgroup/cvfpu/tree/3116391bf66660f806b45e212b9949c528b4e270) and its documentation can be found [here.](https://github.com/openhwgroup/cvfpu/blob/3116391bf66660f806b45e212b9949c528b4e270/docs/README.md) CVFPU v1.0.0 release has been copied in CV32E40P repository inside rtl/vendor (used for verification and implementation) so all core and FPU RTL files should be taken from CV32E40P repository.

cv32e40p\_fpu\_manifest file is listing all necessary files for both the Core and CVFPU.

# **10.1 CVFPU parameters**

As CVFPU is an highly configurable IP, here is the list of its parameters and their actual value used when CVFPU is intantiated through a wrapper in cv32e40p\_top module.

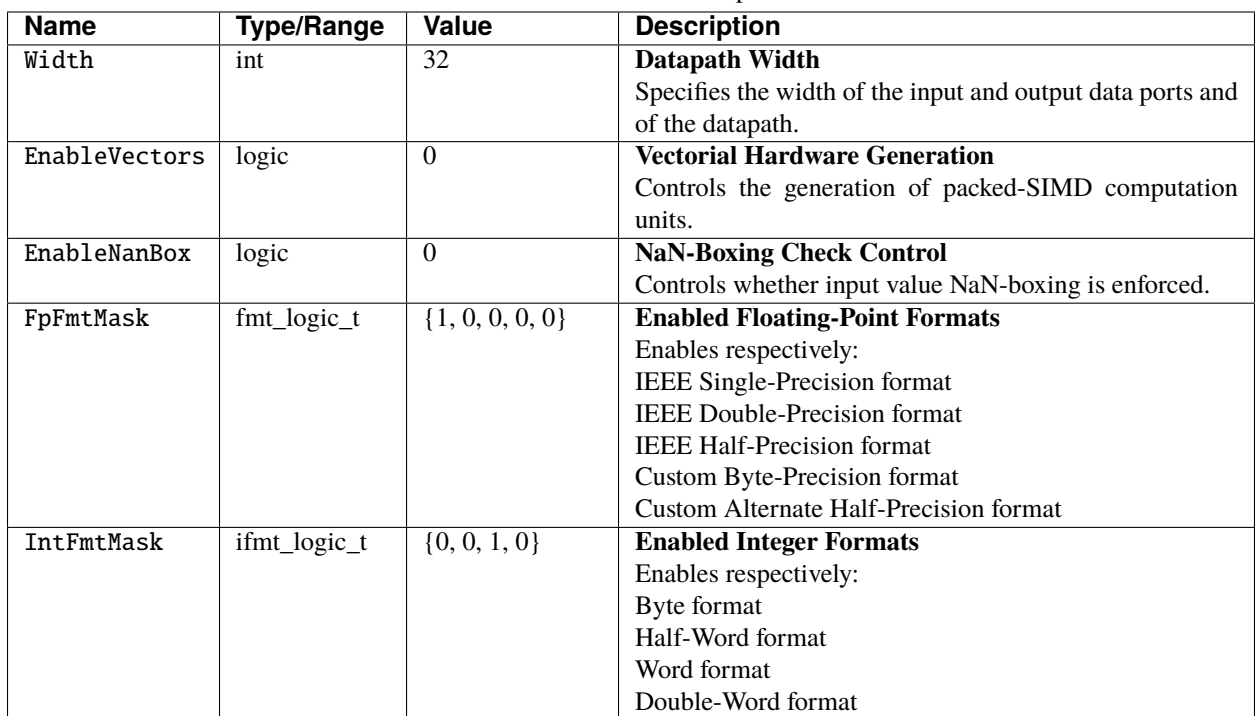

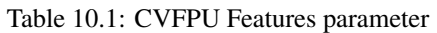

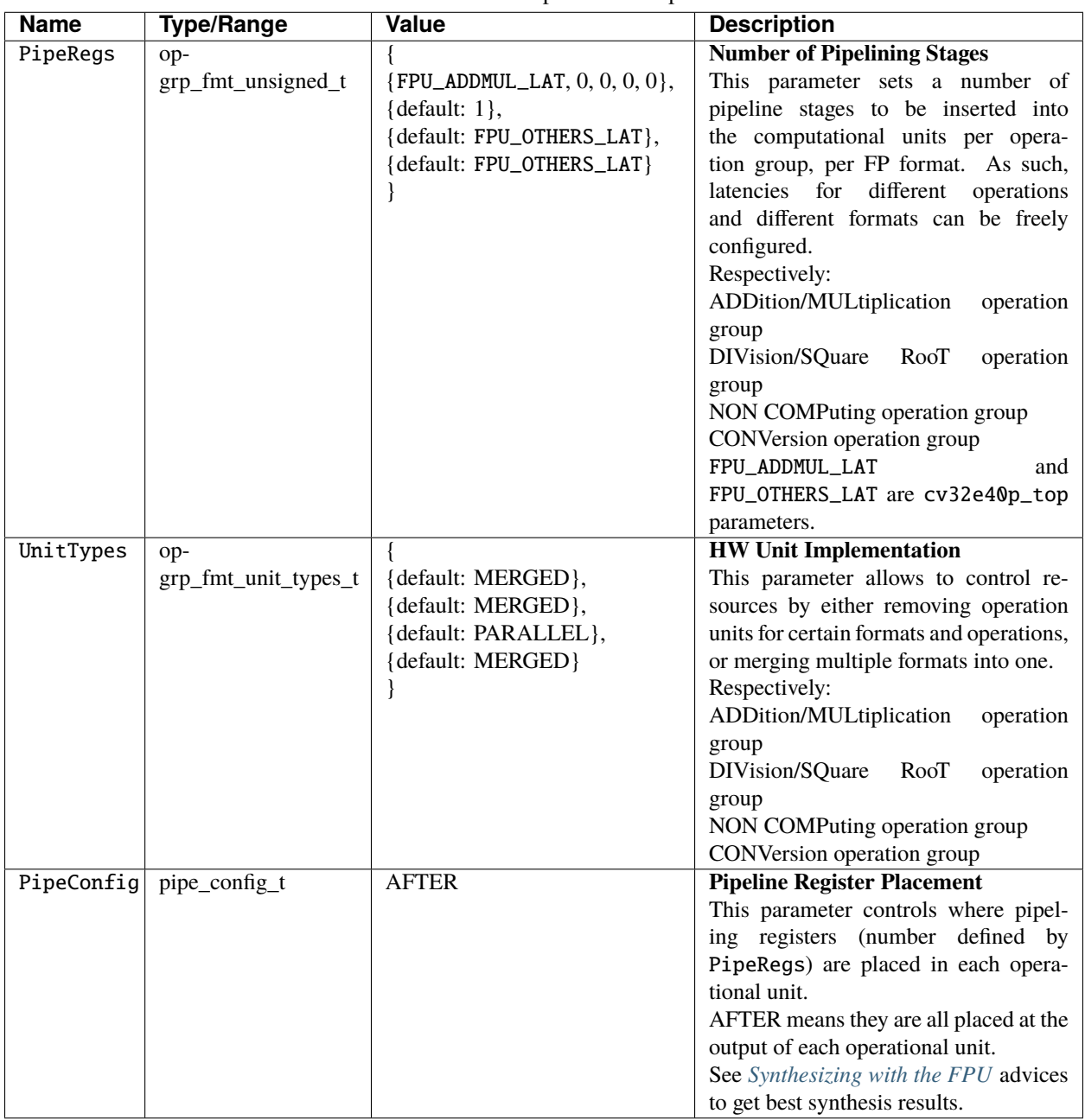

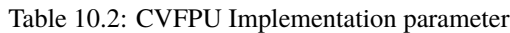

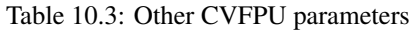

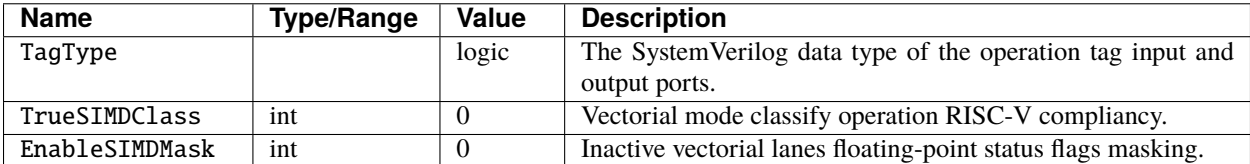

# **10.2 FP Register File**

By default a dedicated register file consisting of 32 floating-point registers, f0-f31, is instantiated. This default behavior can be overruled by setting the parameter **ZFINX** of the cv32e40p\_top top level module to 1, in which case the dedicated register file is not included and the general purpose register file is used instead to host the floating-point operands.

The latency of the individual instructions are explained in *[Cycle counts per instruction type](#page-26-0)* table.

To allow FPU unit to be put in sleep mode at the same time the core is doing so, a clock gating cell is instantiated in cv32e40p\_top top level module as well with its enable signal being inverted core\_sleep\_o core output.

# **10.3 FP CSR**

When using floating-point extensions the standard specifies a floating-point status and control register (*[Floating-point](#page-53-0) [control and status register \(fcsr\)](#page-53-0)*) which contains the exceptions that occurred since it was last reset and the rounding mode. *[Floating-point accrued exceptions \(fflags\)](#page-52-0)* and *[Floating-point dynamic rounding mode \(frm\)](#page-53-1)* can be accessed directly or via *[Floating-point control and status register \(fcsr\)](#page-53-0)* which is mapped to those two registers.

# **10.4 Reminder for programmers**

As mentioned in RISC-V Privileged Architecture specification, mstatus.FS should be set to Initial to be able to use FP instructions. If mstatus.FS = Off (reset value), any instruction that attempts to read or write the Floating-Point state (F registers or F CSRs) will cause an illegal instruction exception.

Upon interrupt or context switch events, mstatus.SD should be read to see if Floating-Point state has been altered. If following executed program (interrupt routine or whatsover) is going to use FP instructions and only if mstatus.SD = 1 (means FS = Dirty), then the whole FP state (F registers and F CSRs) should be saved in memory and program should set mstatus.FS to Clean. When returning to interrupted or main program, if mstatus.FS = Clean then the whole FP state should be restored from memory.

### **CHAPTER**

## **ELEVEN**

# **SLEEP UNIT**

<span id="page-44-1"></span>Source File: rtl/cv32e40p\_sleep\_unit.sv

The Sleep Unit contains and controls the instantiated clock gate (see *[Clock Gating Cell](#page-14-0)*) that gates clk\_i and produces a gated clock for use by the other modules inside CV32E40P. The Sleep Unit is the only place in which clk\_i itself is used; all other modules use the gated version of clk\_i.

The clock gating in the Sleep Unit is impacted by the following:

- rst\_ni
- fetch\_enable\_i
- **wfi** instruction (only when COREV\_CLUSTER = 0)
- **cv.elw** instruction (only when COREV\_CLUSTER = 1)
- pulp\_clock\_en\_i (only when COREV\_CLUSTER = 1)

[Table](#page-44-0) [11.1](#page-44-0) describes the Sleep Unit interface.

<span id="page-44-0"></span>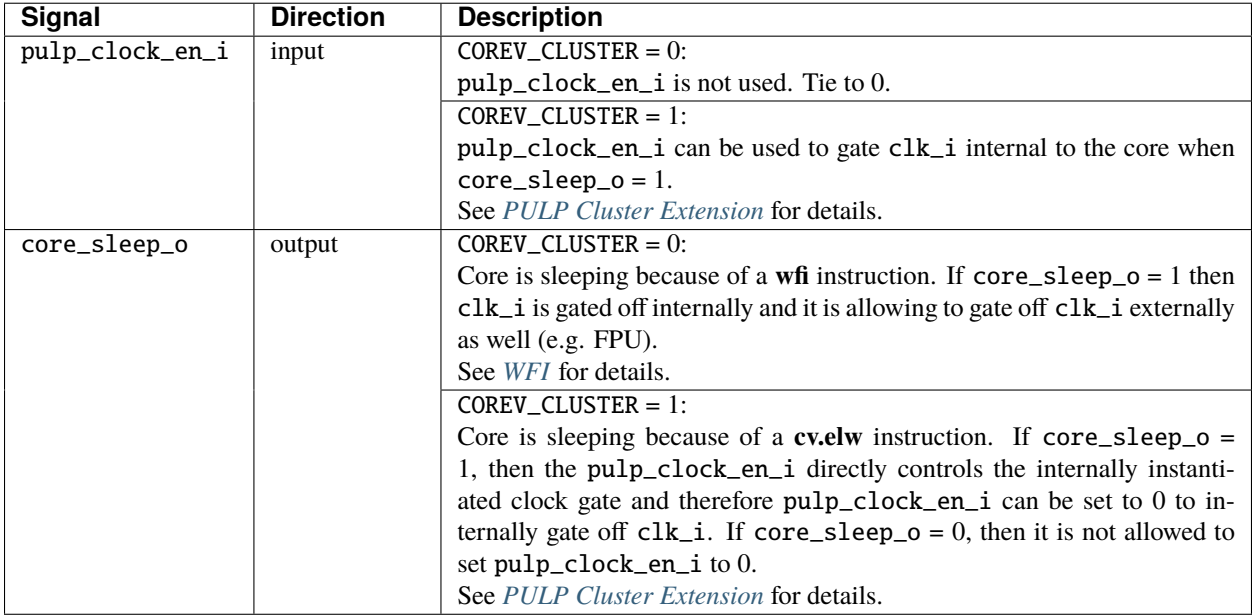

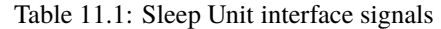

**Note:** The semantics of pulp\_clock\_en\_i and core\_sleep\_o depend on the COREV\_CLUSTER parameter.

# **11.1 Startup behavior**

 $clk_i$  is internally gated off (while signaling core\_sleep\_o = 0) during CV32E40P startup:

- clk\_i is internally gated off during rst\_ni assertion
- clk\_i is internally gated off from rst\_ni deassertion until fetch\_enable\_i = 1

After initial assertion of fetch\_enable\_i, the fetch\_enable\_i signal is ignored until after a next reset assertion.

# <span id="page-45-0"></span>**11.2 WFI**

The **wfi** instruction can under certain conditions be used to enter sleep mode awaiting a locally enabled interrupt to become pending. The operation of **wfi** is unaffected by the global interrupt bits in **mstatus**.

A **wfi** will not enter sleep mode but will be executed as a regular **nop**, if any of the following conditions apply:

- debug\_req\_ $i = 1$  or a debug request is pending
- The core is in debug mode
- The core is performing single stepping (debug)
- The core has a trigger match (debug)
- COREV CLUSTER  $= 1$

If a **wfi** causes sleep mode entry, then core\_sleep\_o is set to 1 and clk\_i is gated off internally. clk\_i is allowed to be gated off externally as well in this scenario. A wake-up can be triggered by any of the following:

- A locally enabled interrupt is pending
- A debug request is pending
- Core is in debug mode

Upon wake-up core\_sleep\_o is set to 0, clk\_i will no longer be gated internally, must not be gated off externally, and instruction execution resumes.

If one of the above wake-up conditions coincides with the **wfi** instruction, then sleep mode is not entered and core\_sleep\_o will not become 1.

[Figure](#page-45-1) [11.1](#page-45-1) shows an example waveform for sleep mode entry because of a **wfi** instruction.

<span id="page-45-1"></span>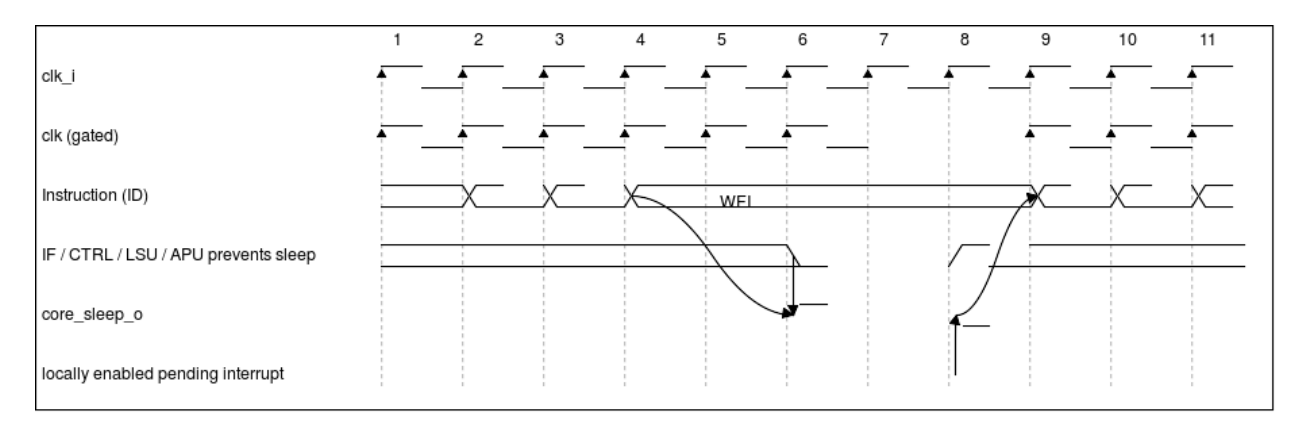

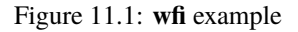

# <span id="page-46-0"></span>**11.3 PULP Cluster Extension**

CV32E40P has an optional extension to enable its usage in a PULP Cluster in the PULP (Parallel Ultra Low Power) platform. This extension is enabled by setting the COREV\_CLUSTER parameter to 1. The PULP platform is organized as clusters of multiple (typically 4 or 8) CV32E40P cores that share a tightly-coupled data memory, aimed at running digital signal processing applications efficiently.

The mechanism via which CV32E40P cores in a PULP Cluster synchronize with each other is implemented via the custom **cv.elw** instruction that performs a read transaction on an external Event Unit (which for example implements barriers and semaphores). This read transaction to the Event Unit together with the core\_sleep\_o signal inform the Event Unit that the CV32E40P is not busy and ready to go to sleep. Only in that case the Event Unit is allowed to set pulp\_clock\_en\_i to 0, thereby gating off clk\_i internal to the core. Once the CV32E40P core is ready to start again (e.g. when the last core meets the barrier), pulp\_clock\_en\_i is set to 1 thereby enabling the CV32E40P to run again.

If the PULP Cluster extension is not used (COREV\_CLUSTER = 0), the pulp\_clock\_en\_i signal is not used and should be tied to 0.

Execution of a **cv.elw** instructions causes core\_sleep\_o = 1 only if all of the following conditions are met:

- The **cv.elw** did not yet complete (which can be achieved by witholding data\_gnt\_i and/or data\_rvalid\_i)
- No debug request is pending
- The core is not in debug mode
- The core is not single stepping (debug)
- The core does not have a trigger match (debug)

As pulp\_clock\_en\_i can directly impact the internal clock gate, certain requirements are imposed on the environment of CV32E40P in case COREV\_CLUSTER = 1:

- If core sleep  $o = 0$ , then pulp clock en imust be 1
- If  $pulp\_clock\_en_i = 0$ , then  $irq_i[i^*]$  must be 0
- If  $pulp\_clock\_en_i = 0$ , then debug\_req\_i must be 0
- If  $pulp\_clock_en_i = 0$ , then  $instr\_rvalid_i$  must be 0
- If pulp\_clock\_en\_i = 0, then instr\_gnt\_i must be 0
- If pulp\_clock\_en\_i = 0, then data\_rvalid\_i must be 0
- If  $pulp\_clock\_en_i = 0$ , then data\_gnt\_i must be 0

[Figure](#page-47-0) [11.2](#page-47-0) shows an example waveform for sleep mode entry because of a **cv.elw** instruction.

<span id="page-47-0"></span>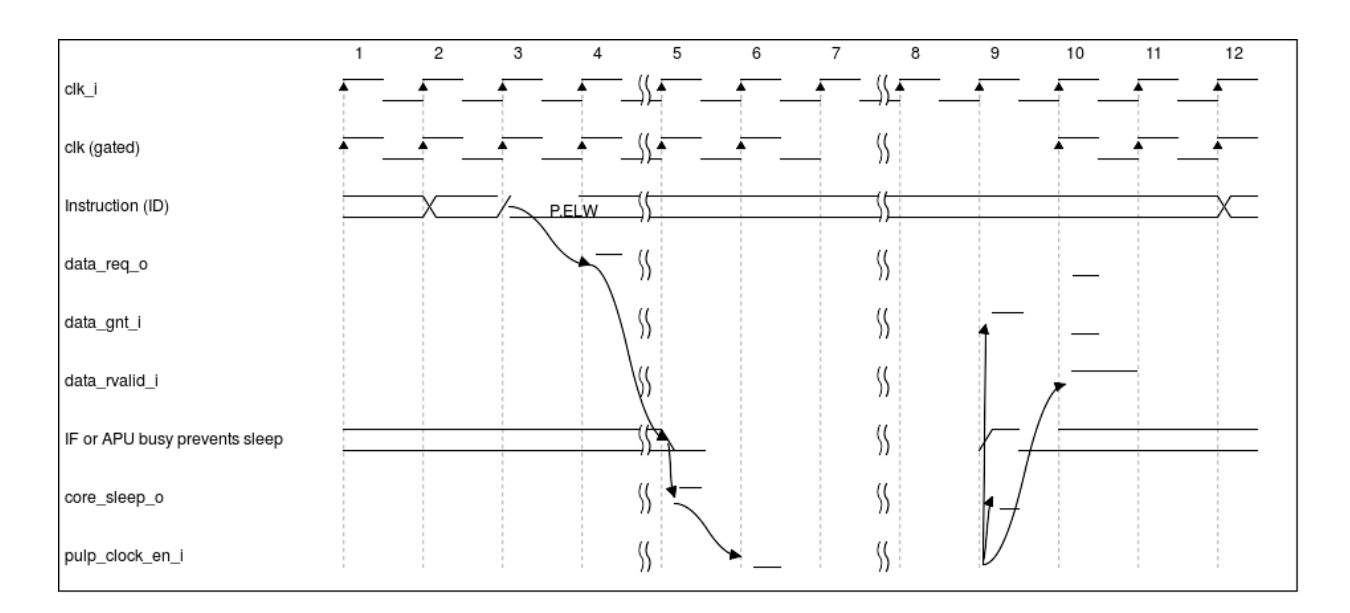

Figure 11.2: **cv.elw** example

**CHAPTER**

## **TWELVE**

# **CORE-V HARDWARE LOOP EXTENSIONS**

To increase the efficiency of small loops, CV32E40P supports hardware loops (HWLoop). They can be enabled by setting the COREV\_PULP parameter. Hardware loops make executing a piece of code multiple times possible, without the overhead of branches penalty or updating a counter. Hardware loops involve zero stall cycles for jumping to the first instruction of a loop.

A hardware loop is defined by its start address (pointing to the first instruction in the loop), its end address (pointing to the instruction just after the last one executed by the loop) and a counter that is decremented every time the last instruction of the loop body is executed.

CV32E40P contains two hardware loop register sets to support nested hardware loops, each of them can store these three values in separate flip flops which are mapped in the CSR address space. Loop number 0 has higher priority than loop number 1 in a nested loop configuration, meaning that loop 0 represents the inner loop and loop 1 is the outer loop.

# **12.1 Hardware Loop constraints**

Following constraints must be respected by any toolchain compiler or by hand-written assembly code. Violation of these constraints will not generate any hardware exception and behaviour is undefined.

In order to catch **as early as possible** those software exceptions when executing a program either on a verification Reference Model or on a virtual platform Instruction Set Simulator, those model/simulation platforms must generate a fatal error with a meaningfull message related to Hardware Loops constraints violation.

The HWLoop constraints are:

- Start and End addresses of an HWLoop must be 32-bit aligned.
- End Address must be strictly greater than Start Address.
- End address of an HWLoop must point to the instruction just after the last one of the HWLoop body.
- HWLoop body must contain at least 3 instructions.
- When both loops are nested, the End address of the outermost HWLoop (must be #1) must be at least 2 instructions further than the End address of the innermost HWLoop (must be #0), i.e. HWLoop[1].endaddress >= HWLoop[0].endaddress + 8.
- HWLoop must always be entered from its start location (no branch/jump to a location inside a HWLoop body).
- No HWLoop #0 (resp. #1) CSR should be modified inside the HWLoop #0 (resp. #1) body.
- No Compressed instructions (RVC) allowed in the HWLoop body.
- No jump or branch instructions allowed in the HWLoop body.
- No memory ordering instructions (fence, fence.i) allowed in the HWLoop body.

• No privileged instructions (mret, dret, ecall, wfi) allowed in the HWLoop body, except for ebreak.

The rationale of NOT generating any hardware exception when violating any of those constraints is that it would add resources (32-bit adders and substractors needed for the third and fourth rules) which are costly in area and power consumption. These additional (and costly) resources would be present just to catch situations that should never happen. This in an architectural choice in order to keep CV32E40P area and power consumption to its lowest level.

The rationale of putting the end-of-loop label to the first instruction after the last one of the loop body is that it greatly simplifies compiler optimization (relative to basic blocks management).

In order to use hardware loops, the compiler needs to setup the loops beforehand with cv.start/i, cv.end/i, cv.count/i or cv.setup/i instructions. The compiler will use HWLoop automatically whenever possible without the need of assembly.

For debugging and context switches, the hardware loop registers are mapped into the CSR custom read-only address space. To read them csrr instructions should be used and to write them register flavour of hardware loop instructions should be used. Using csrw instructions to write hardware loop registers will generate an illegal instruction exception.

Since hardware loop feature could be used in interrupt routine/handler, the registers have to be saved (resp. restored) at the beginning (resp. end) of the interrupt routine together with the general purpose registers. The CSR HWLoop registers are described in the *[Control and Status Registers](#page-50-0)* section.

Below an assembly code example of a nested HWLoop that computes a matrix addition.

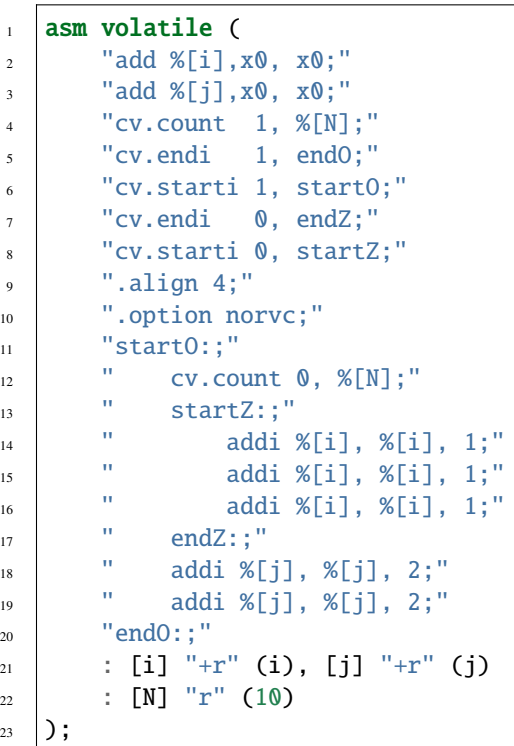

At the beginning of the HWLoop, the registers  $\%$ [i] and  $\%$ [j] are 0. The innermost loop, from startZ to (endZ - 4), adds to  $\%$ [i] three times 1 and it is executed 10x10 times. Whereas the outermost loop, from startO to (endO - 4), executes 10 times the innermost loop and adds two times 2 to the register  $\%$ [j]. At the end of the loop, the register  $\%$ [i] contains 300 and the register  $\%$ [j] contains 40.

**CHAPTER**

## **THIRTEEN**

# **CONTROL AND STATUS REGISTERS**

<span id="page-50-0"></span>CV32E40P does not implement all control and status registers specified in the RISC-V privileged specifications, but is limited to the registers that were needed for the PULP system. The reason for this is that we wanted to keep the footprint of the core as low as possible and avoid any overhead that we do not explicitly need.

## **13.1 CSR Map**

[Table](#page-50-1) [13.1](#page-50-1) lists all implemented CSRs. Two columns in [Table](#page-50-1) [13.1](#page-50-1) may require additional explanation:

The **Privilege** column indicates the access mode of a CSR. The first letter indicates the lowest privilege level required to access the CSR. Attempts to access a CSR with a higher privilege level than the core is currently running in will throw an illegal instruction exception. This is largely a moot point for the CV32E40P as it only supports machine and debug modes. The remaining letters indicate the read and/or write behavior of the CSR when accessed by the indicated or higher privilge level:

- **RW**: CSR is **read-write**. That is, CSR instructions (e.g. csrrw) may write any value and that value will be returned on a subsequent read (unless a side-effect causes the core to change the CSR value).
- **RO**: CSR is **read-only**. Writes by CSR instructions raise an illegal instruction exception.

Writes of a non-supported value to **WLRL** bitfields of a **RW** CSR do not result in an illegal instruction exception. The exact bitfield access types, e.g. **WLRL** or **WARL**, can be found in the RISC-V privileged specification.

In the **Description** column there is a specific comment which identifies those CSRs that are dependent on the value of specific parameters. If these parameters are not set as indicated in [Table](#page-50-1) [13.1](#page-50-1) then the associated CSR is not implemented. If the column does not mention any parameter then the associated CSR is always implemented.

Reads or writes to a CSR that is not implemented will result in an illegal instruction exception.

<span id="page-50-1"></span>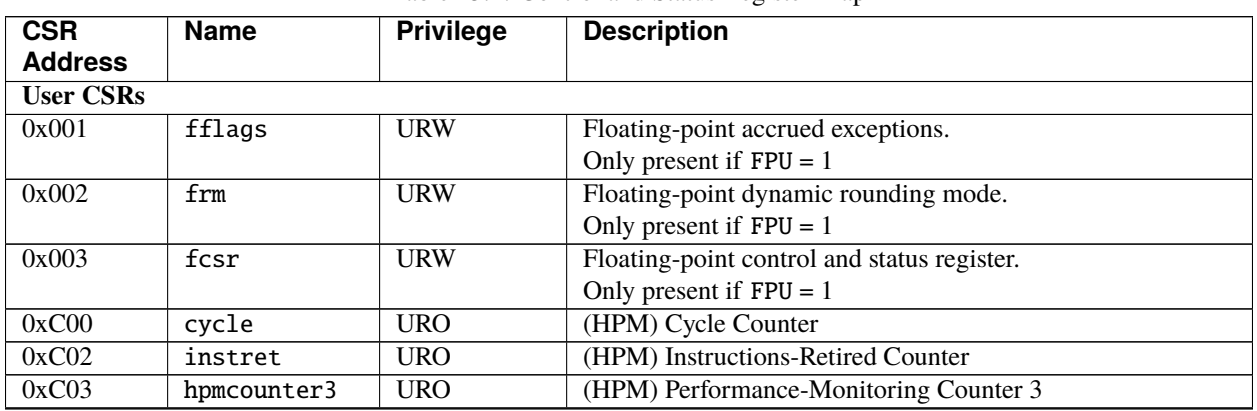

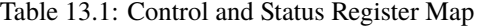

continues on next page

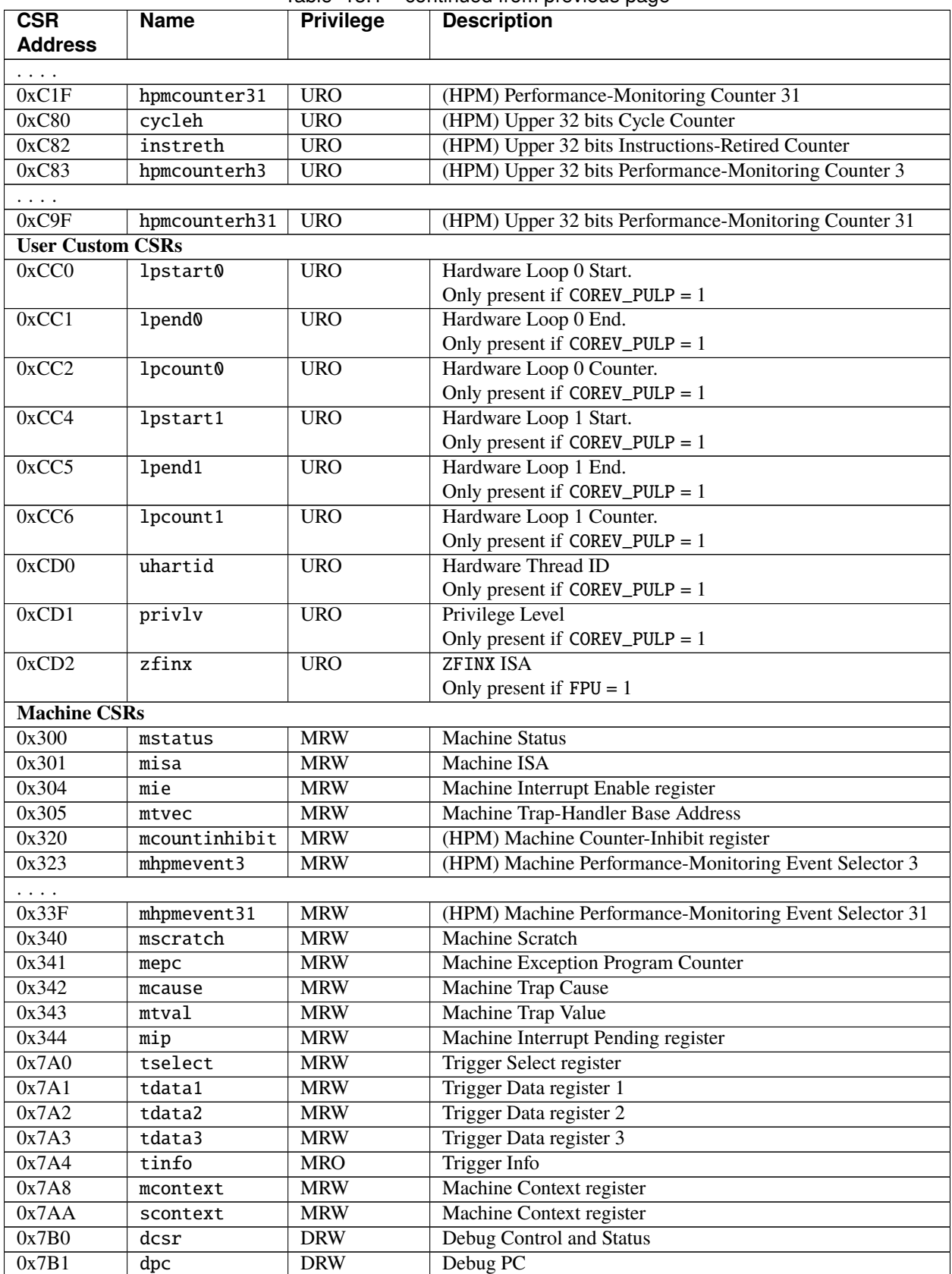

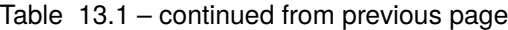

continues on next page

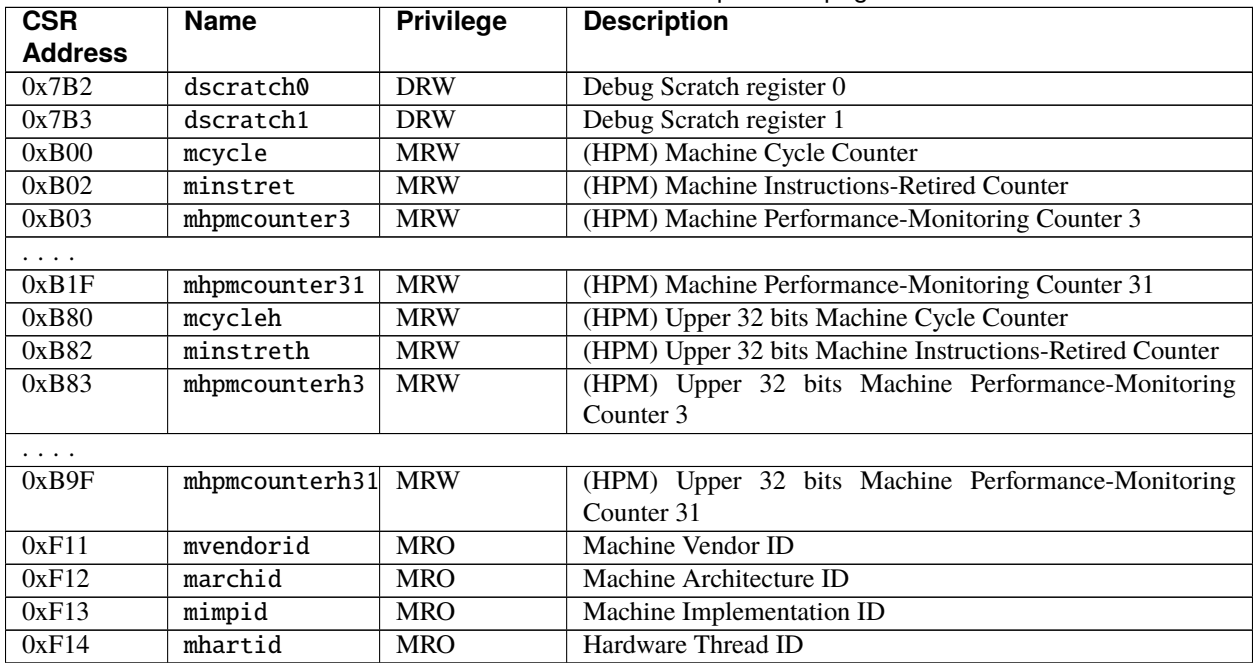

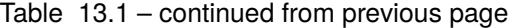

# **13.2 CSR Descriptions**

What follows is a detailed definition of each of the CSRs listed above. The **Mode** column defines the access mode behavior of each bit field when accessed by the privilege level specified in [Table](#page-50-1) [13.1](#page-50-1) (or a higher privilege level):

- **RO**: **read-only** fields are not affect by CSR write instructions. Such fields either return a fixed value, or a value determined by the operation of the core.
- **RW**: **read/write** fields store the value written by CSR writes. Subsequent reads return either the previously written value or a value determined by the operation of the core.

## **13.2.1 Floating-point CSRs**

#### <span id="page-52-0"></span>**Floating-point accrued exceptions (**fflags**)**

CSR Address:  $0x001$  (only present if  $FPU = 1$ )

Reset Value: 0x0000\_0000

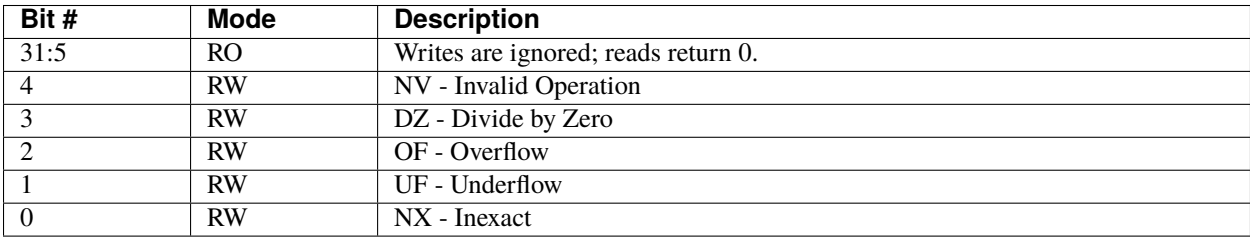

#### <span id="page-53-1"></span>**Floating-point dynamic rounding mode (**frm**)**

CSR Address: 0x002 (only present if FPU = 1)

Reset Value: 0x0000\_0000

Detailed:

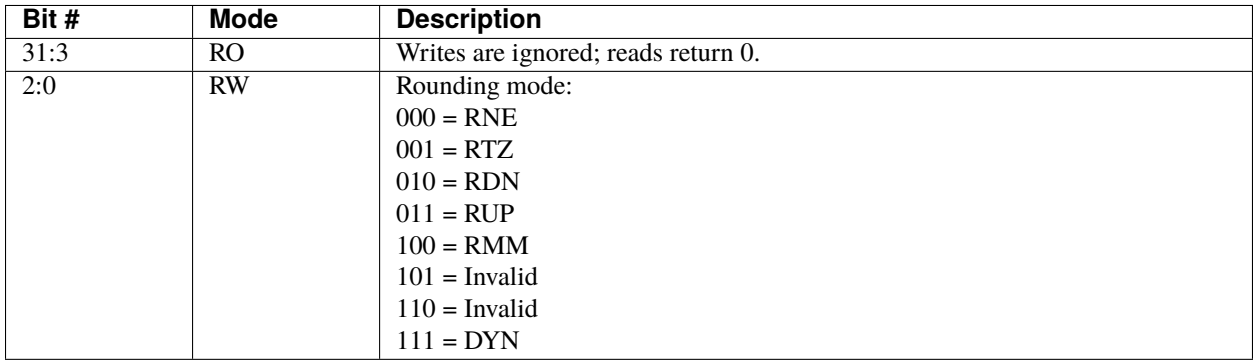

#### <span id="page-53-0"></span>**Floating-point control and status register (**fcsr**)**

CSR Address: 0x003 (only present if FPU = 1)

Reset Value: 0x0000\_0000

Detailed:

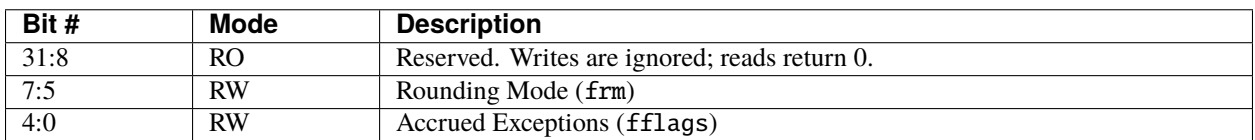

## **13.2.2 Hardware Loops CSRs**

#### **HWLoop Start Address 0/1 (**lpstart0/1**)**

CSR Address: 0xCC0/0xCC4 (only present if COREV\_PULP = 1)

Reset Value: 0x0000\_0000

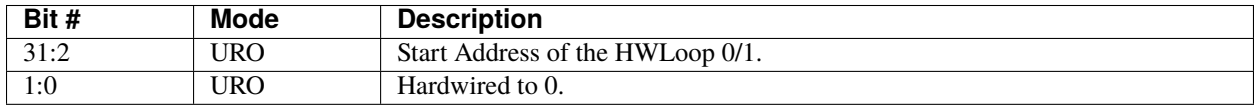

### **HWLoop End Address 0/1 (**lpend0/1**)**

CSR Address: 0xCC1/0xCC5 (only present if COREV\_PULP = 1)

Reset Value: 0x0000\_0000

Detailed:

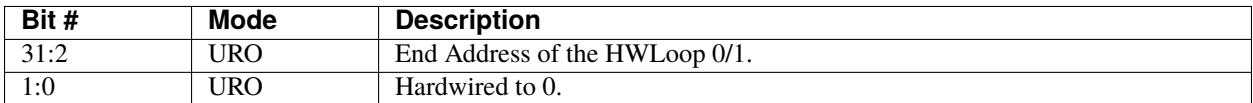

#### **HWLoop Count Address 0/1 (**lpcount0/1**)**

CSR Address: 0xCC2/0xCC6 (only present if COREV\_PULP = 1)

Reset Value: 0x0000\_0000

Detailed:

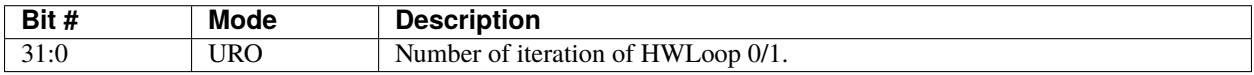

## **13.2.3 Other CSRs**

#### **Machine Status (**mstatus**)**

CSR Address: 0x300 Reset Value: 0x0000\_1800 Detailed:

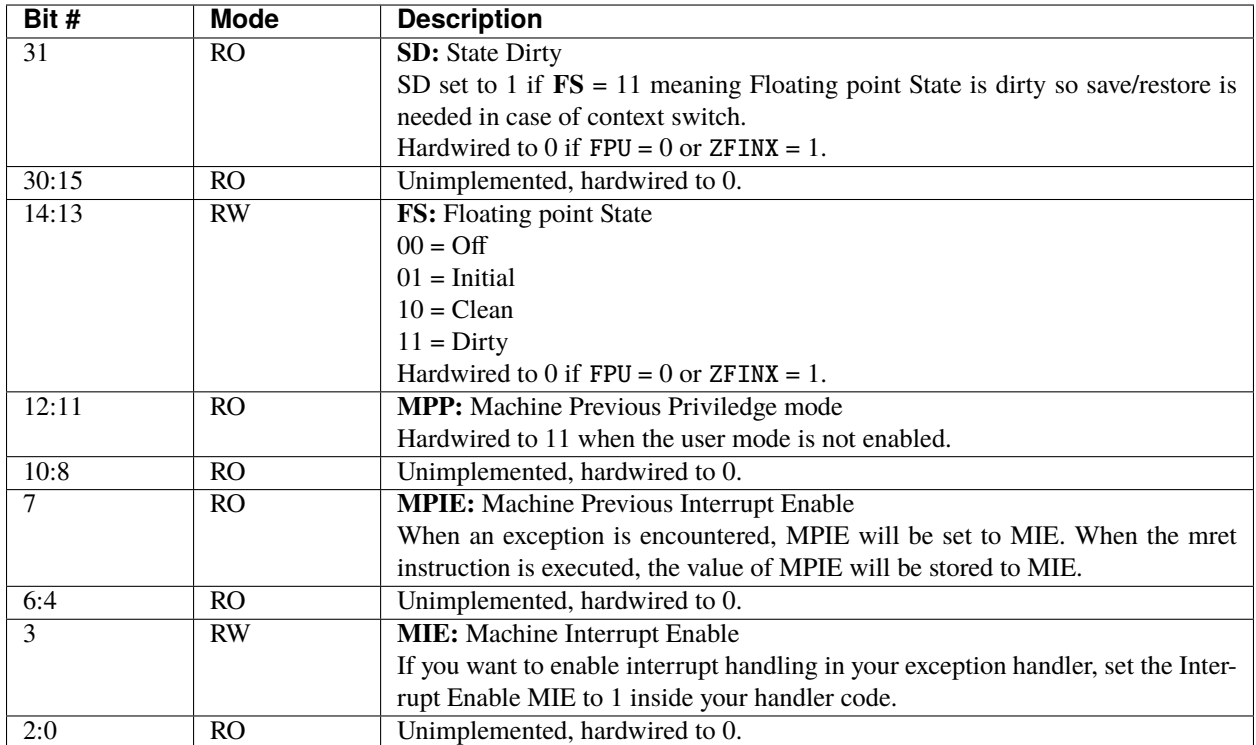

### **Machine Interrupt Enable register (**mie**)**

CSR Address: 0x304

Reset Value: 0x0000\_0000

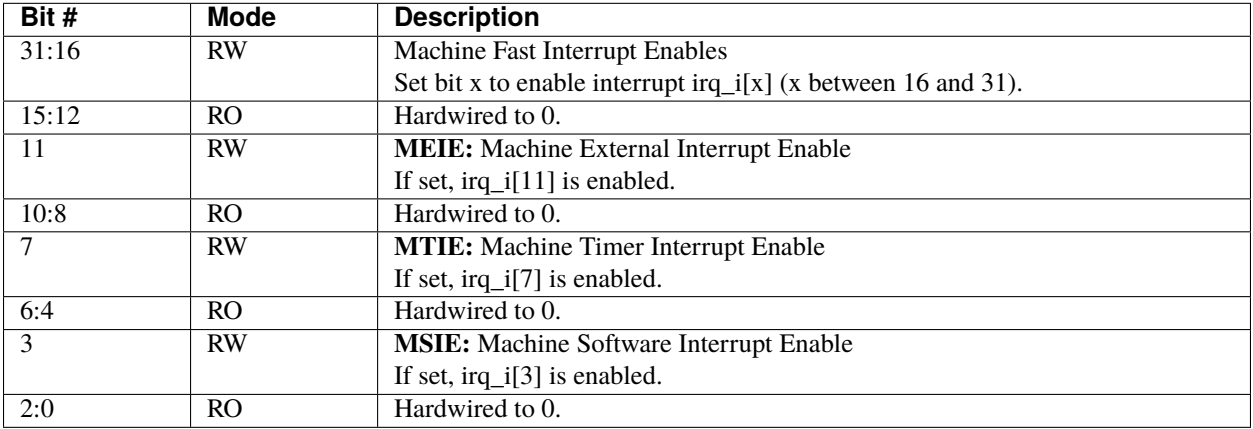

#### **Machine Trap-Vector Base Address (**mtvec**)**

CSR Address: 0x305

Reset Value: Defined

Detailed:

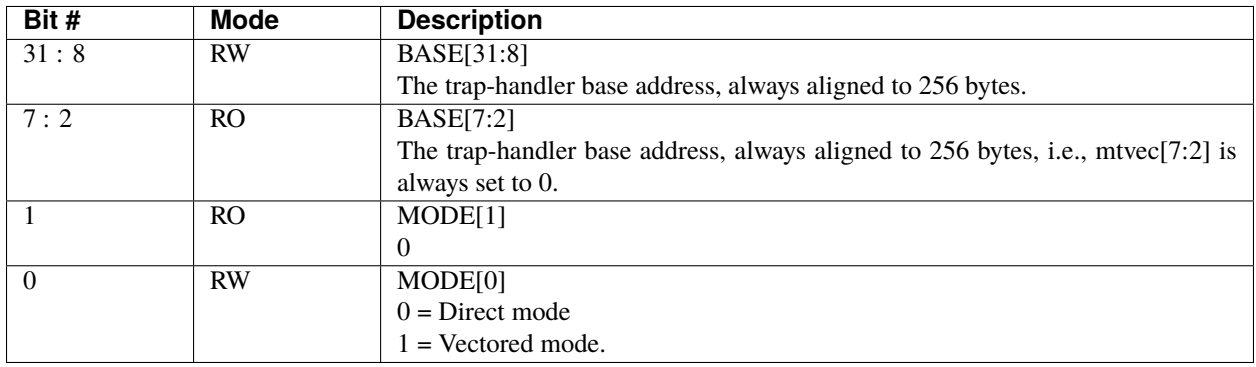

The initial value of mtvec is equal to {**mtvec\_addr\_i[31:8]**, 6'b0, 2'b01}.

When an exception or an interrupt is encountered, the core jumps to the corresponding handler using the content of the MTVEC[31:8] as base address. Only 8-byte aligned addresses are allowed. Both direct mode and vectored mode are supported.

#### **Machine Scratch (**mscratch**)**

CSR Address: 0x340

Reset Value: 0x0000\_0000

Detailed:

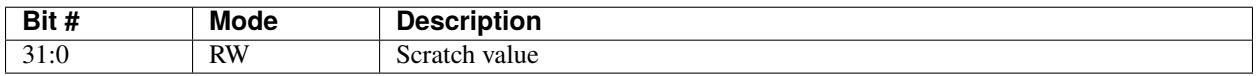

#### **Machine Exception PC (**mepc**)**

CSR Address: 0x341

Reset Value: 0x0000\_0000

Detailed:

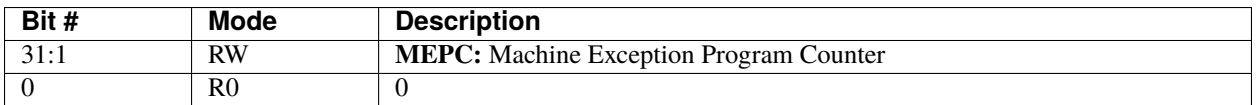

When an exception is encountered, the current program counter is saved in MEPC, and the core jumps to the exception address. When a mret instruction is executed, the value from MEPC replaces the current program counter.

#### **Machine Cause (**mcause**)**

CSR Address: 0x342

Reset Value: 0x0000\_0000

Detailed:

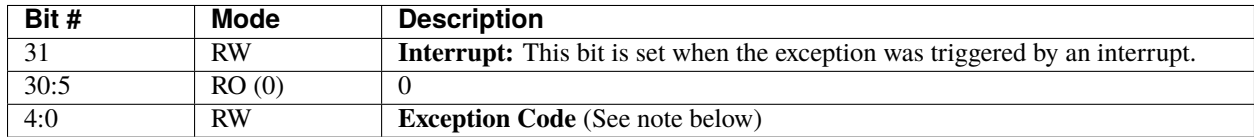

**NOTE**: software accesses to *mcause[4:0]* must be sensitive to the WLRL field specification of this CSR. For example, when  $meause[31]$  is set, writing 0x1 to  $meause[1]$  (Supervisor software interrupt) will result in UNDEFINED behavior.

#### **Machine Trap Value (**mtval**)**

CSR Address: 0x343

Reset Value: 0x0000\_0000

Detailed:

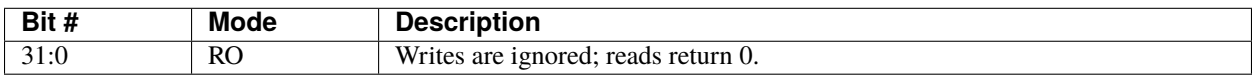

#### **Machine Interrupt Pending register (**mip**)**

CSR Address: 0x344 Reset Value: 0x0000\_0000 Detailed:

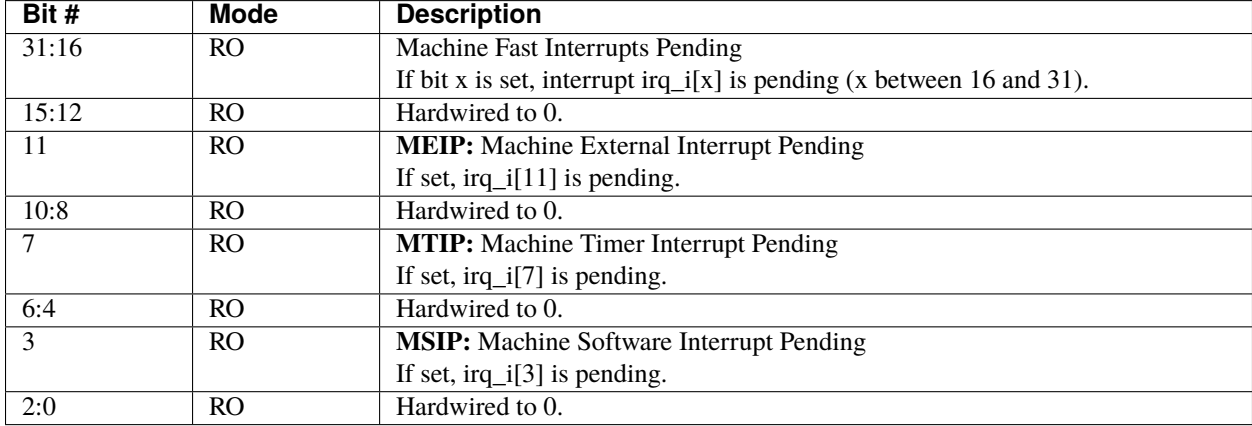

## **13.2.4 Trigger CSRs**

#### **Trigger Select register (**tselect**)**

CSR Address: 0x7A0

Reset Value: 0x0000\_0000

Detailed:

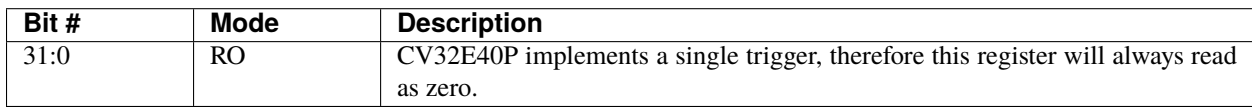

Accessible in Debug Mode or M-Mode.

#### **Trigger Data register 1 (**tdata1**)**

CSR Address: 0x7A1

Reset Value: 0x2800\_1040

Detailed:

Accessible in Debug Mode or M-Mode. Since native triggers are not supported, writes to this register from M-Mode will be ignored.

**Note:** CV32E40P only implements one type of trigger, Match Control. Most fields of this register will read as a fixed value to reflect the single mode that is supported, in particular, instruction address match as described in the Debug Specification 0.13.2 section 5.2.2 & 5.2.9. The **type**, **dmode**, **hit**, **select**, **timing**, **sizelo**, **action**, **chain**, **match**, **m**, **s**, **u**, **store** and **load** bitfields of this CSR, which are marked as R/W in Debug Specification 0.13.2, are therefore implemented as WARL bitfields (corresponding to how these bitfields will be specified in the forthcoming Debug Specification 0.14.0).

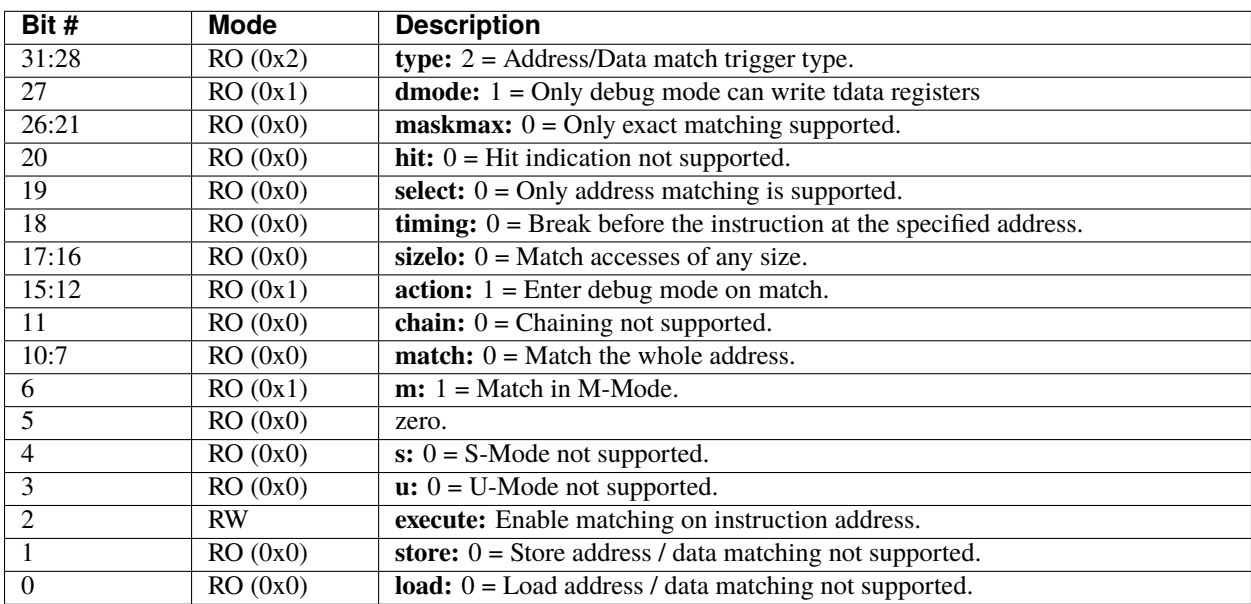

#### **Trigger Data register 2 (**tdata2**)**

CSR Address: 0x7A2

Reset Value: 0x0000\_0000

Detailed:

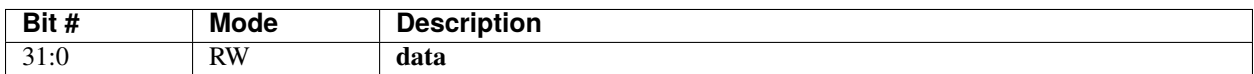

Accessible in Debug Mode or M-Mode. Since native triggers are not supported, writes to this register from M-Mode will be ignored. This register stores the instruction address to match against for a breakpoint trigger.

#### **Trigger Data register 3 (**tdata3**)**

CSR Address: 0x7A3

Reset Value: 0x0000\_0000

Detailed:

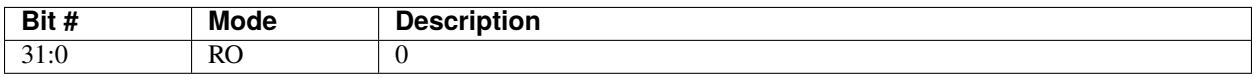

Accessible in Debug Mode or M-Mode. CV32E40P does not support the features requiring this register. Writes are ignored and reads will always return zero.

#### **Trigger Info (**tinfo**)**

CSR Address: 0x7A4

Reset Value: 0x0000\_0004

Detailed:

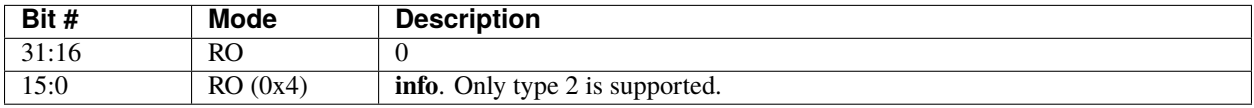

The **info** field contains one bit for each possible *type* enumerated in *tdata1*. Bit N corresponds to type N. If the bit is set, then that type is supported by the currently selected trigger. If the currently selected trigger does not exist, this field contains 1.

Accessible in Debug Mode or M-Mode.

#### **Machine Context register (**mcontext**)**

CSR Address: 0x7A8

Reset Value: 0x0000\_0000

Detailed:

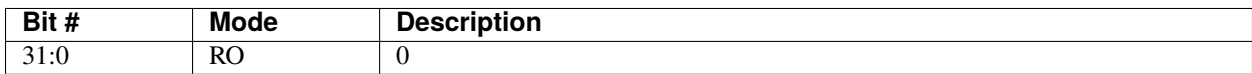

Accessible in Debug Mode or M-Mode. CV32E40P does not support the features requiring this register. Writes are ignored and reads will always return zero.

## **13.2.5 Debug CSRs**

#### **Debug Control and Status (**dcsr**)**

CSR Address: 0x7B0

Reset Value: 0x4000\_0003

**Note:** The **ebreaks**, **ebreaku** and **prv** bitfields of this CSR are marked as R/W in Debug Specification 0.13.2. However, as CV32E40P only supports machine mode, these bitfields are implemented as WARL bitfields (corresponding to how these bitfields will be specified in the forthcoming Debug Specification 0.14.0).

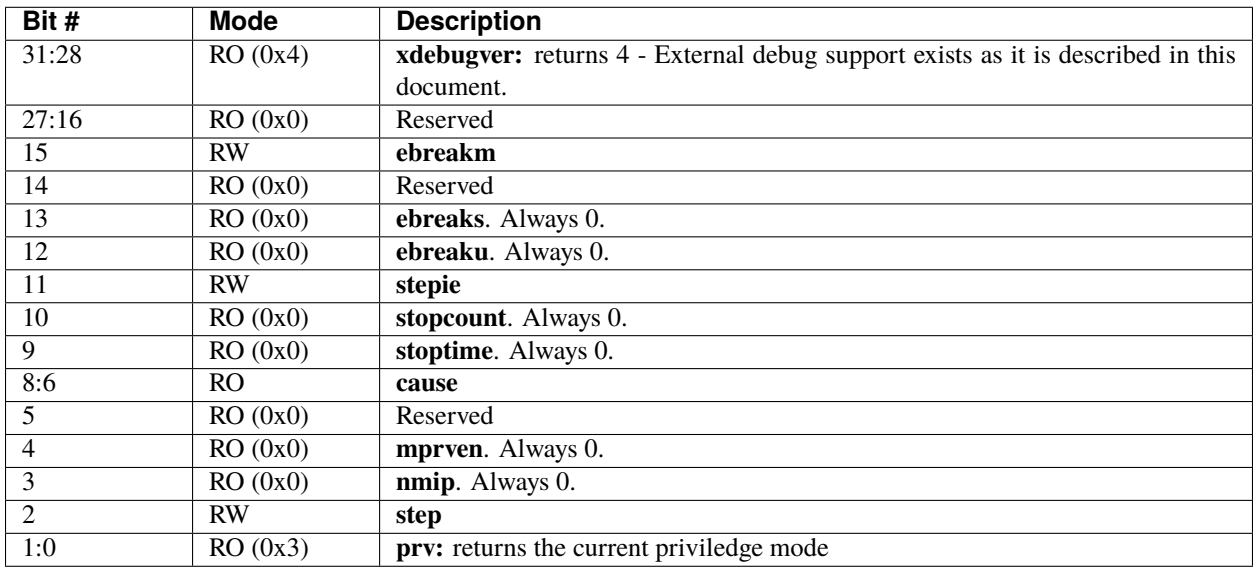

#### **Debug PC (**dpc**)**

CSR Address: 0x7B1

Reset Value: 0x0000\_0000

Detailed:

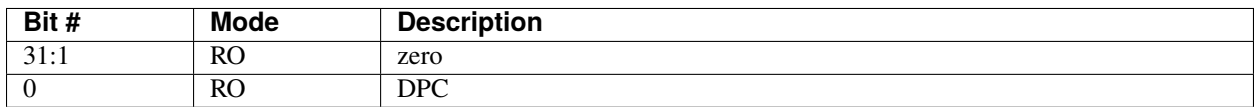

When the core enters in Debug Mode, DPC contains the virtual address of the next instruction to be executed.

#### **Debug Scratch register 0/1 (**dscratch0/1**)**

CSR Address: 0x7B2/0x7B3

Reset Value: 0x0000\_0000

Detailed:

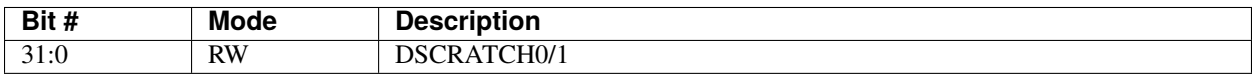

#### **13.2.6 Performances counters**

#### **Machine Counter-Inhibit register (**mcountinhibit**)**

CSR Address: 0x320

Reset Value: 0x0000\_000D

Detailed:

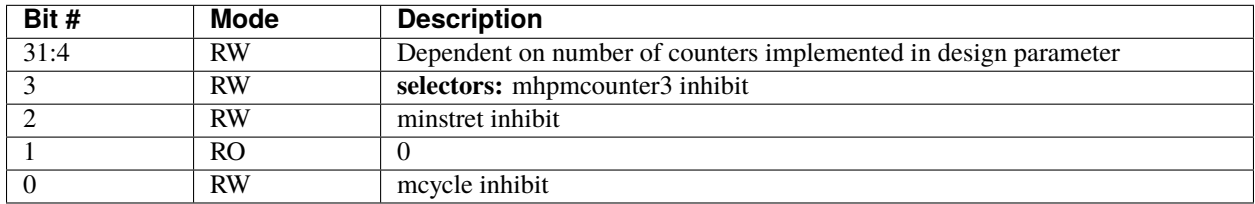

The performance counter inhibit control register. The default value is to inihibit counters out of reset. The bit returns a read value of 0 for non implemented counters. This reset value shows the result using the default number of performance counters to be 1.

#### **Machine Performance Monitoring Event Selector (**mhpmevent3 .. mhpmevent31**)**

CSR Address: 0x323 - 0x33F

Reset Value: 0x0000\_0000

Detailed:

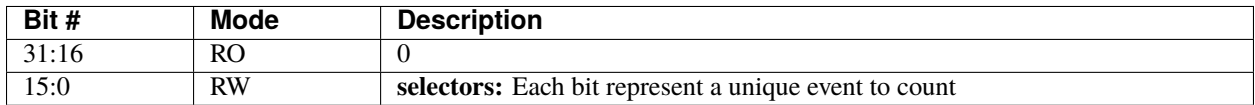

The event selector fields are further described in Performance Counters section. Non implemented counters always return a read value of 0.

#### **Machine Cycle Counter (**mcycle**)**

CSR Address: 0xB00

Reset Value: 0x0000\_0000

Detailed:

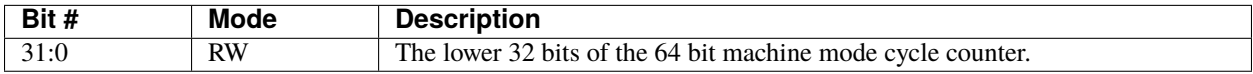

#### **Machine Instructions-Retired Counter (**minstret**)**

CSR Address: 0xB02

Reset Value: 0x0000\_0000

Detailed:

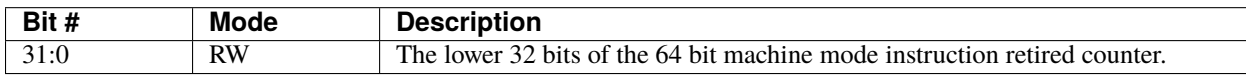

#### **Machine Performance Monitoring Counter (**mhpmcounter3 .. mhpmcounter31**)**

CSR Address: 0xB03 - 0xB1F

Reset Value: 0x0000\_0000

Detailed:

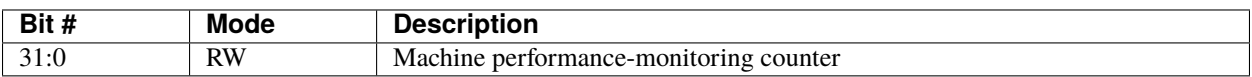

The lower 32 bits of the 64 bit machine performance-monitoring counter(s). The number of machine performancemonitoring counters is determined by the parameter NUM\_MHPMCOUNTERS with a range from 0 to 29 (default value of 1). Non implemented counters always return a read value of 0.

#### **Upper 32 bits Machine Cycle Counter (**mcycleh**)**

CSR Address: 0xB80

Reset Value: 0x0000\_0000

Detailed:

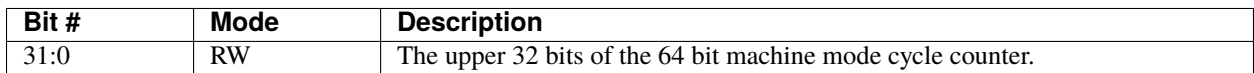

#### **Upper 32 bits Machine Instructions-Retired Counter (**minstreth**)**

CSR Address: 0xB82

Reset Value: 0x0000\_0000

Detailed:

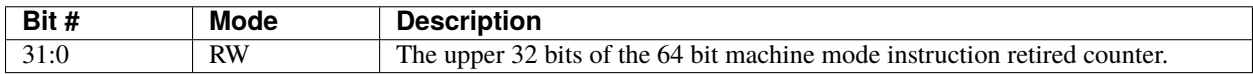

#### **Upper 32 bits Machine Performance Monitoring Counter (**mhpmcounter3h .. mhpmcounter31h**)**

CSR Address: 0xB83 - 0xB9F

Reset Value: 0x0000\_0000

Detailed:

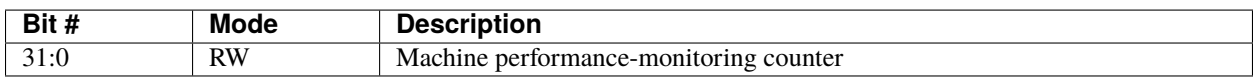

The upper 32 bits of the 64 bit machine performance-monitoring counter(s). The number of machine performancemonitoring counters is determined by the parameter NUM\_MHPMCOUNTERS with a range from 0 to 29 (default value of 1). Non implemented counters always return a read value of 0.

#### **Cycle Counter (**cycle**)**

CSR Address: 0xC00

Reset Value: 0x0000\_0000

Detailed:

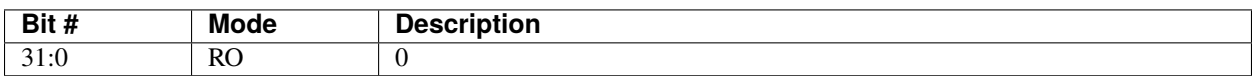

Read-only unprivileged shadow of the lower 32 bits of the 64 bit machine mode cycle counter.

#### **Instructions-Retired Counter (**instret**)**

CSR Address: 0xC02

Reset Value: 0x0000\_0000

Detailed:

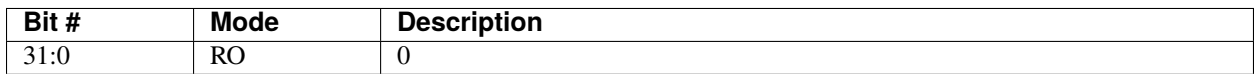

Read-only unprivileged shadow of the lower 32 bits of the 64 bit machine mode instruction retired counter.

#### **Performance Monitoring Counter (**hpmcounter3 .. hpmcounter31**)**

CSR Address: 0xC03 - 0xC1F

Reset Value: 0x0000\_0000

Detailed:

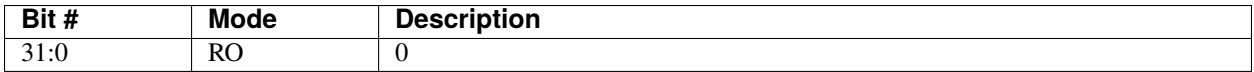

Read-only unprivileged shadow of the lower 32 bits of the 64 bit machine mode performance counter. Non implemented counters always return a read value of 0.

#### **Upper 32 bits Cycle Counter (**cycleh**)**

CSR Address: 0xC80

Reset Value: 0x0000\_0000

Detailed:

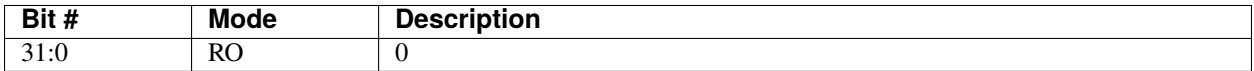

Read-only unprivileged shadow of the upper 32 bits of the 64 bit machine mode cycle counter.

#### **Upper 32 bits Instructions-Retired Counter (**instreth**)**

CSR Address: 0xC82

Reset Value: 0x0000\_0000

Detailed:

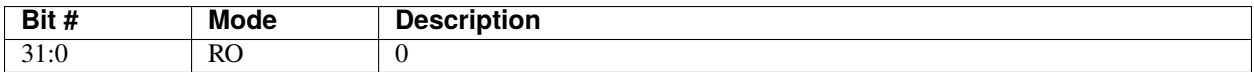

Read-only unprivileged shadow of the upper 32 bits of the 64 bit machine mode instruction retired counter.

#### **Upper 32 bits Performance Monitoring Counter (**hpmcounter3h .. hpmcounter31h**)**

CSR Address: 0xC83 - 0xC9F

Reset Value: 0x0000\_0000

Detailed:

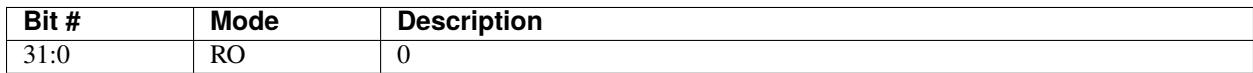

Read-only unprivileged shadow of the upper 32 bits of the 64 bit machine mode performance counter. Non implemented counters always return a read value of 0.

## **13.2.7 ID CSRs**

#### **Machine ISA (**misa**)**

CSR Address: 0x301

Reset Value: defined

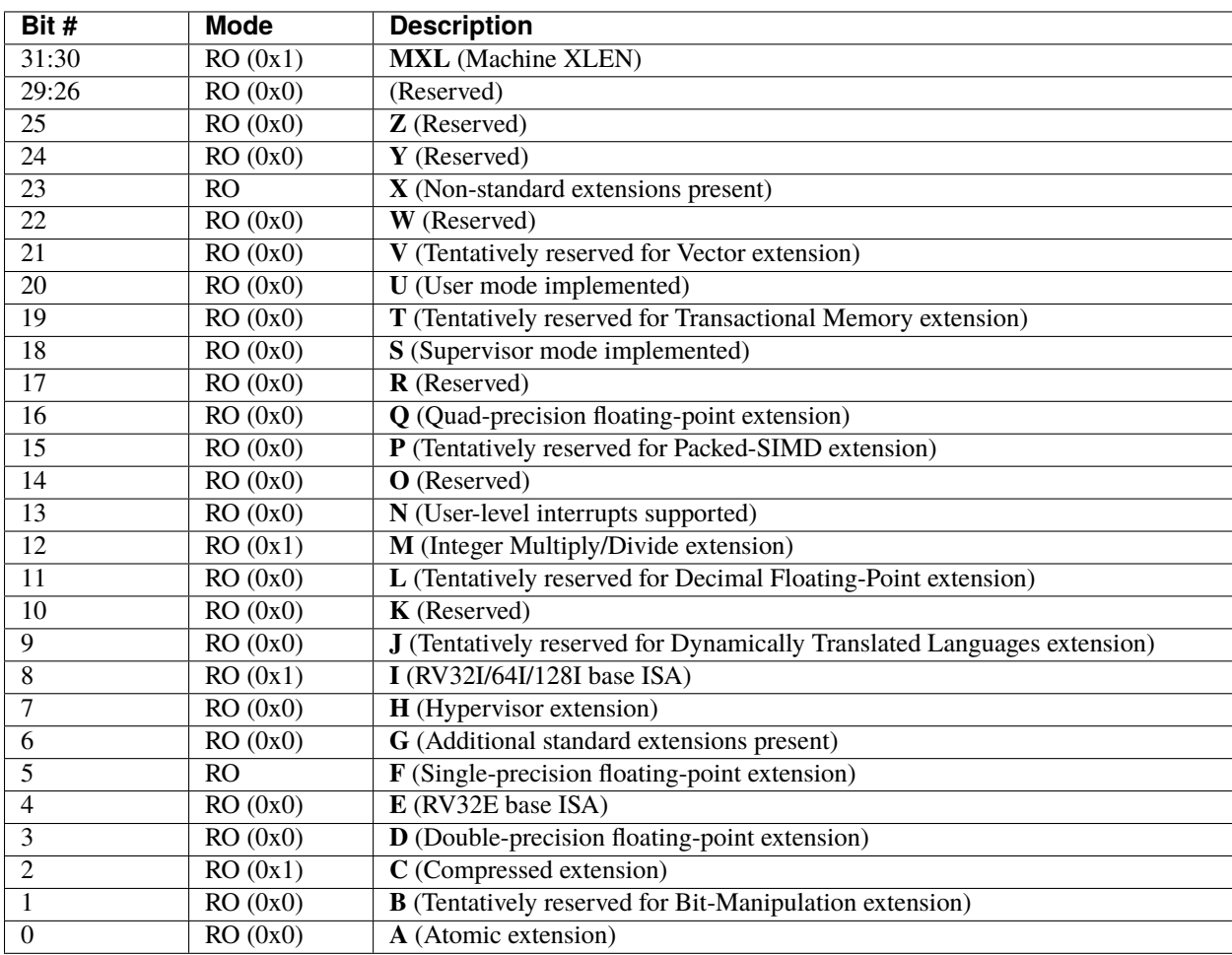

Writes are ignored and all bitfields in the misa CSR area read as 0 except for the following:

- $\bullet$  **C** = 1
- $\mathbf{F} = 1$  if  $\mathbf{FPU} = 1$  and  $\mathbf{ZFINK} = 0$
- $\bullet$  **I** = 1
- $M = 1$
- $X = 1$  if COREV\_PULP = 1 or COREV\_CLUSTER = 1
- $MXL = 1$  (i.e.  $XLEN = 32$ )

#### **Machine Vendor ID (**mvendorid**)**

CSR Address: 0xF11

Reset Value: 0x0000\_0602

Detailed:

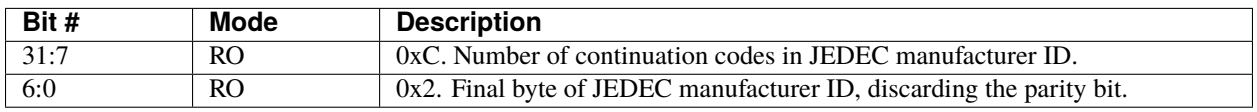

The mvendorid encodes the OpenHW JEDEC Manufacturer ID, which is 2 decimal (bank 13).

#### **Machine Architecture ID (**marchid**)**

CSR Address: 0xF12

Reset Value: 0x0000\_0004

Detailed:

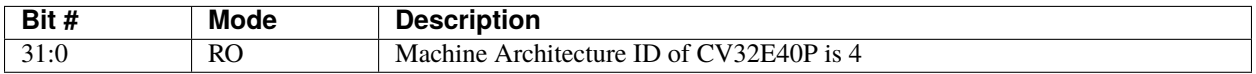

#### **Machine Implementation ID (**mimpid**)**

CSR Address: 0xF13

Reset Value: 0x0000\_0000

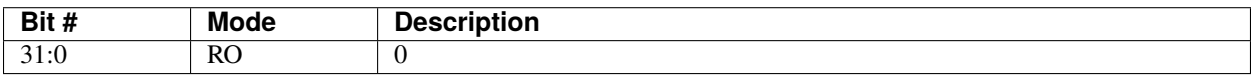

#### **Hardware Thread ID (**mhartid**)**

CSR Address: 0xF14

Reset Value: Defined

Detailed:

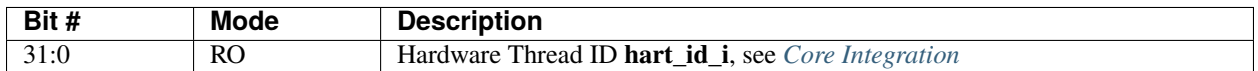

### **13.2.8 Non-RISC-V CSRs**

#### **User Hardware Thread ID (**uhartid**)**

CSR Address: 0xCD0 (only present if COREV\_PULP = 1)

Reset Value: Defined

Detailed:

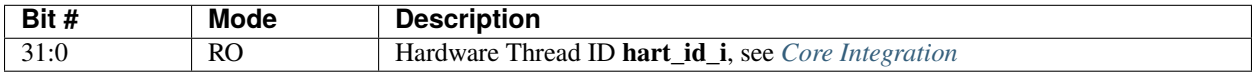

Similar to mhartid the uhartid provides the Hardware Thread ID. It differs from mhartid only in the required privilege level. On CV32E40P, as it is a machine mode only implementation, this difference is not noticeable.

#### **Privilege Level (**privlv**)**

CSR Address: 0xCD1 (only present if COREV\_PULP = 1)

Reset Value: 0x0000\_0003

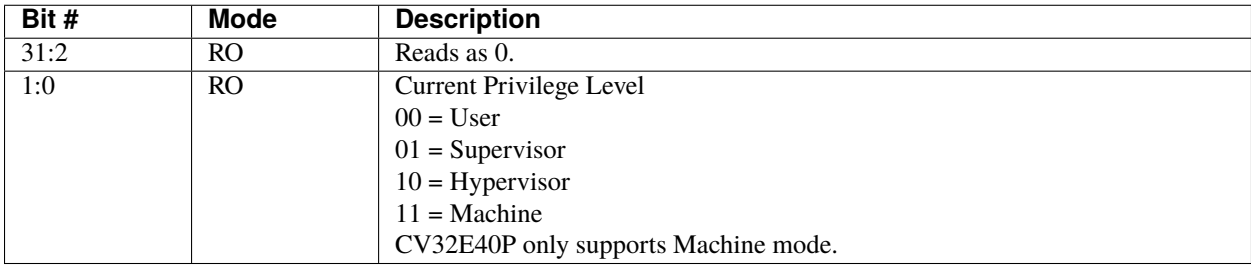

## **ZFINX ISA (**zfinx**)**

CSR Address: 0xCD2 (only present if FPU = 1)

Reset Value: Defined

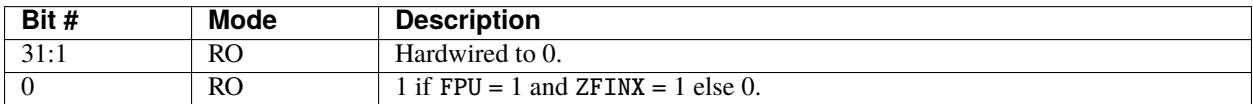

**CHAPTER**

## **FOURTEEN**

## **PERFORMANCE COUNTERS**

CV32E40P implements performance counters according to the RISC-V Privileged Specification, version 1.11 (see Hardware Performance Monitor, Section 3.1.11). The performance counters are placed inside the Control and Status Registers (CSRs) and can be accessed with the CSRRW(I) and CSRRS/C(I) instructions.

CV32E40P implements the clock cycle counter mcycle(h), the retired instruction counter minstret(h), as well as the parameterizable number of event counters mhpmcounter3(h) - mhpmcounter31(h) and the corresponding event selector CSRs mhpmevent3 - mhpmevent31, and the mcountinhibit CSR to individually enable/disable the counters. mcycle(h) and minstret(h) are always available.

All counters are 64 bit wide.

The number of event counters is determined by the parameter NUM\_MHPMCOUNTERS with a range from 0 to 29 (default value of 1).

Unimplemented counters always read 0.

**Note:** All performance counters are using the gated version of clk\_i. The **wfi** instruction, the **cv.elw** instruction, and pulp\_clock\_en\_i impact the gating of clk\_i as explained in *[Sleep Unit](#page-44-1)* and can therefore affect the counters.

## **14.1 Event Selector**

The following events can be monitored using the performance counters of CV32E40P.

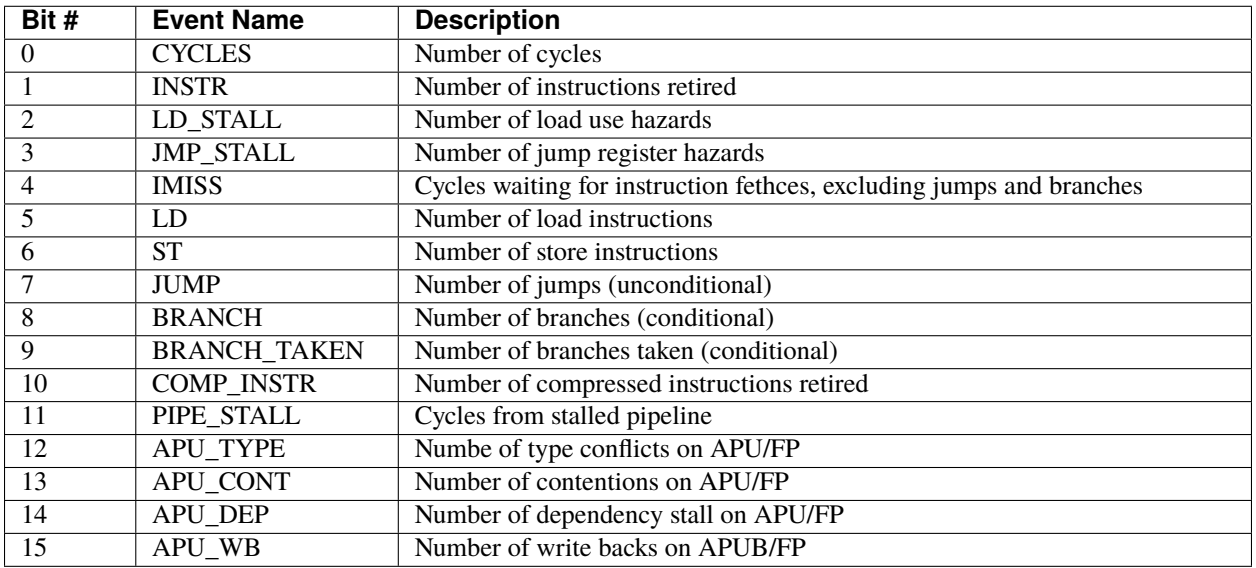

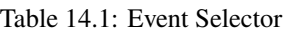

The event selector CSRs mhpmevent3 - mhpmevent31 define which of these events are counted by the event counters mhpmcounter3(h) - mhpmcounter31(h). If a specific bit in an event selector CSR is set to 1, this means that events with this ID are being counted by the counter associated with that selector CSR. If an event selector CSR is 0, this means that the corresponding counter is not counting any event.

**Note:** At most 1 bit should be set in an event selector. If multiple bits are set in an event selector, then the operation of the associated counter is undefined.

# **14.2 Controlling the counters from software**

By default, all available counters are disabled after reset in order to provide the lowest power consumption.

They can be individually enabled/disabled by overwriting the corresponding bit in the mcountinhibit CSR at address 0x320 as described in the RISC-V Privileged Specification, version 1.11 (see Machine Counter-Inhibit CSR, Section 3.1.13). In particular, to enable/disable mcycle(h), bit 0 must be written. For minstret(h), it is bit 2. For event counter mhpmcounterX(h), it is bit X.

The lower 32 bits of all counters can be accessed through the base register, whereas the upper 32 bits are accessed through the h-register. Reads of all these registers are non-destructive.

# **14.3 Parametrization at synthesis time**

The mcycle(h) and minstret(h) counters are always available and 64 bit wide.

The number of available event counters mhpmcounterX(h) can be controlled via the NUM\_MHPMCOUNTERS parameter. By default NUM\_MHPCOUNTERS set to 1.

An increment of 1 to the NUM\_MHPCOUNTERS results in the addition of the following:

• 64 flops for mhpmcounterX
- 15 flops for *mhpmeventX*
- 1 flop for *mcountinhibit[X]*
- Adder and event enablement logic

# **14.4 Time Registers (**time(h)**)**

The user mode time(h) registers are not implemented. Any access to these registers will cause an illegal instruction trap. It is recommended that a software trap handler is implemented to detect access of these CSRs and convert that into access of the platform-defined mtime register (if implemented in the platform).

**CHAPTER**

#### **FIFTEEN**

## **EXCEPTIONS AND INTERRUPTS**

CV32E40P implements trap handling for interrupts and exceptions according to the RISC-V Privileged Specification, version 1.11. The irq\_i[31:16] interrupts are a custom extension.

When entering an interrupt/exception handler, the core sets the mepc CSR to the current program counter and saves mstatus.MIE to mstatus.MPIE. All exceptions cause the core to jump to the base address of the vector table in the mtvec CSR. Interrupts are handled in either direct mode or vectored mode depending on the value of mtvec.MODE. In direct mode the core jumps to the base address of the vector table in the mtvec CSR. In vectored mode the core jumps to the base address plus four times the interrupt ID. Upon executing an MRET instruction, the core jumps to the program counter previously saved in the mepc CSR and restores mstatus.MPIE to mstatus.MIE.

The base address of the vector table must be aligned to 256 bytes (i.e., its least significant byte must be 0x00) and can be programmed by writing to the mtvec CSR. For more information, see the *[Control and Status Registers](#page-50-0)* documentation.

The core starts fetching at the address defined by boot\_addr\_i. It is assumed that the boot address is supplied via a register to avoid long paths to the instruction fetch unit.

### **15.1 Interrupt Interface**

[Table](#page-74-0) [15.1](#page-74-0) describes the interrupt interface.

<span id="page-74-0"></span>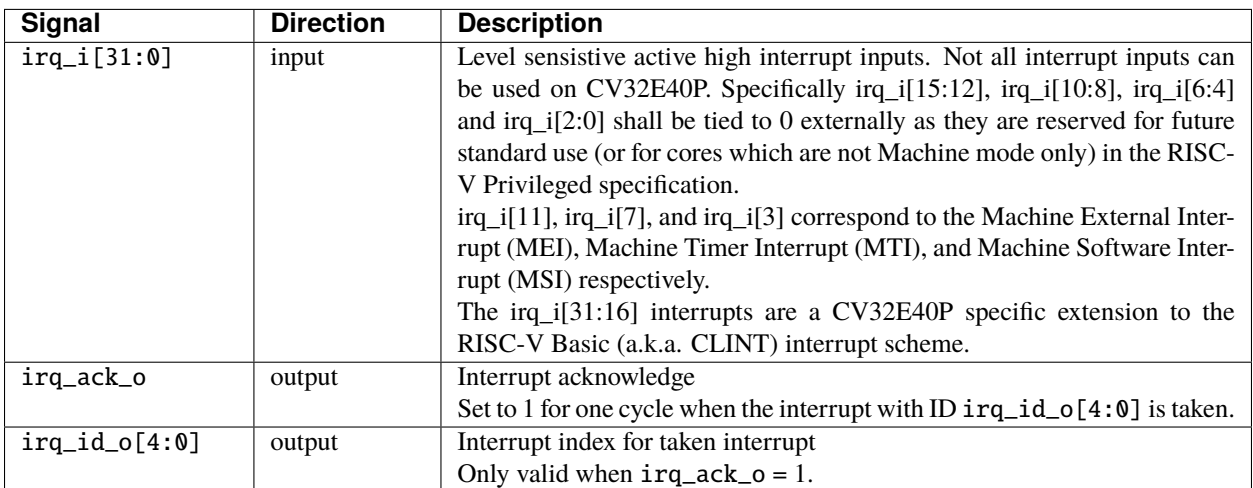

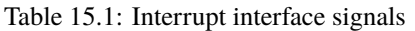

## **15.2 Interrupts**

The irq\_i[31:0] interrupts are controlled via the mstatus, mie and mip CSRs. CV32E40P uses the upper 16 bits of mie and mip for custom interrupts (irq\_i[31:16]), which reflects an intended custom extension in the RISC-V Basic (a.k.a. CLINT) interrupt architecture. After reset, all interrupts are disabled. To enable interrupts, both the global interrupt enable (MIE) bit in the mstatus CSR and the corresponding individual interrupt enable bit in the mie CSR need to be set. For more information, see the *[Control and Status Registers](#page-50-0)* documentation.

If multiple interrupts are pending, they are handled in the fixed priority order defined by the RISC-V Privileged Specification, version 1.11 (see Machine Interrupt Registers, Section 3.1.9). The highest priority is given to the interrupt with the highest ID, except for the Machine Timer Interrupt, which has the lowest priority. So from high to low priority the interrupts are ordered as follows:  $irq_i[31], irq_i[30], \ldots, irq_i[16], irq_i[11], irq_i[3], irq_i[7].$ 

All interrupt lines are level-sensitive. There are two supported mechanisms by which interrupts can be cleared at the external source.

- A software-based mechanism in which the interrupt handler signals completion of the handling routine to the interrupt source, e.g., through a memory-mapped register, which then deasserts the corresponding interrupt line.
- A hardware-based mechanism in which the irq\_ack\_o and irq\_id\_o[4:0] signals are used to clear the interrupt sourcee, e.g. by an external interrupt controller. irq\_ack\_o is a 1 clk\_i cycle pulse during which irq\_id\_o[4:0] reflects the index in irq\_id[\*] of the taken interrupt.

In Debug Mode, all interrupts are ignored independent of mstatus.MIE and the content of the mie CSR.

## **15.3 Exceptions**

CV32E40P can trigger an exception due to the following exception causes:

| <b>Exception Code</b> | Description                          |
|-----------------------|--------------------------------------|
|                       | Illegal instruction                  |
|                       | <b>Breakpoint</b>                    |
|                       | Environment call from M-Mode (ECALL) |

Table 15.2: Exceptions

The illegal instruction exception and M-Mode ECALL instruction exceptions cannot be disabled and are always active. The core raises an illegal instruction exception for any instruction in the RISC-V privileged and unprivileged specifications that is explicitly defined as being illegal according to the ISA implemented by the core, as well as for any instruction that is left undefined in these specifications unless the instruction encoding is configured as a custom CV32E40P instruction for specific parameter settings as defined in (see *[CORE-V Instruction Set Custom Extension](#page-84-0)*). For example, in case the parameter FPU is set to 0, the CV32E40P raises an illegal instruction exception for any RVF instruction or CSR instruction trying to access F CSRs. The same concerns PULP extensions everytime both parameters COREV\_PULP and CORE\_CLUSTER are set to 0 (see *[Core Integration](#page-16-0)*).

## **15.4 Nested Interrupt/Exception Handling**

CV32E40P does support nested interrupt/exception handling in software. The hardware automatically disables interrupts upon entering an interrupt/exception handler. Otherwise, interrupts/exceptions during the critical part of the handler, i.e. before software has saved the mepc and mstatus CSRs, would cause those CSRs to be overwritten. If desired, software can explicitly enable interrupts by setting mstatus.MIE to 1 from within the handler. However, software should only do this after saving mepc and mstatus. There is no limit on the maximum number of nested interrupts. Note that, after enabling interrupts by setting mstatus.MIE to 1, the current handler will be interrupted also by lower priority interrupts. To allow higher priority interrupts only, the handler must configure mie accordingly.

The following pseudo-code snippet visualizes how to perform nested interrupt handling in software.

```
1 | isr_handle_nested_interrupts(id) {
2 / Save mpec and mstatus to stack
\overline{3} mepc_bak = mepc;
4 \text{ mstatus}\_\text{bak} = \text{mstatus};6 // Save mie to stack (optional)
7 \parallel mie_bak = mie;
8
9 // Keep lower-priority interrupts disabled (optional)
10 mie = mie & ~((1 \ll (id + 1)) - 1);11
12 // Re-enable interrupts
13 mstatus. MIE = 1;
15 // Handle interrupt
16 // This code block can be interrupted by other interrupts.
17 / / / \ldots18
19 // Restore mstatus (this disables interrupts) and mepc
_{20} mstatus = mstatus_bak;
_{21} mepc = mepc_bak;
23 // Restore mie (optional)
_{24} mie = mie_bak;
25 \mid \}
```
5

14

 $22$ 

Nesting of interrupts/exceptions in hardware is not supported.

#### **CHAPTER**

#### **SIXTEEN**

## **DEBUG & TRIGGER**

CV32E40P offers support for execution-based debug according to the [RISC-V Debug Specification,](https://github.com/riscv/riscv-debug-spec/blob/release/riscv-debug-release.pdf) version 0.13.2. The main requirements for the core are described in Chapter 4: RISC-V Debug, Chapter 5: Trigger Module, and Appendix A.2: Execution Based.

The following list shows the simplified overview of events that occur in the core when debug is requested:

- 1. Enters Debug Mode
- 2. Saves the PC to DPC
- 3. Updates the cause in the DCSR
- 4. Points the PC to the location determined by the input port dm\_haltaddr\_i
- 5. Begins executing debug control code.

Debug Mode can be entered by one of the following conditions:

- External debug event using the debug\_req\_i signal
- Trigger Module match event
- ebreak instruction when not in Debug Mode and when DCSR.EBREAKM == 1 (see *[EBREAK Behavior](#page-82-0)* below)

A user wishing to perform an abstract access, whereby the user can observe or control a core's GPR (either integer of floating-point one) or CSR register from the hart, is done by invoking debug control code to move values to and from internal registers to an externally addressable Debug Module (DM). Using this execution-based debug allows for the reduction of the overall number of debug interface signals.

**Note:** Debug support in CV32E40P is only one of the components needed to build a System on Chip design with run-control debug support (think "the ability to attach GDB to a core over JTAG"). Additionally, a Debug Module and a Debug Transport Module, compliant with the RISC-V Debug Specification, are needed.

A supported open source implementation of these building blocks can be found in the [RISC-V Debug Support for](https://github.com/pulp-platform/riscv-dbg/) [PULP Cores IP block.](https://github.com/pulp-platform/riscv-dbg/)

The CV3240P also supports a Trigger Module to enable entry into Debug Mode on a trigger event with the following features:

- Number of trigger register(s) : 1
- Supported trigger types: instruction address match (Match Control)

The CV32E40P will not support the optional debug features 10, 11, & 12 listed in Section 4.1 of the [RISC-V Debug](https://github.com/riscv/riscv-debug-spec/blob/release/riscv-debug-release.pdf) [Specification.](https://github.com/riscv/riscv-debug-spec/blob/release/riscv-debug-release.pdf) Specifically, a control transfer instruction's destination location being in or out of the Program Buffer and instructions depending on PC value shall **not** cause an illegal instruction.

## **16.1 Debug Interface**

| <b>Signal</b>                 | <b>Direction</b> | <b>Description</b>                   |
|-------------------------------|------------------|--------------------------------------|
| debug_req_i                   | input            | Request to enter Debug Mode          |
| debug_havereset_o             | output           | Debug status: Core has been reset    |
| debug_running_o               | output           | Debug status: Core is running        |
| debug_halted_o                | output           | Debug status: Core is halted         |
| $dm\_halt\_addr\_i[31:0]$     | input            | Address for debugger entry           |
| $dm\_exception\_addr_i[31:0]$ | input            | Address for debugger exception entry |

Table 16.1: Debug interface signals

debug\_req\_i is the "debug interrupt", issued by the debug module when the core should enter Debug Mode. The debug\_req\_i is synchronous to clk\_i and requires a minimum assertion of one clock period to enter Debug Mode. The instruction being decoded during the same cycle that debug\_req\_i is first asserted shall not be executed before entering Debug Mode.

debug\_havereset\_o, debug\_running\_o and debug\_mode\_o signals provide the operational status of the core to the debug module. The assertion of these signals is mutually exclusive.

debug\_havereset\_o is used to signal that the CV32E40P has been reset. debug\_havereset\_o is set high during the assertion of rst\_ni. It will be cleared low a few (unspecified) cycles after rst\_ni has been deasserted **and** fetch\_enable\_i has been sampled high.

debug\_running\_o is used to signal that the CV32E40P is running normally.

debug\_halted\_o is used to signal that the CV32E40P is in debug mode.

dm\_halt\_addr\_i is the address where the PC jumps to for a debug entry event. When in Debug Mode, an ebreak instruction will also cause the PC to jump back to this address without affecting status registers (see *[EBREAK Behavior](#page-82-0)* below).

dm\_exception\_addr\_i is the address where the PC jumps to when an exception occurs during Debug Mode. When in Debug Mode, the mret or uret instruction will also cause the PC to jump back to this address without affecting status registers.

Both dm\_halt\_addr\_i and dm\_exception\_addr\_i must be word aligned.

# **16.2 Core Debug Registers**

CV32E40P implements four core debug registers, namely *[Debug Control and Status \(dcsr\)](#page-60-0)*, *[Debug PC \(dpc\)](#page-61-0)* and two debug scratch registers. Access to these registers in non Debug Mode results in an illegal instruction.

Several trigger registers are required to adhere to specification. The following are the most relevant: *[Trigger Select](#page-58-0) [register \(tselect\)](#page-58-0)*, *[Trigger Data register 1 \(tdata1\)](#page-58-1)*, *[Trigger Data register 2 \(tdata2\)](#page-59-0)* and *[Trigger Info \(tinfo\)](#page-59-1)*.

The TDATA1.DMODE is hardwired to a value of 1. In non Debug Mode, writes to Trigger registers are ignored and reads reflect CSR values.

## **16.3 Debug state**

As specified in [RISC-V Debug Specification](https://github.com/riscv/riscv-debug-spec/blob/release/riscv-debug-release.pdf) every hart that can be selected by the Debug Module is in exactly one of four states: nonexistent, unavailable, running or halted.

The remainder of this section assumes that the CV32E40P will not be classified as nonexistent by the integrator.

The CV32E40P signals to the Debug Module whether it is running or halted via its debug\_running\_o and debug\_halted\_o pins respectively. Therefore, assuming that this core will not be integrated as a nonexistent core, the CV32E40P is classified as unavailable when neither debug\_running\_o or debug\_halted\_o is asserted. Upon rst\_ni assertion the debug state will be unavailable until some cycle(s) after rst\_ni has been deasserted and fetch\_enable\_i has been sampled high. After this point (until a next reset assertion) the core will transition between having its debug\_halted\_o or debug\_running\_o pin asserted depending whether the core is in debug mode or not. Exactly one of the debug\_havereset\_o, debug\_running\_o or debug\_halted\_o is asserted at all times.

[Figure](#page-81-0) [16.1](#page-80-0) and show Figure [16.2](#page-81-0) show typical examples of transitioning into the running and halted states.

<span id="page-80-0"></span>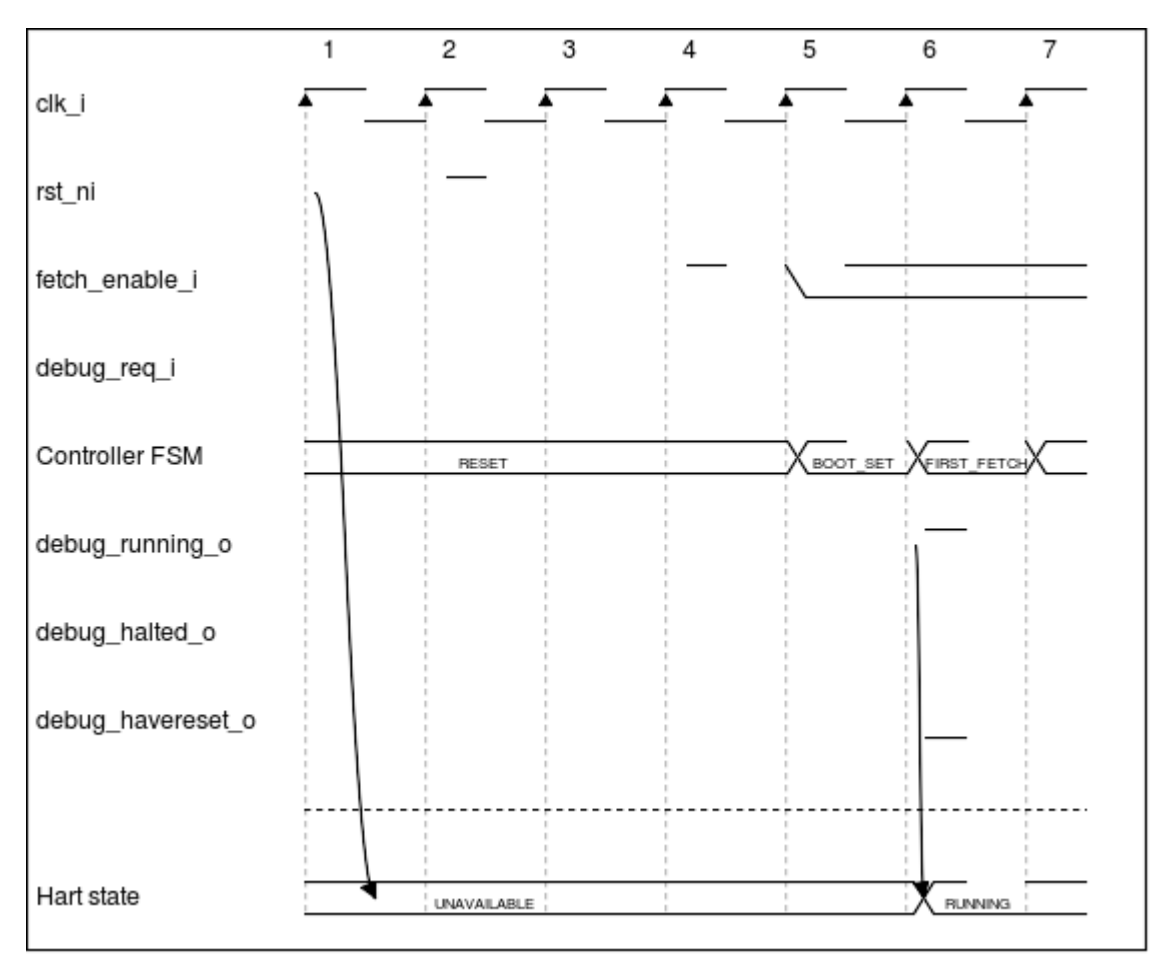

Figure 16.1: Transition into debug running state

The key properties of the debug states are:

- The CV32E40P can remain in its unavailable state for an arbitrarily long time (depending on rst\_ni and fetch\_enable\_i).
- If debug\_req\_i is asserted after rst\_ni deassertion and before or coincident with the assertion of fetch\_enable\_i, then the CV32E40P is guaranteed to transition straight from its unavailable state into its

<span id="page-81-0"></span>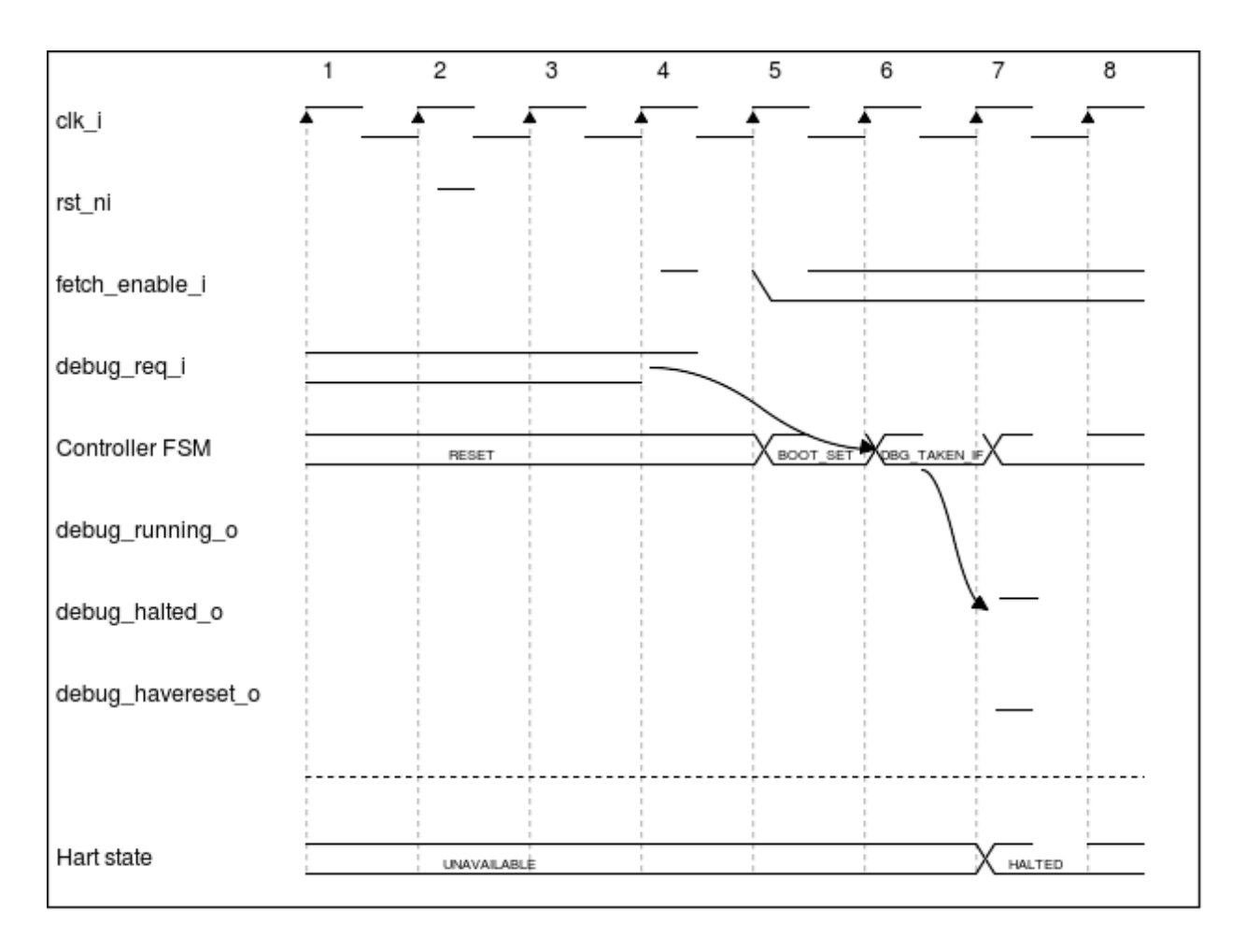

Figure 16.2: Transition into debug halted state

halted state. If debug\_req\_i is asserted at a later point in time, then the CV32E40P might transition through the running state on its ways to the halted state.

• If debug\_req\_i is asserted during the running state, the core will eventually transition into the halted state (typically after a couple of cycles).

## <span id="page-82-0"></span>**16.4 EBREAK Behavior**

The EBREAK instruction description is distributed across several RISC-V specifications: [RISC-V Debug Specifica](https://github.com/riscv/riscv-debug-spec/blob/release/riscv-debug-release.pdf)[tion,](https://github.com/riscv/riscv-debug-spec/blob/release/riscv-debug-release.pdf) [RISC-V Priveleged Specification,](https://github.com/riscv/riscv-isa-manual/releases/tag/Ratified-IMFDQC-and-Priv-v1.11) [RISC-V ISA.](https://github.com/riscv/riscv-isa-manual/releases/tag/Ratified-IMAFDQC) The following is a summary of the behavior for three common scenarios.

#### **16.4.1 Scenario 1 : Enter Exception**

Executing the EBREAK instruction when the core is **not** in Debug Mode and the DCSR.EBREAKM == 0 shall result in the following actions:

- The core enters the exception handler routine located at MTVEC (Debug Mode is not entered)
- MEPC & MCAUSE are updated

To properly return from the exception, the ebreak handler will need to increment the MEPC to the next instruction. This requires querying the size of the ebreak instruction that was used to enter the exception (16 bit c.ebreak or 32 bit ebreak).

**Note:** The CV32E40P does not support MTVAL CSR register which would have saved the value of the instruction for exceptions. This may be supported on a future core.

#### **16.4.2 Scenario 2 : Enter Debug Mode**

Executing the EBREAK instruction when the core is **not** in Debug Mode and the DCSR.EBREAKM == 1 shall result in the following actions:

- The core enters Debug Mode and starts executing debug code located at dm\_halt\_addr\_i (exception routine not called)
- DPC & DCSR are updated

Similar to the exception scenario above, the debugger will need to increment the DPC to the next instruction before returning from Debug Mode.

**Note:** The default value of DCSR.EBREAKM is 0 and the DCSR is only accessible in Debug Mode. To enter Debug Mode from EBREAK, the user will first need to enter Debug Mode through some other means, such as from the external debug\_req\_i, and set DCSR.EBREAKM.

#### **16.4.3 Scenario 3 : Exit Program Buffer & Restart Debug Code**

Executing the EBREAK instruction when the core is in Debug Mode shall result in the following actions:

- The core remains in Debug Mode and execution jumps back to the beginning of the debug code located at dm\_halt\_addr\_i
- none of the CSRs are modified

## **16.5 Interrupts during Single-Step Behavior**

The CV32E40P is not compliant with the intended interpretation of the RISC-V Debug spec 0.13.2 specification when interrupts occur during Single-Steps. However, the intended behavior has been clarified a posteriori only in version 1.0.0. See [https://github.com/riscv/riscv-debug-spec/issues/510.](https://github.com/riscv/riscv-debug-spec/issues/510) The CV32E40P executes the first instruction of the interrupt handler and retires it before re-entering in Debug Mode, which is prohibited in version 1.0.0 but not specified in 0.13.2. For details about the specific use-case, please refer to [https://github.com/openhwgroup/core-v-verif/issues/904.](https://github.com/openhwgroup/core-v-verif/issues/904)

**CHAPTER**

#### **SEVENTEEN**

## <span id="page-84-0"></span>**CORE-V INSTRUCTION SET CUSTOM EXTENSION**

CV32E40P supports the following CORE-V ISA X Custom Extension, which can be enabled by setting COREV\_PULP  $== 1.$ 

- Post-Increment load and stores, see *[Post-Increment Load & Store Instructions and Register-Register Load &](#page-84-1) [Store Instructions](#page-84-1)*, invoked in the tool chain with -march=rv32i\*\_xcvmem.
- Hardware Loop extension, see *[Hardware Loops](#page-88-0)*, invoked in the tool chain with -march=rv32i\*\_xcvhwlp.
- ALU extensions, see *[ALU](#page-89-0)*, which are divided into three sub-extensions:
	- **–** bit manipulation instructions, invoked in the tool chain with -march=rv32i\*\_xcvbitmanip;
	- **–** miscellaneous ALU instructions, invoked in the tool chain with -march=rv32i\*\_xcvalu; and
	- **–** immediate branch instructions, invoked in the tool chain with -march=rv32i\*\_xcvbi.
- Multiply-Accumulate extensions, see *[Multiply-Accumulate](#page-96-0)*, invoked in the tool chain with -march=rv32i\*\_xcvmac.
- Single Instruction Multiple Data (aka SIMD) extensions, see *[SIMD](#page-98-0)*, invoked in the tool chain with -march=rv32i\*\_xcvsimd.

Additionally the event load instruction (**cv.elw**) is supported by setting COREV\_CLUSTER == 1, see *[Event Load Instruc](#page-87-0)[tion](#page-87-0)*. This is a separate ISA extension, invoked in the tool chain with -march=rv32i<sup>\*</sup>\_xcvelw.

If not specified, all the operands are signed and immediate values are sign-extended.

To use such instructions, you need to compile your SW with the CORE-V GCC or Clang/LLVM compiler.

**Note:** Clang/LLVM assembler will be supported by 30 June 2023, with builtin function support by 31 December 2023.

## <span id="page-84-1"></span>**17.1 Post-Increment Load & Store Instructions and Register-Register Load & Store Instructions**

Post-Increment load and store instructions perform a load, or a store, respectively, while at the same time incrementing the address that was used for the memory access. Since it is a post-incrementing scheme, the base address is used for the access and the modified address is written back to the register-file. There are versions of those instructions that use immediates and those that use registers as offsets. The base address always comes from a register.

The custom post-increment load  $\&$  store instructions and register-register load  $\&$  store instructions are only supported if  $COREV_PULP == 1$ .

### **17.1.1 Load operations**

| <b>Mnemonic</b>                                     | <b>Description</b>            |  |  |  |  |
|-----------------------------------------------------|-------------------------------|--|--|--|--|
| <b>Register-Immediate Loads with Post-Increment</b> |                               |  |  |  |  |
| cv.lb rD, Imm(rs1!)                                 | $rD =$ Sext(Mem8(rs1))        |  |  |  |  |
|                                                     | $rs1 +=$ Sext(Imm[11:0])      |  |  |  |  |
| cv.lbu rD, Imm(rs1!)                                | $rD = Zext(Mem8(rs1))$        |  |  |  |  |
|                                                     | $rs1 +=$ Sext(Imm[11:0])      |  |  |  |  |
| cv.lh rD, Imm(rs1!)                                 | $rD =$ Sext(Mem16(rs1))       |  |  |  |  |
|                                                     | $rs1 +=$ Sext(Imm[11:0])      |  |  |  |  |
| cv.lhu rD, Imm(rs1!)                                | $rD = Zext(Mem16(rs1))$       |  |  |  |  |
|                                                     | $rs1 +=$ Sext(Imm[11:0])      |  |  |  |  |
| cv.lw rD, Imm(rs1!)                                 | $rD = Mem32(rs1)$             |  |  |  |  |
|                                                     | $rs1 +=$ Sext(Imm[11:0])      |  |  |  |  |
| <b>Register-Register Loads with Post-Increment</b>  |                               |  |  |  |  |
| $c$ v.lb rD, rs $2(rs1!)$                           | $rD =$ Sext(Mem8(rs1))        |  |  |  |  |
|                                                     | $rs1 == rs2$                  |  |  |  |  |
| cv.lbu $rD$ , $rs2(rs1!)$                           | $rD = Zext(Mem8(rs1))$        |  |  |  |  |
|                                                     | $rs1 += rs2$                  |  |  |  |  |
| cv.lh rD, rs2(rs1!)                                 | $rD =$ Sext(Mem16(rs1))       |  |  |  |  |
|                                                     | $rs1 += rs2$                  |  |  |  |  |
| cv.lhu $rD$ , $rs2(rs1!)$                           | $rD = Zext(Mem16(rs1))$       |  |  |  |  |
|                                                     | $rs1 += rs2$                  |  |  |  |  |
| cv.lw $rD$ , $rs2(rs1!)$                            | $rD = Mem32(rs1)$             |  |  |  |  |
|                                                     | $rs1 += rs2$                  |  |  |  |  |
| <b>Register-Register Loads</b>                      |                               |  |  |  |  |
| $cv$ .lb $rD$ , $rs2(rs1)$                          | $rD =$ Sext(Mem8(rs1 + rs2))  |  |  |  |  |
| cv.lbu $rD, rs2(rs1)$                               | $rD = Zext(Mem8(rs1 + rs2))$  |  |  |  |  |
| cv.lh rD, rs2(rs1)                                  | $rD =$ Sext(Mem16(rs1 + rs2)) |  |  |  |  |
| cv.lhu $rD$ , $rs2(rs1)$                            | $rD = Zext(Mem16(rs1 + rs2))$ |  |  |  |  |
| cv.lw rD, rs2(rs1)                                  | $rD = Mem32(rs1 + rs2)$       |  |  |  |  |

Table 17.1: Load operations

#### **17.1.2 Store operations**

| <b>Mnemonic</b>                                      | <b>Description</b>       |  |  |  |  |
|------------------------------------------------------|--------------------------|--|--|--|--|
| <b>Register-Immediate Stores with Post-Increment</b> |                          |  |  |  |  |
| $\cosh$ rs2, Imm $\cosh$                             | $Mem8(rs1) = rs2$        |  |  |  |  |
|                                                      | $rs1 +=$ Sext(Imm[11:0]) |  |  |  |  |
| $cv.sh$ rs2, Imm $(rsl!)$                            | $Mem16(rs1) = rs2$       |  |  |  |  |
|                                                      | $rs1 +=$ Sext(Imm[11:0]) |  |  |  |  |
| $cv.sw$ rs2, $Imm(rs1!)$                             | $Mem32(rs1) = rs2$       |  |  |  |  |
|                                                      | $rs1 +=$ Sext(Imm[11:0]) |  |  |  |  |
| <b>Register-Register Stores with Post-Increment</b>  |                          |  |  |  |  |
| $\cosh$ rs2, rs3 $\cosh$ 1!)                         | $Mem8(rs1) = rs2$        |  |  |  |  |
|                                                      | $rs1 += rs3$             |  |  |  |  |
| cv.sh $rs2$ , $rs3(rs1!)$                            | $Mem16(rs1) = rs2$       |  |  |  |  |
|                                                      | $rs1 += rs3$             |  |  |  |  |
| $cv.sw$ rs $2$ , rs $3$ (rs $1!)$                    | $Mem32(rs1) = rs2$       |  |  |  |  |
|                                                      | $rs1 == rs3$             |  |  |  |  |
| <b>Register-Register Stores</b>                      |                          |  |  |  |  |
| $cv$ sb rs2, rs $3$ (rs1)                            | $Mem8(rs1 + rs3) = rs2$  |  |  |  |  |
| cv.sh $rs2 rs3(rs1)$                                 | $Mem16(rs1 + rs3) = rs2$ |  |  |  |  |
| $cv.sw$ rs2, rs $3(rs1)$                             | $Mem32(rs1 + rs3) = rs2$ |  |  |  |  |

Table 17.2: Store operations

### **17.1.3 Encoding**

Table 17.3: Post-Increment Register-Immediate Load operations encod-

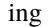

| 31:20     | 19:15 | 14:12  | $11 \cdot 7$ | 6:0      |                            |
|-----------|-------|--------|--------------|----------|----------------------------|
| imm[11:0] | rs1   | funct3 | rD           | opcode   | Mnemonic                   |
| offset    | base  | 000    | dest         | 000 1011 | cv.lb $rD$ , Imm $(rs1!)$  |
| offset    | base  | 100    | dest         | 000 1011 | cv.lbu $rD$ , Imm $(rs1!)$ |
| offset    | base  | 001    | dest         | 000 1011 | cv.lh $rD$ , Imm $(rs1!)$  |
| offset    | base  | 101    | dest         | 000 1011 | cv.lhu $rD$ , Imm $(rs1!)$ |
| offset    | base  | 010    | dest         | 000 1011 | cv.lw rD, Imm(rs1!)        |

Table 17.4: Post-Increment Register-Register Load operations encoding

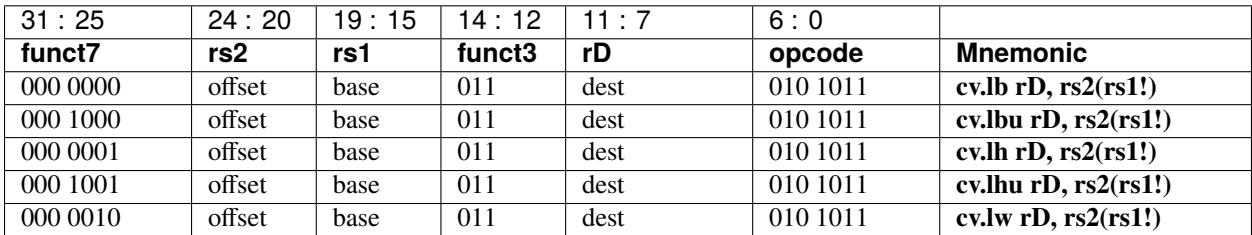

| 31:25    | 24:20  | 19:15 | 14:12              | $11 \cdot 7$ | 6:0      |                          |
|----------|--------|-------|--------------------|--------------|----------|--------------------------|
| funct7   | rs2    | rs1   | funct <sub>3</sub> | rD           | opcode   | Mnemonic                 |
| 000 0100 | offset | base  | 011                | dest         | 010 1011 | cv.lb $rD$ , $rs2(rs1)$  |
| 000 1100 | offset | base  | 011                | dest         | 010 1011 | cv.lbu $rD$ , $rs2(rs1)$ |
| 000 0101 | offset | base  | 011                | dest         | 010 1011 | cv.lh $rD$ , $rs2(rs1)$  |
| 000 1101 | offset | base  | 011                | dest         | 010 1011 | cv.lhu $rD$ , $rs2(rs1)$ |
| 000 0110 | offset | base  | 011                | dest         | 010 1011 | cv.lw $rD$ , $rs2(rs1)$  |

Table 17.5: Register-Register Load operations encoding

Table 17.6: Post-Increment Register-Immediate Store operations encoding

| 31:25           | 24:20 | 19:15 | 14:12  | 11:7           | 6:0      |                                 |
|-----------------|-------|-------|--------|----------------|----------|---------------------------------|
| imm[11:5]       | rs2   | rs1   | funct3 | imm[4:0]       | opcode   | Mnemonic                        |
| offset $[11:5]$ | src   | base  | 000    | offset $[4:0]$ | 010 1011 | cv.sb $rs2$ , Imm $(rs1!)$      |
| offset $[11:5]$ | src   | base  | 001    | offset[4:0]    | 010 1011 | cv.sh $rs2$ , Imm $(rs1!)$      |
| offset $[11:5]$ | src   | base  | 010    | offset[4:0]    | 010 1011 | $cv$ . Example $\sum$ Imm(rs1!) |

Table 17.7: Post-Increment Register-Register Store operations encoding

| 31:25    | 24:20 | 19:15 | 14:12              | 11 • 7  | 6:0      |                           |
|----------|-------|-------|--------------------|---------|----------|---------------------------|
| funct7   | rs2   | rs1   | funct <sub>3</sub> | rs3     | opcode   | Mnemonic                  |
| 001 0000 | src   | base  | 011                | offset  | 010 1011 | cv.sb $rs2$ , $rs3(rs1!)$ |
| 001 0001 | src   | base  | 011                | offset  | 010 1011 | cv.sh $rs2$ , $rs3(rs1!)$ |
| 001 0010 | src   | base  | 011                | offse t | 010 1011 | cv.sw rs2, $rs3(rs1!)$    |

Table 17.8: Register-Register Store operations encoding

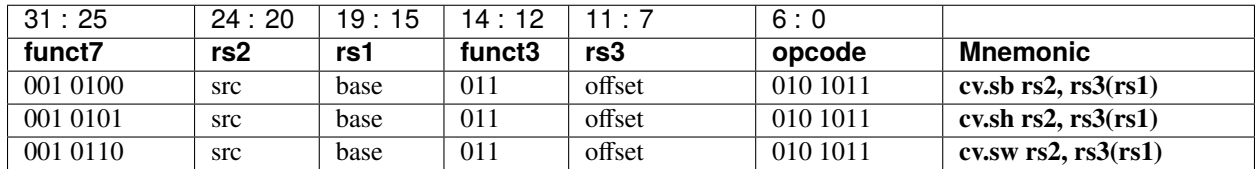

# <span id="page-87-0"></span>**17.2 Event Load Instruction**

The event load instruction **cv.elw** is only supported if the COREV\_CLUSTER parameter is set to 1. The event load performs a load word and can cause the CV32E40P to enter a sleep state as explained in *[PULP Cluster Extension](#page-46-0)*.

### **17.2.1 Event Load operation**

| Table 17.3. EVent Load operation                           |                    |  |  |  |  |  |
|------------------------------------------------------------|--------------------|--|--|--|--|--|
| Mnemonic                                                   | <b>Description</b> |  |  |  |  |  |
| <b>Event Load</b>                                          |                    |  |  |  |  |  |
| $rD = Mem32(Sext(Imm) + rs1)$<br>cv.elw $rD$ , Imm $(rs1)$ |                    |  |  |  |  |  |

Table 17.9: Event Load operation

#### **17.2.2 Encoding**

| <b>OH -</b><br>20 | 5<br>19 : | 10<br>14 |      | 6:       |                           |
|-------------------|-----------|----------|------|----------|---------------------------|
| imm[11:0]         | rs1       | funct3   | rD   | opcode   | Mnemonic                  |
| offset            | base      | 011      | dest | 000 1011 | cv.elw $rD$ . Imm $(rs1)$ |

Table 17.10: Event Load operation encoding

## <span id="page-88-0"></span>**17.3 Hardware Loops**

The loop has to be setup before entering the loop body. For this purpose, there are two methods, either the long commands that separately set start- and end-addresses of the loop and the number of iterations, or the short command that does all of this in a single instruction. The short command has a limited range for the number of instructions contained in the loop and the loop must start in the next instruction after the setup instruction.

Due to start/end addresses constraint, the 2 LSBs are hardwired to 0. When using cv.start and cv.end instructions, the 2 LSBs of rs1 are ignored.

Hardware loop instructions and related CSRs are only supported if COREV\_PULP == 1.

Details about the hardware loop constraints are provided in *[CORE-V Hardware Loop Extensions](#page-48-0)*.

In the following tables, the hardware loop instructions are reported. In assembly, **L** is referred by 0 or 1.

#### **17.3.1 Hardware Loops operations**

| <b>Mnemonic</b>    | <b>Description</b>                              |
|--------------------|-------------------------------------------------|
| cv.starti L, uimmL | $\text{lpstart}[L] = PC + (\text{uimm}L \ll 2)$ |
| cv.start L, rs1    | $ {\rm p} \text{start}[L] = rs1$                |
| cv.endi L, uimmL   | $ pend[L] = PC + (uimmL << 2)$                  |
| cv.end L, rs1      | $lpend[L] = rs1$                                |
| cv.counti L, uimmL | $ $ lpcount $[L]$ = uimm $L$                    |
| cv.count L, rs1    | $ $ pcount $[L]$ = rs1                          |

Table 17.11: Long Hardware Loop Setup operations

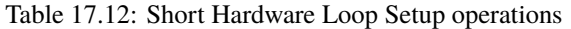

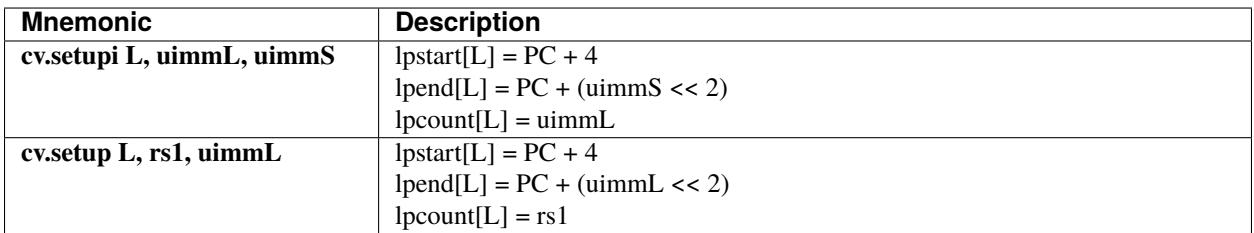

#### **17.3.2 Encoding**

| 31:20                | 19:15           | 14:12  | 11:8   |   | 6:0      |                           |
|----------------------|-----------------|--------|--------|---|----------|---------------------------|
| uimmL[11:0]          | rs1             | funct3 | funct4 | L | opcode   | <b>Mnemonic</b>           |
| $\text{uimmL}[11:0]$ | 00000           | 100    | 0000   | L | 010 1011 | cv.starti L, uimmL        |
| 0000 0000 0000       | src1            | 100    | 0001   | L | 010 1011 | cv.start L, rs1           |
| $\text{uimmL}[11:0]$ | 00000           | 100    | 0010   | L | 010 1011 | cv.endi L, uimmL          |
| 0000 0000 0000       | src1            | 100    | 0011   | L | 010 1011 | cv.end L, rs1             |
| $\text{uimmL}[11:0]$ | 00000           | 100    | 0100   | L | 010 1011 | cv.counti L, uimmL        |
| 0000 0000 0000       | src1            | 100    | 0101   | L | 010 1011 | cv.count L, rs1           |
| $\text{uimmL}[11:0]$ | $\mu$ immS[4:0] | 100    | 0110   | L | 010 1011 | cv.setupi L, uimmL, uimmS |
| $\text{uimmL}[11:0]$ | src1            | 100    | 0111   | L | 010 1011 | cv.setup L, rs1, uimmL    |

Table 17.13: Hardware Loops operations encoding

# <span id="page-89-0"></span>**17.4 ALU**

CV32E40P supports advanced ALU operations that allow to perform multiple instructions that are specified in the base instruction set in one single instruction and thus increases efficiency of the core. For example, those instructions include zero-/sign-extension instructions for 8-bit and 16-bit operands, simple bit manipulation/counting instructions and min/max/avg instructions. The ALU does also support saturating, clipping and normalizing instructions which make fixed-point arithmetic more efficient.

The custom ALU extensions are only supported if COREV\_PULP == 1.

The custom extensions to the ALU are split into several subgroups that belong together.

- Bit manipulation instructions are useful to work on single bits or groups of bits within a word, see *[Bit Manipu](#page-91-0)[lation operations](#page-91-0)*.
- General ALU instructions try to fuse common used sequences into a single instruction and thus increase the performance of small kernels that use those sequence, see *[General ALU operations](#page-92-0)*.
- Immediate branching instructions are useful to compare a register with an immediate value before taking or not a branch, see see *[Immediate Branching operations](#page-95-0)*.

Extract, Insert, Clear and Set instructions have the following meaning:

- Extract Is3+1 or rs2[9:5]+1 bits from position Is2 or rs2[4:0] [and sign extend it]
- Insert Is3+1 or rs2[9:5]+1 bits at position Is2 or rs2[4:0]
- Clear Is3+1 or rs2[9:5]+1 bits at position Is2 or rs2[4:0]
- Set Is3+1 or rs2[9:5]+1 bits at position Is2 or rs2[4:0]

#### **17.4.1 Bit Reverse Instruction**

This section will describe the *cv.bitrev* instruction from a bit manipulation perspective without describing it's application as part of an FFT. The bit reverse instruction will reverse bits in groupings of 1, 2 or 3 bits. The number of grouped bits is described by *Is3* as follows:

- **0** reverse single bits
- **1** reverse groups of 2 bits
- **2** reverse groups of 3 bits

The number of bits that are reversed can be controlled by *Is2*. This will specify the number of bits that will be removed by a left shift prior to the reverse operation resulting in the *32-Is2* least significant bits of the input value being reversed and the *Is2* most significant bits of the input value being thrown out.

What follows is a few examples.

cv.bitrev x18, x20, 0, 4 (groups of 1 bit; radix-2) in: 0xC64A5933 11000110010010100101100100110011 shift: 0x64A59330 01100100101001011001001100110000 out: 0x0CC9A526 00001100110010011010010100100110 Swap pattern: A B C D E F G H . . . . . . . . . . . . . . . . . . . . . . . . 0 1 1 0 0 1 0 0 1 0 1 0 0 1 0 1 1 0 0 1 0 0 1 1 0 0 1 1 0 0 0 0 . . . . . . . . . . . . . . . . . . . . . . . . H G F E D C B A 0 0 0 0 1 1 0 0 1 1 0 0 1 0 0 1 1 0 1 0 0 1 0 1 0 0 1 0 0 1 1 0

In this example the input value is first shifted by 4 (*Is2*). Each individual bit is reversed. For example, bits 31 and 0 are swapped, 30 and 1, etc.

```
cv.bitrev x18, x20, 1, 4 (groups of 2 bits; radix-4)
in: 0xC64A5933 11000110010010100101100100110011
shift: 0x64A59330 01100100101001011001001100110000
out: 0x0CC65A19 00001100110001100101101000011001
Swap pattern:
A B C D E F G H I J K L M N O P
01 10 01 00 10 10 01 01 10 01 00 11 00 11 00 00
P O N M L K J I H G F E D C B A
00 00 11 00 11 00 01 10 01 01 10 10 00 01 10 01
```
In this example the input value is first shifted by 4 (*Is2*). Each group of two bits are reversed. For example, bits 31 and 30 are swapped with 1 and 0 (retaining their position relative to each other), bits 29 and 28 are swapped with 3 and 2, etc.

```
cv.bitrev x18, x20, 2, 4 (groups of 3 bits; radix-8)
in: 0xC64A5933 11000110010010100101100100110011
shift: 0x64A59330 01100100101001011001001100110000
out: 0x216B244B 00100001011010110010010001001011
Swap pattern:
A B C D E F G H I J
011 001 001 010 010 110 010 011 001 100 00
  J I H G F E D C B A
00 100 001 011 010 110 010 010 001 001 011
```
In this last example the input value is first shifted by 4 (*Is2*). Each group of three bits are reversed. For example, bits 31, 30 and 29 are swapped with 4, 3 and 2 (retaining their position relative to each other), bits 28, 27 and 26 are swapped with 7, 6 and 5, etc. Notice in this example that bits 0 and 1 are lost and the result is shifted right by two with bits 31 and 30 being tied to zero. Also notice that when  $J(100)$  is swapped with A  $(011)$ , the four most significant bits are no longer zero as in the other cases. This may not be desirable if the intention is to pack a specific number of grouped bits aligned to the least significant bit and zero extended into the result. In this case care should be taken to set *Is2*

appropriately.

### <span id="page-91-0"></span>**17.4.2 Bit Manipulation operations**

| <b>Mnemonic</b>               | <b>Description</b>                                                                       |
|-------------------------------|------------------------------------------------------------------------------------------|
| cv.extract rD, rs1, Is3, Is2  | $rD =$ Sext(rs1[min(Is3+Is2,31):Is2])                                                    |
|                               | Note: Sign extension is done over the MSB of the extracted part.                         |
| cv.extractu rD, rs1, Is3, Is2 | $rD = Zext(rsl[\min(Is3+Is2,31):Is2])$                                                   |
| cv.extractr rD, rs1, rs2      | $rD =$ Sext(rs1[min(rs2[9:5]+rs2[4:0],31):rs2[4:0]])                                     |
|                               | Note: Sign extension is done over the MSB of the extracted part.                         |
| cv.extractur rD, rs1, rs2     | $rD = Zext(rsl[\min(rs2[9:5]+rs2[4:0],31):rs2[4:0]])$                                    |
| cv.insert rD, rs1, Is3, Is2   | $rD[\min(\text{Is3+Is2},31):\text{Is2}] = rs1[\text{Is3-(max(\text{Is3+Is2},31)-31):0]}$ |
|                               | The rest of the bits of rD are untouched and keep their previous value.                  |
|                               | $Is3 + Is2 must be < 32.$                                                                |
| cv.insertr rD, rs1, rs2       | $rD[\min(rs2[9:5]+rs2[4:0],31):rs2[4:0]]=$                                               |
|                               | rs1[rs2[9:5]- $(max(rs2[9:5]+rs2[4:0],31)-31):0]$                                        |
|                               | The rest of the bits of rD are untouched and keep their previous value.                  |
|                               | $Is3 + Is2 must be < 32.$                                                                |
| cv.bclr rD, rs1, Is3, Is2     | $rD[\text{min}(Is3+Is2,31):Is2]$ bits set to 0                                           |
|                               | The rest of the bits of rD are passed through from rs1 and are not modified.             |
| cv.bclrr rD, rs1, rs2         | rD[min(rs2[9:5]+rs2[4:0],31):rs2[4:0]] bits set to 0                                     |
|                               | The rest of the bits of rD are passed through from rs1 and are not modified.             |
| cv.bset rD, rs1, Is3, Is2     | $rD[\text{min}(Is3+Is2,31):Is2]$ bits set to 1                                           |
|                               | The rest of the bits of rD are passed through from rs1 and are not modified.             |
| cv.bsetr rD, rs1, rs2         | rD[min(rs2[9:5]+rs2[4:0],31):rs2[4:0]] bits set to 1                                     |
|                               | The rest of the bits of rD are passed through from rs1 and are not modified.             |
| $cv$ ff1 rD, rs1              | $rD = bit$ position of the first bit set in rs1, starting from LSB.                      |
|                               | If bit 0 is set, rD will be 0. If only bit 31 is set, rD will be 31.                     |
|                               | If rs1 is 0, rD will be 32.                                                              |
| $cv$ .fl1 rD, rs1             | $rD = bit$ position of the last bit set in rs1, starting from MSB.                       |
|                               | If bit 31 is set, rD will be 31. If only bit 0 is set, rD will be 0.                     |
|                               | If rs1 is 0, rD will be 32.                                                              |
| cv.clb rD, rs1                | $rD = count leading bits of rs1$                                                         |
|                               | Number of consecutive 1's or 0's starting from MSB.                                      |
|                               | If $rs1$ is 0, $rD$ will be 0. If $rs1$ is different than 0, returns (number - 1).       |
| cv.cnt rD, rs1                | $rD =$ Population count of rs1                                                           |
|                               | Number of bits set in rs1.                                                               |
| cv.ror rD, rs1, rs2           | $rD = RotateRight(rs1, rs2)$                                                             |
| cv.bitrev rD, rs1, Is3, Is2   | Given an input rs1 it returns a bit reversed representation assuming                     |
|                               | FFT on 2^Is2 points in Radix 2^(Is3+1).                                                  |
|                               | Is3 can be either 0 (radix-2), 1 (radix-4) or 2 (radix-8).                               |
|                               | Note: When $Is3 = 3$ , instruction has the same bahavior as if it was 0 (radix-2).       |

Table 17.14: Bit Manipulation operations

## **17.4.3 Bit Manipulation Encoding**

| 31: | 29:25          | 24:20          | 19  | 14       | 11:  | 6:0      |                               |
|-----|----------------|----------------|-----|----------|------|----------|-------------------------------|
| 30  |                |                | ٠   | 12       |      |          |                               |
|     |                |                | 15  |          |      |          |                               |
| f2  | ls3[4:0]       | Is2[4:0]       | rs1 | funct3   | rD   | opcode   | <b>Mnemonic</b>               |
| 00  | Luimm $5[4:0]$ | Iuimm $5[4:0]$ | src | $000 \,$ | dest | 101 1011 | cv. extract rD, rs1, Is3, Is2 |
| 01  | Luimm $5[4:0]$ | Iuimm5[4:0]    | src | 000      | dest | 101 1011 | cv. extracturD, rs1, Is3, Is2 |
| 10  | Luimm $5[4:0]$ | Iuimm5[4:0]    | src | 000      | dest | 101 1011 | cv.insert rD, rs1, Is3, Is2   |
| 00  | Luimm $5[4:0]$ | Iuimm5[4:0]    | src | 001      | dest | 101 1011 | cv.bclr rD, rs1, Is3, Is2     |
| 01  | Luimm $5[4:0]$ | Iuimm $5[4:0]$ | src | 001      | dest | 101 1011 | cv.bset rD, rs1, Is3, Is2     |
| 11  | 000.           | Iuimm5[4:0]    | src | 001      | dest | 101 1011 | cv.bitrev rD, rs1, Is3, Is2   |
|     | Luimm $2[1:0]$ |                |     |          |      |          |                               |

Table 17.15: Immediate Bit Manipulation operations encoding

Table 17.16: Register Bit Manipulation operations encoding

| 31:25    | 24:20 | 19   | 14     | 11:  | 6:0      |                           |
|----------|-------|------|--------|------|----------|---------------------------|
|          |       |      | 12.    | 7    |          |                           |
|          |       | 15   |        |      |          |                           |
| funct7   | rs2   | rs1  | funct3 | rD   | opcode   |                           |
| 001 1000 | src2  | src1 | 011    | dest | 010 1011 | cv. extractr rD, rs1, rs2 |
| 001 1001 | src2  | src1 | 011    | dest | 010 1011 | cv.extractur rD, rs1, rs2 |
| 001 1010 | src2  | src1 | 011    | dest | 010 1011 | cv.insertr rD, rs1, rs2   |
| 001 1100 | src2  | src1 | 011    | dest | 010 1011 | cv.bclrr rD, rs1, rs2     |
| 001 1101 | src2  | scr1 | 011    | dest | 010 1011 | cv.bsetr rD, rs1, rs2     |
| 010 0000 | src2  | src1 | 011    | dest | 010 1011 | cv.ror rD, rs1, rs2       |
| 010 0001 | 00000 | src1 | 011    | dest | 010 1011 | $cv$ .ff1 rD, rs1         |
| 010 0010 | 00000 | src1 | 011    | dest | 010 1011 | $cv$ .fl1 rD, rs1         |
| 010 0011 | 00000 | src1 | 011    | dest | 010 1011 | cv.clb rD, rs1            |
| 010 0100 | 00000 | src1 | 011    | dest | 010 1011 | cv.cnt rD, rs1            |

## <span id="page-92-0"></span>**17.4.4 General ALU operations**

Table 17.17: General ALU operations

| <b>Mnemonic</b>       | <b>Description</b>             |  |  |  |  |  |
|-----------------------|--------------------------------|--|--|--|--|--|
| cv.abs rD, rs1        | $rD = rs1 < 0$ ? -rs1 : rs1    |  |  |  |  |  |
| cv.slet rD, rs1, rs2  | $rD = rs1 \leq rs2$ ? 1 : 0    |  |  |  |  |  |
|                       | Note: Comparison is signed.    |  |  |  |  |  |
| cv.sletu rD, rs1, rs2 | $rD = rs1 \leq rs2$ ? 1 : 0    |  |  |  |  |  |
|                       | Note: Comparison is unsigned.  |  |  |  |  |  |
| cv.min rD, rs1, rs2   | $rD = rs1 < rs2$ ? $rs1 : rs2$ |  |  |  |  |  |
|                       | Note: Comparison is signed.    |  |  |  |  |  |
| cv.minu rD, rs1, rs2  | $rD = rs1 < rs2$ ? $rs1 : rs2$ |  |  |  |  |  |
|                       | Note: Comparison is unsigned.  |  |  |  |  |  |
| cv.max rD, rs1, rs2   | $rD = rs1 < rs2 ? rs2 : rs1$   |  |  |  |  |  |
|                       | Note: Comparison is signed.    |  |  |  |  |  |
| cv.maxu rD, rs1, rs2  | $rD = rs1 < rs2 ? rs2 : rs1$   |  |  |  |  |  |
|                       | Note: Comparison is unsigned.  |  |  |  |  |  |

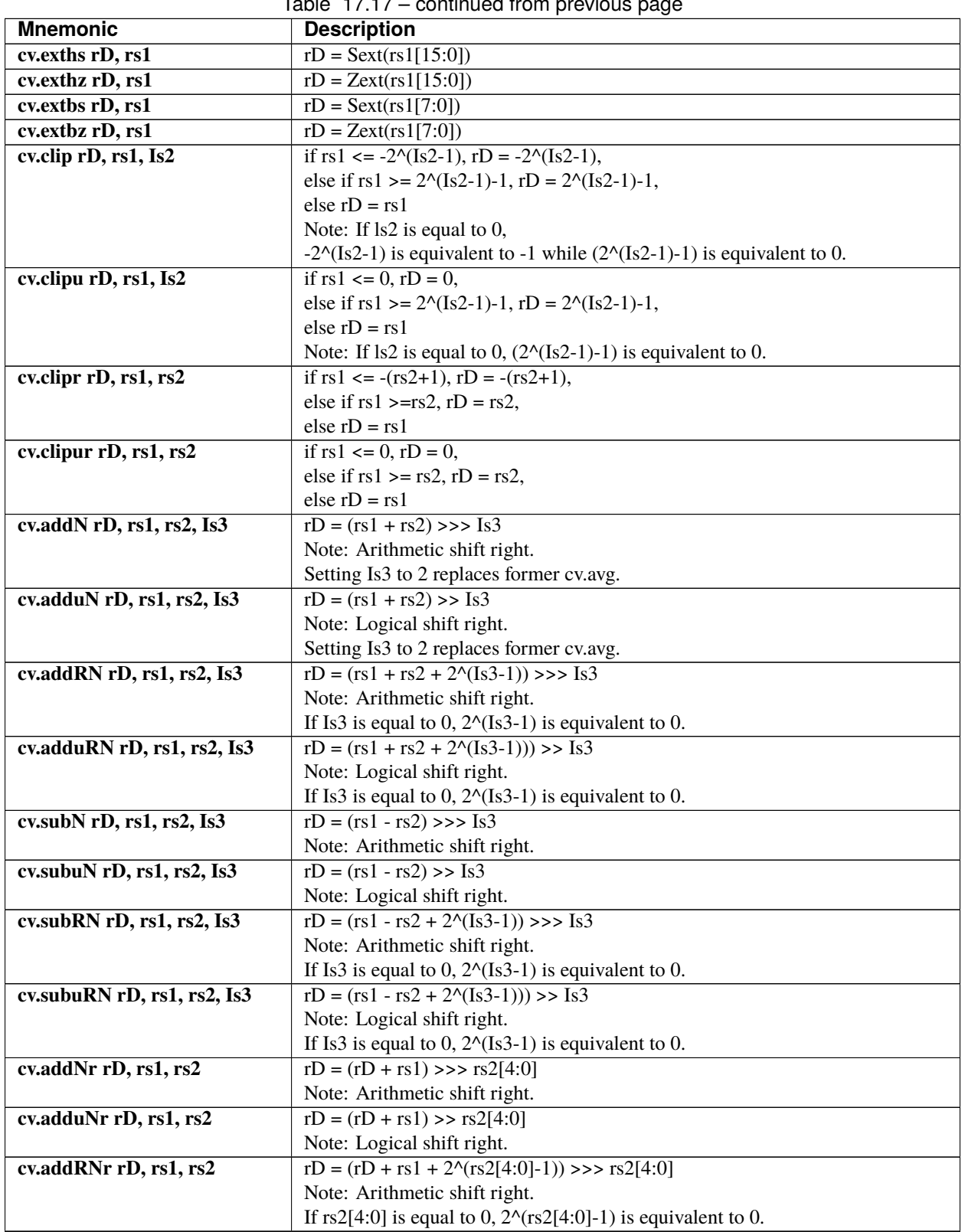

Table 17.17 – continued from previous page

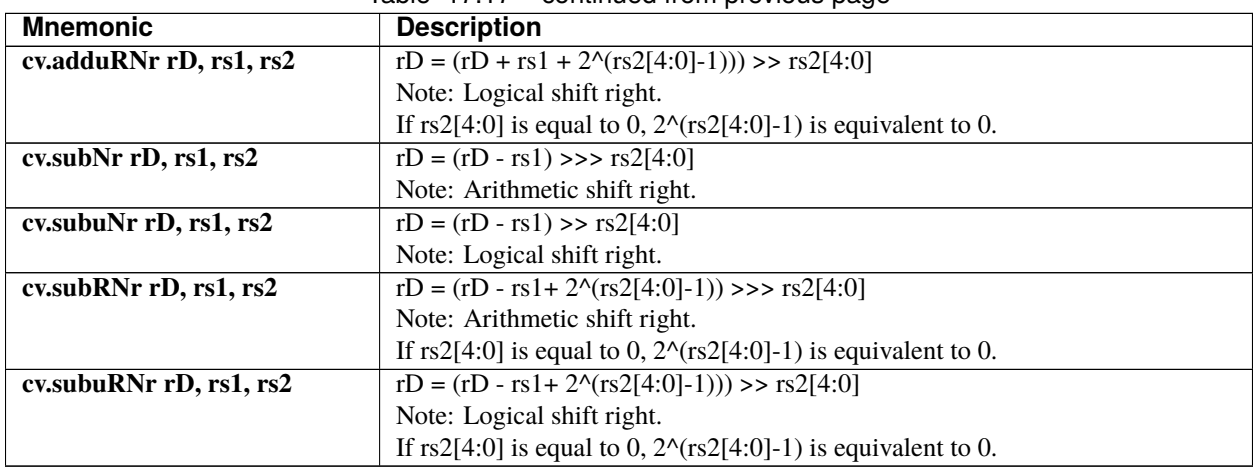

#### Table 17.17 – continued from previous page

## **17.4.5 General ALU Encoding**

| 31:25    | 24:20 | 19<br>t. | 14<br>÷. | 11:7 | 6:0      |                             |
|----------|-------|----------|----------|------|----------|-----------------------------|
|          |       | 15       | 12       |      |          |                             |
| funct7   | rs2   | rs1      | funct3   | rD   | opcode   |                             |
| 010 1000 | 00000 | src1     | 011      | dest | 010 1011 | cv.abs rD, rs1              |
| 010 1001 | src2  | src1     | 011      | dest | 010 1011 | cv.slet rD, rs1, rs2        |
| 010 1010 | src2  | src1     | 011      | dest | 010 1011 | cv.sletu rD, rs1, rs2       |
| 010 1011 | src2  | src1     | 011      | dest | 010 1011 | cv.min $rD$ , $rs1$ , $rs2$ |
| 010 1100 | src2  | src1     | 011      | dest | 010 1011 | cv.minu rD, rs1, rs2        |
| 010 1101 | src2  | src1     | 011      | dest | 010 1011 | cv.max rD, rs1, rs2         |
| 010 1110 | src2  | src1     | 011      | dest | 010 1011 | cv.maxu rD, rs1, rs2        |
| 011 0000 | 00000 | src1     | 011      | dest | 010 1011 | cv. exths rD, rs1           |
| 011 0001 | 00000 | src1     | 011      | dest | 010 1011 | cv. exth z rD, rs1          |
| 011 0010 | 00000 | src1     | 011      | dest | 010 1011 | cv. extbs rD, rs1           |
| 011 0011 | 00000 | src1     | 011      | dest | 010 1011 | cv.extbz rD, rs1            |

Table 17.18: General ALU operations encoding

Table 17.19: General ALU operations encoding

| 31:25    | 24:20          | 19   | 14     | : 11:7 | 6:0      |                               |
|----------|----------------|------|--------|--------|----------|-------------------------------|
|          |                | 15   | 12     |        |          |                               |
| funct7   | Is2[4:0]       | rs1  | funct3 | rD     | opcode   |                               |
| 011 1000 | Iuimm $5[4:0]$ | src1 | 011    | dest   | 010 1011 | cv.clip $rD$ , $rs1$ , $Is2$  |
| 011 1001 | Iuimm $5[4:0]$ | src1 | 011    | dest   | 010 1011 | cv.clipu $rD$ , $rs1$ , $Is2$ |
| 011 1010 | src2           | src1 | 011    | dest   | 010 1011 | cv.clipr $rD$ , $rs1$ , $rs2$ |
| 011 1011 | src2           | src1 | 011    | dest   | 010 1011 | cv.clipur rD, rs1, rs2        |

| 31:    | 29:25          | 24:20 | 19   | 14     | 11:7 | 6:0      |                                        |
|--------|----------------|-------|------|--------|------|----------|----------------------------------------|
| 30     |                |       | 15   | 12     |      |          |                                        |
| f2     | ls3[4:0]       | rs2   | rs1  | funct3 | rD   | opcode   |                                        |
| $00\,$ | Luimm $5[4:0]$ | src2  | src1 | 010    | dest | 101 1011 | cv.addN $rD$ , $rs1$ , $rs2$ , $Is3$   |
| 01     | Luimm $5[4:0]$ | src2  | src1 | 010    | dest | 101 1011 | cv.adduN rD, $rs1$ , $rs2$ , $Is3$     |
| 10     | Luimm $5[4:0]$ | src2  | src1 | 010    | dest | 101 1011 | cv.addRN rD, rs1, rs2, Is3             |
| 11     | Luimm $5[4:0]$ | src2  | src1 | 010    | dest | 101 1011 | cv.adduRN $rD$ , $rs1$ , $rs2$ , $Is3$ |
| $00\,$ | Luimm $5[4:0]$ | src2  | src1 | 011    | dest | 101 1011 | cv.subN $rD$ , $rs1$ , $rs2$ , $Is3$   |
| 01     | Luimm $5[4:0]$ | src2  | src1 | 011    | dest | 101 1011 | cv.subuN rD, $rs1$ , $rs2$ , $Is3$     |
| 10     | Luimm $5[4:0]$ | src2  | src1 | 011    | dest | 101 1011 | cv.subRN $rD$ , $rs1$ , $rs2$ , $Is3$  |
| 11     | Luimm $5[4:0]$ | src2  | src1 | 011    | dest | 101 1011 | cv.subuRN $rD$ , $rs1$ , $rs2$ , $Is3$ |

Table 17.20: General ALU operations encoding

Table 17.21: General ALU operations encoding

| 31:25    | 24:20    | 19   | 14     | 11:7 | 6:0      |                         |
|----------|----------|------|--------|------|----------|-------------------------|
|          |          | 15   | 12     |      |          |                         |
| funct7   | Is3[4:0] | rs1  | funct3 | rD   | opcode   |                         |
| 100 0000 | src2     | src1 | 011    | dest | 010 1011 | cv.addNr rD, rs1, rs2   |
| 100 0001 | src2     | src1 | 011    | dest | 010 1011 | cv.adduNr rD, rs1, rs   |
| 100 0010 | src2     | src1 | 011    | dest | 010 1011 | cv.addRNr rD, rs1, rs   |
| 100 0011 | src2     | src1 | 011    | dest | 010 1011 | cv.adduRNr rD, rs1, rs2 |
| 100 0100 | src2     | src1 | 011    | dest | 010 1011 | cv.subNr rD, rs1, rs2   |
| 100 0101 | src2     | src1 | 011    | dest | 010 1011 | cv.subuNr rD, rs1, rs2  |
| 100 0110 | src2     | src1 | 011    | dest | 010 1011 | cv.subRNr rD, rs1, rs2  |
| 100 0111 | src2     | src1 | 011    | dest | 010 1011 | cv.subuRNr rD, rs1, rs2 |

#### <span id="page-95-0"></span>**17.4.6 Immediate Branching operations**

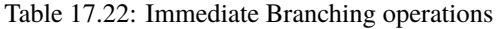

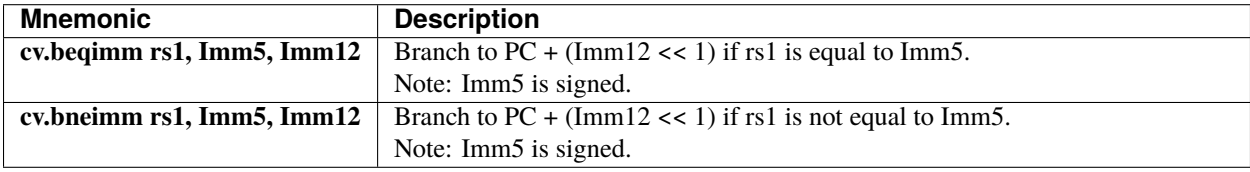

### **17.4.7 Immediate Branching Encoding**

| 31        | 30:25       | 24               | 19:  | 14     | 11:8              |                   | 6:0      |                            |
|-----------|-------------|------------------|------|--------|-------------------|-------------------|----------|----------------------------|
|           |             | 20               | 15   | 12     |                   |                   |          |                            |
| Imm12[12] | lmm12[10:5] | Imm <sub>5</sub> | rs1  | funct3 | Im <sub>m12</sub> | Im <sub>m12</sub> | opcode   |                            |
| Imm12[12] | Imm12[10:5] | Imm <sub>5</sub> | src1 | 110    | Imm12[4:1]        | Imm12[11]         | 000 1011 | cv.beqimm                  |
|           |             |                  |      |        |                   |                   |          | Imm <sub>5</sub> ,<br>rs1, |
|           |             |                  |      |        |                   |                   |          | Imm12                      |
| Imm12[12] | Imm12[10:5] | Imm <sub>5</sub> | src1 | 111    | Imm12[4:1]        | Imm12[11]         | 000 1011 | cv.bneimm                  |
|           |             |                  |      |        |                   |                   |          | Imm <sub>5</sub> ,<br>rs1, |
|           |             |                  |      |        |                   |                   |          | Imm12                      |

Table 17.23: Immediate Branching encoding

# <span id="page-96-0"></span>**17.5 Multiply-Accumulate**

CV32E40P supports custom extensions for multiply-accumulate and half-word multiplications with an optional postmultiplication shift.

The custom multiply-accumulate extensions are only supported if COREV\_PULP == 1.

## **17.5.1 16-Bit x 16-Bit Multiplication operations**

| <b>Mnemonic</b>               | <b>Description</b>                                                           |
|-------------------------------|------------------------------------------------------------------------------|
| cv.muluN rD, rs1, rs2, Is3    | $rD[31:0] = (Zext(rs1[15:0]) * Zext(rs2[15:0])) >> Is3$                      |
|                               | Note: Logical shift right.                                                   |
| cv.mulhhuN rD, rs1, rs2, Is3  | $rD[31:0] = (Zext(rs1[31:16]) * Zext(rs2[31:16])) >>$ Is3                    |
|                               | Note: Logical shift right.                                                   |
| cv.mulsN rD, rs1, rs2, Is3    | $rD[31:0] = (Sext(rs1[15:0]) * Sext(rs2[15:0])) \gg > 1s3$                   |
|                               | Note: Arithmetic shift right.                                                |
| cv.mulhhsN rD, rs1, rs2, Is3  | $rD[31:0] = (Sext(rs1[31:16]) * Sext(rs2[31:16])) \gg S1s3$                  |
|                               | Note: Arithmetic shift right.                                                |
| cv.muluRN rD, rs1, rs2, Is3   | $rD[31:0] = (Zext(rs1[15:0]) * Zext(rs2[15:0]) + 2^{\wedge} (Is3-1)) >> Is3$ |
|                               | Note: Logical shift right.                                                   |
|                               | If Is3 is equal to 0, $2^{\wedge}$ (Is3-1) is equivalent to 0.               |
| cv.mulhhuRN rD, rs1, rs2, Is3 | $rD[31:0] = (Zext(rs1[31:16]) * Zext(rs2[31:16]) + 2^(s3-1)) >> Is3$         |
|                               | Note: Logical shift right.                                                   |
|                               | If Is3 is equal to 0, $2^{\wedge}$ (Is3-1) is equivalent to 0.               |
| cv.mulsRN rD, rs1, rs2, Is3   | $rD[31:0] = (Sext(rs1[15:0]) * Sext(rs2[15:0]) + 2^(s3-1)) >> Is3$           |
|                               | Note: Arithmetic shift right.                                                |
|                               | If Is3 is equal to 0, $2^{\wedge}$ (Is3-1) is equivalent to 0.               |
| cv.mulhhsRN rD, rs1, rs2, Is3 | $rD[31:0] = (Sext(rs1[31:16]) * Sext(rs2[31:16]) + 20(Is3-1)) >> Is3$        |
|                               | Note: Arithmetic shift right.                                                |
|                               | If Is3 is equal to 0, $2^{\wedge}$ (Is3-1) is equivalent to 0.               |

Table 17.24: 16-Bit Multiplication operations

#### **17.5.2 16-Bit x 16-Bit Multiply-Accumulate operations**

| <b>Mnemonic</b>               | <b>Description</b>                                                         |
|-------------------------------|----------------------------------------------------------------------------|
| cv.macuN rD, rs1, rs2, Is3    | $rD[31:0] = (Zext(rs1[15:0]) * Zext(rs2[15:0]) + rD) >> Is3$               |
|                               | Note: Logical shift right.                                                 |
| cv.machhuN rD, rs1, rs2, Is3  | $rD[31:0] = (Zext(rs1[31:16]) * Zext(rs2[31:16]) + rD) >> Is3$             |
|                               | Note: Logical shift right.                                                 |
| cv.macsN rD, rs1, rs2, Is3    | $rD[31:0] = (Sext(rs1[15:0]) * Sext(rs2[15:0]) + rD) >> Is3$               |
|                               | Note: Arithmetic shift right.                                              |
| cv.machhsN rD, rs1, rs2, Is3  | $rD[31:0] = (Sext(rs1[31:16]) * Sext(rs2[31:16]) + rD) >> Is3$             |
|                               | Note: Arithmetic shift right.                                              |
| cv.macuRN rD, rs1, rs2, Is3   | $rD[31:0] = (Zext(rs1[15:0]) * Zext(rs2[15:0]) + rD + 20(Is3-1)) >> Is3$   |
|                               | Note: Logical shift right.                                                 |
|                               | If Is3 is equal to 0, $2^{\wedge}$ (Is3-1) is equivalent to 0.             |
| cv.machhuRN rD, rs1, rs2, Is3 | $rD[31:0] = (Zext(rs1[31:16]) * Zext(rs2[31:16]) + rD + 20(Is3-1)) >> Is3$ |
|                               | Note: Logical shift right.                                                 |
|                               | If Is3 is equal to 0, $2^{\wedge}$ (Is3-1) is equivalent to 0.             |
| cv.macsRN rD, rs1, rs2, Is3   | $rD[31:0] = (Sext(rs1[15:0]) * Sext(rs2[15:0]) + rD + 20(Is3-1)) >> Is3$   |
|                               | Note: Arithmetic shift right.                                              |
|                               | If Is3 is equal to 0, $2^{\wedge}$ (Is3-1) is equivalent to 0.             |
| cv.machhsRN rD, rs1, rs2, Is3 | $rD[31:0] = (Sext(rs1[31:16]) * Sext(rs2[31:16]) + rD + 20(Is3-1)) >> Is3$ |
|                               | Note: Arithmetic shift right.                                              |
|                               | If Is3 is equal to 0, $2^{\wedge}$ (Is3-1) is equivalent to 0.             |

Table 17.25: 16-Bit Multiply-Accumulate operations

#### **17.5.3 32-Bit x 32-Bit Multiply-Accumulate operations**

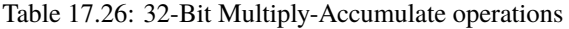

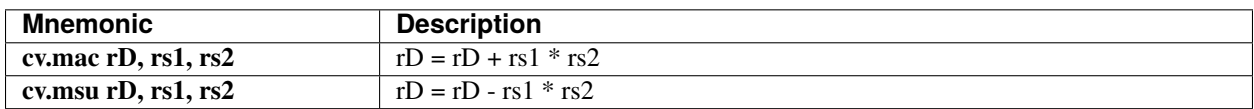

### **17.5.4 Encoding**

| 31:    | 29:25          | 24:  | 19:  | 14 : 12            | 11:  | 6:0      |                                        |
|--------|----------------|------|------|--------------------|------|----------|----------------------------------------|
| 30     |                | 20   | 15   |                    |      |          |                                        |
| f2     | Is3[4:0]       | rs2  | rs1  | funct <sub>3</sub> | rD   | opcode   |                                        |
| $00\,$ | Luimm $5[4:0]$ | src2 | src1 | 101                | dest | 101 1011 | cv.mulu $N$ rD, rs1, rs2, Is3          |
| 01     | Luimm $5[4:0]$ | src2 | src1 | 101                | dest | 101 1011 | cv.mulhhu $N$ rD, rs1, rs2, Is3        |
| $00\,$ | Luimm $5[4:0]$ | src2 | src1 | 100                | dest | 101 1011 | cv.muls $N$ rD, rs1, rs2, Is3          |
| 01     | Luimm $5[4:0]$ | src2 | src1 | 100                | dest | 101 1011 | cv.mulhhsN rD, rs1, rs2, Is3           |
| 10     | Luimm $5[4:0]$ | src2 | src1 | 101                | dest | 101 1011 | cv.muluRN $rD$ , $rs1$ , $rs2$ , $Is3$ |
| 11     | Luimm $5[4:0]$ | src2 | src1 | 101                | dest | 101 1011 | cv.mulhhu $RN$ rD, rs1, rs2, Is3       |
| 10     | Luimm $5[4:0]$ | src2 | src1 | 100                | dest | 101 1011 | cv.muls $RN$ rD, rs1, rs2, Is3         |
| 11     | Luimm $5[4:0]$ | src2 | src1 | 100                | dest | 101 1011 | cv.mulhhs $RN$ rD, rs1, rs2, Is3       |

Table 17.27: 16-Bit Multiplication operations

| 31:    | 29:25          | 24:  | 19:  | 14 : 12 | $-11$ : | 6:0      |                                |
|--------|----------------|------|------|---------|---------|----------|--------------------------------|
| 30     |                | 20   | 15   |         |         |          |                                |
| f2     | ls3[4:0]       | rs2  | rs1  | funct3  | rD      | opcode   |                                |
| $00\,$ | Luimm $5[4:0]$ | src2 | src1 | 111     | dest    | 101 1011 | cv.macu $N$ rD, rs1, rs2, Is3  |
| 01     | Luimm $5[4:0]$ | src2 | src1 | 111     | dest    | 101 1011 | cv.machhuN rD, rs1, rs2, Is3   |
| $00\,$ | Luimm $5[4:0]$ | src2 | src1 | 110     | dest    | 101 1011 | cv.macs $N$ rD, rs1, rs2, Is3  |
| 01     | Luimm $5[4:0]$ | src2 | src1 | 110     | dest    | 101 1011 | cv.machhsN rD, rs1, rs2, Is3   |
| 10     | Luimm $5[4:0]$ | src2 | src1 | 111     | dest    | 101 1011 | cv.macuRN rD, rs1, rs2, Is3    |
| 11     | Luimm $5[4:0]$ | src2 | src1 | 111     | dest    | 101 1011 | cv.machhuRN rD, rs1, rs2, Is3  |
| 10     | Luimm $5[4:0]$ | src2 | src1 | 110     | dest    | 101 1011 | cv.macs $RN$ rD, rs1, rs2, Is3 |
| 11     | Luimm $5[4:0]$ | src2 | src1 | 110     | dest    | 101 1011 | cv.machhsRN rD, rs1, rs2, Is3  |

Table 17.28: 16-Bit Multiply-Accumulate operations

Table 17.29: 32-Bit Multiply-Accumulate operations

| 31:25    | 24:  | 19 : | $14:12$ .          | 11 : | 6:0      |                     |
|----------|------|------|--------------------|------|----------|---------------------|
|          | 20   | 15   |                    |      |          |                     |
| funct7   | rs2  | rs1  | funct <sub>3</sub> | rD   | opcode   |                     |
| 100 1000 | src2 | src1 | -011               | dest | 010 1011 | cv.mac rD, rs1, rs2 |
| 100 1001 | src2 | src1 | 011                | dest | 010 1011 | cv.msu rD, rs1, rs2 |

## <span id="page-98-0"></span>**17.6 SIMD**

The SIMD instructions perform operations on multiple sub-word elements at the same time. This is done by segmenting the data path into smaller parts when 8- or 16-bit operations should be performed.

The custom SIMD extensions are only supported if COREV\_PULP == 1.

**Note:** See the comments at the start of *[CORE-V Instruction Set Custom Extension](#page-84-0)* on availability of the compiler tool chains. Support for SIMD will be primarily through assembly code and builtin functions, with no auto-vectorization and limited other optimization. Simple auto-vectorization (add, sub. . . ) and optimization will be evaluated once a stable GCC toolchain is available.

SIMD instructions are available in two flavors:

- 8-Bit, to perform four operations on the 4 bytes inside a 32-bit word at the same time (.b)
- 16-Bit, to perform two operations on the 2 half-words inside a 32-bit word at the same time (.h)

All the operations are rounded to the specified bidwidth as for the original RISC-V arithmetic operations. This is described by the "and" operation with a MASK. No overflow or carry-out flags are generated as for the 32-bit operations.

Additionally, there are three modes that influence the second operand:

- 1. Normal mode, vector-vector operation. Both operands, from rs1 and rs2, are treated as vectors of bytes or halfwords.
	- e.g. cv.add.h x3,x2,x1 performs:
		- $x3[31:16] = x2[31:16] + x1[31:16]$
		- $x3[15: 0] = x2[15: 0] + x1[15: 0]$
- 2. Scalar replication mode (.sc), vector-scalar operation. Operand 1 is treated as a vector, while operand 2 is treated as a scalar and replicated two or four times to form a complete vector. The LSP is used for this purpose.
	- e.g. cv.add.sc.h x3,x2,x1 performs:

 $x3[31:16] = x2[31:16] + x1[15:0]$ 

 $x3[15: 0] = x2[15: 0] + x1[15: 0]$ 

3. Immediate scalar replication mode (.sci), vector-scalar operation. Operand 1 is treated as vector, while operand 2 is treated as a scalar and comes from a 6-bit immediate.

The immediate is either sign- or zero-extended depending on the operation. If not specified, the immediate is sign-extended with the exception of all cv.shuffle\* where it is always unsigned.

e.g. cv.add.sci.h x3,x2,0x2A performs:

 $x3[31:16] = x2[31:16] + 0x$  FFEA

 $x3[15: 0] = x2[15: 0] + 0x$  FFEA

In the following tables, the index i ranges from 0 to 1 for 16-Bit operations and from 0 to 3 for 8-Bit operations:

- The index 0 is 15:0 for 16-Bit operations or 7:0 for 8-Bit operations.
- The index 1 is 31:16 for 16-Bit operations or 15:8 for 8-Bit operations.
- The index 2 is 23:16 for 8-Bit operations.
- The index 3 is 31:24 for 8-Bit operations.

And I5, I4, I3, I2, I1 and I0 respectively represent bits 5, 4, 3, 2, 1 and 0 of the immediate value.

## **17.6.1 SIMD ALU operations**

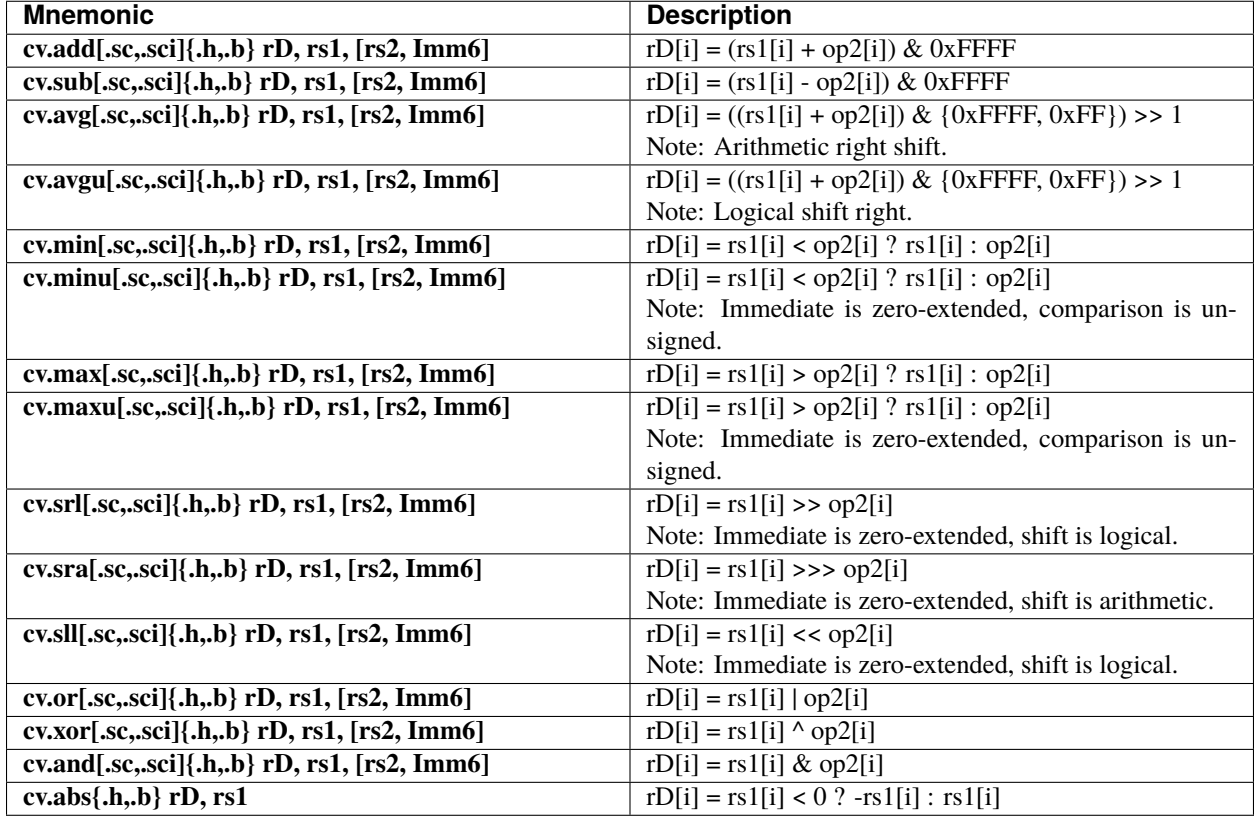

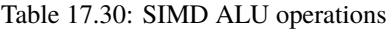

### **SIMD Bit Manipulation operations**

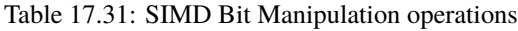

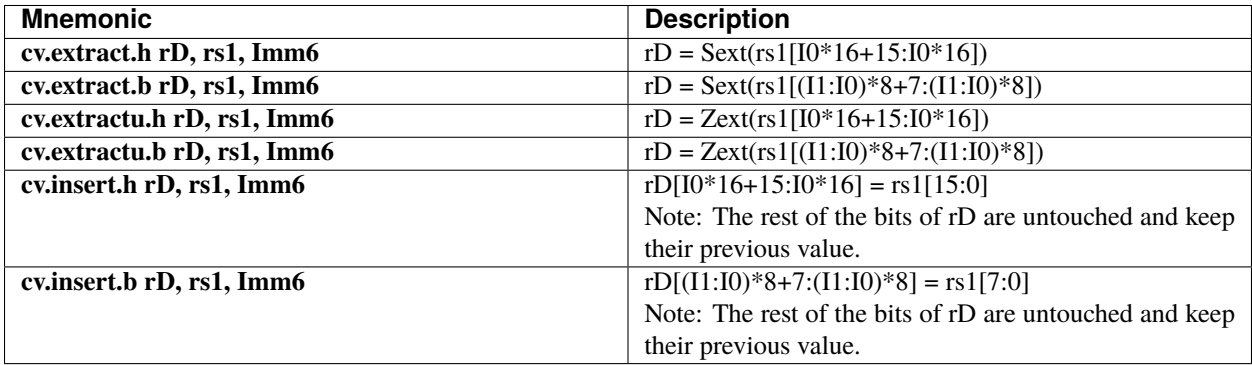

#### **SIMD Dot Product operations**

| <b>Mnemonic</b>                             | <b>Description</b>                                                                           |
|---------------------------------------------|----------------------------------------------------------------------------------------------|
| cv.dotup[.sc,.sci].h rD, rs1, [rs2, Imm6]   | $rD = rs1[0] * op2[0] + rs1[1] * op2[1]$                                                     |
|                                             | Note: All operands are unsigned.                                                             |
| cv.dotup[.sc,.sci].b rD, rs1, [rs2, Imm6]   | $rD = rs1[0] * op2[0] + rs1[1] * op2[1] +$                                                   |
|                                             | $rs1[2] * op2[2] + rs1[3] * op2[3]$                                                          |
|                                             | Note: All operands are unsigned.                                                             |
| cv.dotusp[.sc,.sci].h rD, rs1, [rs2, Imm6]  | $rD = rs1[0] * op2[0] + rs1[1] * op2[1]$                                                     |
|                                             | Note: rs1 is treated as unsigned, while op2 is treated as                                    |
|                                             | signed.                                                                                      |
| cv.dotusp[.sc,.sci].b rD, rs1, [rs2, Imm6]  | $rD = rs1[0] * op2[0] + rs1[1] * op2[1] +$                                                   |
|                                             | $rs1[2]* op2[2]+ rs1[3]* op2[3]$                                                             |
|                                             | Note: rs1 is treated as unsigned, while op2 is treated as                                    |
|                                             | signed.                                                                                      |
| cv.dotsp[.sc,.sci].h rD, rs1, [rs2, Imm6]   | $rD = rs1[0] * op2[0] + rs1[1] * op2[1]$                                                     |
|                                             | Note: All operands are signed.                                                               |
| cv.dotsp[.sc,.sci].b rD, rs1, [rs2, Imm6]   | $rD = rs1[0] * op2[0] + rs1[1] * op2[1] +$                                                   |
|                                             | $rs1[2]* op2[2] + rs1[3]* op2[3]$                                                            |
|                                             | Note: All operands are signed.                                                               |
| cv.sdotup[.sc,.sci].h rD, rs1, [rs2, Imm6]  | $rD = rD + rs1[0] * op2[0] + rs1[1] * op2[1]$                                                |
|                                             | Note: All operands are unsigned.                                                             |
| cv.sdotup[.sc,.sci].b rD, rs1, [rs2, Imm6]  | $rD = rD + rs1[0] * op2[0] + rs1[1] * op2[1] +$                                              |
|                                             | $rs1[2]*op2[2]+rs1[3]*op2[3]$                                                                |
|                                             | Note: All operands are unsigned.                                                             |
| cv.sdotusp[.sc,.sci].h rD, rs1, [rs2, Imm6] | $rD = rD + rs1[0] * op2[0] + rs1[1] * op2[1]$                                                |
|                                             | Note: rs1 is treated as unsigned while op2 is treated as                                     |
|                                             | signed.                                                                                      |
| cv.sdotusp[.sc,.sci].b rD, rs1, [rs2, Imm6] | $rD = rD + rs1[0] * op2[0] + rs1[1] * op2[1] +$                                              |
|                                             | $rs1[2]* op2[2]+ rs1[3]* op2[3]$<br>Note: rs1 is treated as unsigned while op2 is treated as |
|                                             | signed.                                                                                      |
| cv.sdotsp[.sc,.sci].h rD, rs1, [rs2, Imm6]  | $rD = rD + rs1[0] * op2[0] + rs1[1] * op2[1]$                                                |
|                                             | Note: All operands are signed.                                                               |
| cv.sdotsp[.sc,.sci].b rD, rs1, [rs2, Imm6]  | $rD = rD + rs1[0] * op2[0] + rs1[1] * op2[1] +$                                              |
|                                             | $rs1[2]* op2[2]+ rs1[3]* op2[3]$                                                             |
|                                             | Note: All operands are signed.                                                               |
|                                             |                                                                                              |

Table 17.32: SIMD Dot Product operations

#### **SIMD Shuffle and Pack operations**

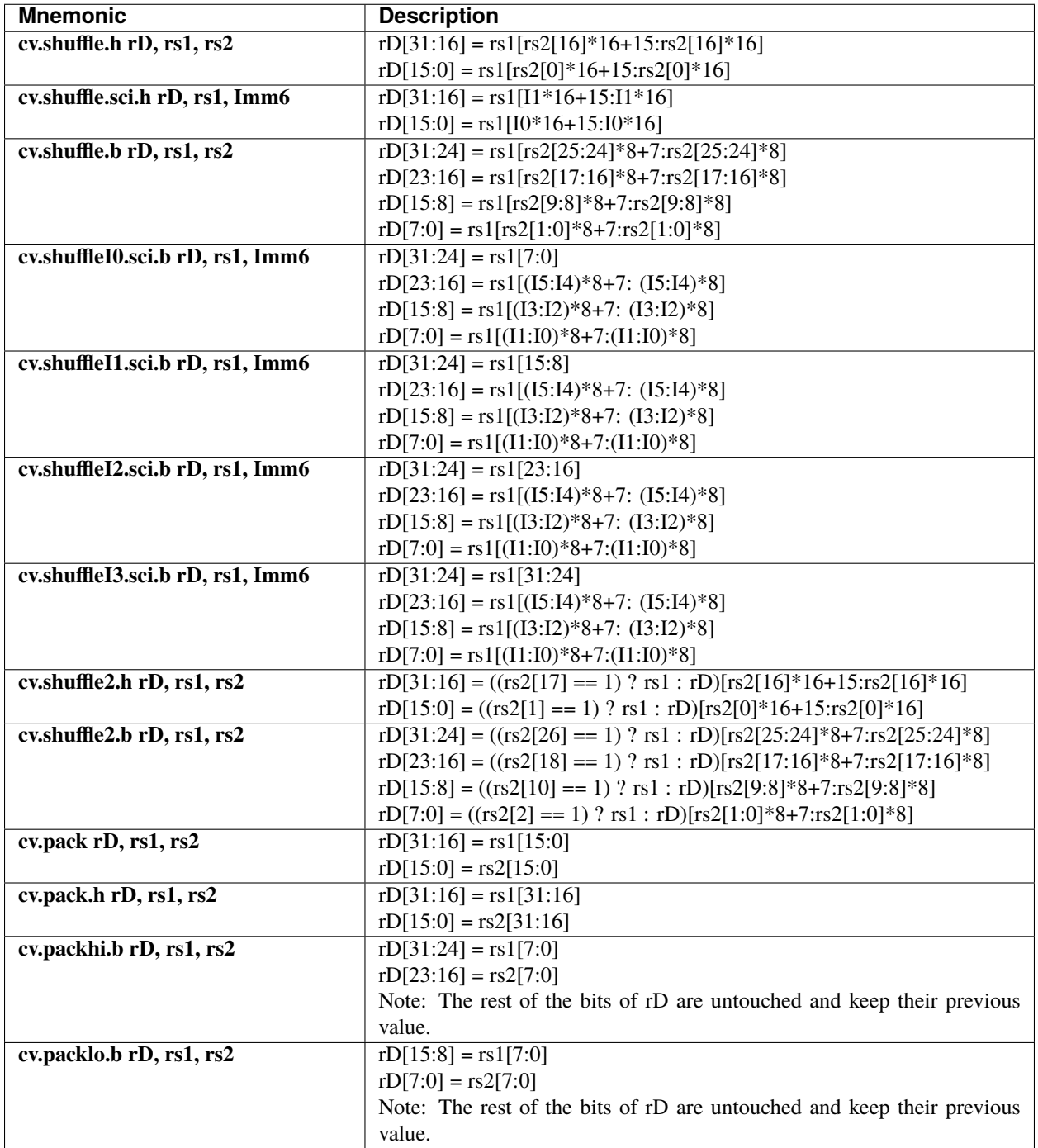

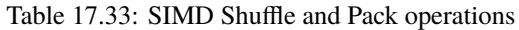

#### **SIMD ALU Encoding**

| 31:27              | 26               | 25               | $\overline{24}$<br>÷            | 19:  | 14<br>$\mathcal{L}$ | $\overline{1}1:7$ | 6:0      |                             |
|--------------------|------------------|------------------|---------------------------------|------|---------------------|-------------------|----------|-----------------------------|
|                    |                  |                  | 20                              | 15   | 12                  |                   |          |                             |
| funct <sub>5</sub> | F                |                  | rs2                             | rs1  | funct <sub>3</sub>  | rD                | opcode   |                             |
| 00000              | $\boldsymbol{0}$ | $\Omega$         | src2                            | src1 | $\overline{000}$    | dest              | 111 1011 | cv.add.h rD, rs1, rs2       |
| 00000              | $\boldsymbol{0}$ | $\Omega$         | src2                            | src1 | $\overline{100}$    | dest              | 111 1011 | cv.add.sc.h rD, rs1, rs2    |
| 00000              | $\boldsymbol{0}$ |                  | Imm6[0]5:1]                     | src1 | 110                 | dest              | 111 1011 | cv.add.sci.h rD, rs1, Imm6  |
| 00000              | $\boldsymbol{0}$ | $\Omega$         | $\overline{\text{src2}}$        | src1 | $\overline{001}$    | dest              | 111 1011 | cv.add.b rD, rs1, rs2       |
| 00000              | $\boldsymbol{0}$ | $\Omega$         | $\overline{\text{src2}}$        | src1 | 101                 | dest              | 111 1011 | cv.add.sc.b rD, rs1, rs2    |
| 00000              | $\overline{0}$   |                  | Imm6[0]5:1]                     | src1 | $\overline{111}$    | dest              | 111 1011 | cv.add.sci.b rD, rs1, Imm6  |
| 00001              | $\mathbf{0}$     | $\Omega$         | $\overline{\text{src2}}$        | src1 | $\overline{000}$    | dest              | 111 1011 | cv.sub.h rD, rs1, rs2       |
| 00001              | $\boldsymbol{0}$ | $\Omega$         | src2                            | src1 | $\overline{100}$    | dest              | 111 1011 | cv.sub.sc.h rD, rs1, rs2    |
| 00001              | $\boldsymbol{0}$ |                  | Imm6[0]5:1]                     | src1 | 110                 | dest              | 111 1011 | cv.sub.sci.h rD, rs1, Imm6  |
| 00001              | $\boldsymbol{0}$ | $\Omega$         | src2                            | src1 | $\overline{001}$    | dest              | 111 1011 | cv.sub.b rD, rs1, rs2       |
| 00001              | $\overline{0}$   | $\overline{0}$   | src2                            | src1 | 101                 | dest              | 111 1011 | cv.sub.sc.b rD, rs1, rs2    |
| 0 0 0 0 1          | $\boldsymbol{0}$ |                  | $\overline{\text{Imm6}[0]5:1]}$ | src1 | 111                 | dest              | 111 1011 | cv.sub.sci.b rD, rs1, Imm6  |
| 00010              | $\overline{0}$   | $\theta$         | src2                            | src1 | 000                 | dest              | 111 1011 | cv.avg.h rD, rs1, rs2       |
| 00010              | $\overline{0}$   | $\overline{0}$   | src2                            | src1 | 100                 | dest              | 111 1011 | cv.avg.sc.h rD, rs1, rs2    |
| 00010              | $\overline{0}$   |                  | Imm6[0]5:1]                     | src1 | 110                 | dest              | 111 1011 | cv.avg.sci.h rD, rs1, Imm6  |
| 00010              | $\boldsymbol{0}$ | $\theta$         | src2                            | src1 | $\overline{001}$    | dest              | 111 1011 | cv.avg.b rD, rs1, rs2       |
| 00010              | $\boldsymbol{0}$ | $\Omega$         | src2                            | src1 | 101                 | dest              | 111 1011 | cv.avg.sc.b rD, rs1, rs2    |
| 00010              | $\boldsymbol{0}$ |                  | Imm6[0]5:1]                     | src1 | $\overline{111}$    | dest              | 111 1011 | cv.avg.sci.b rD, rs1, Imm6  |
| 00011              | $\boldsymbol{0}$ | $\overline{0}$   | $\overline{\text{src2}}$        | src1 | $\overline{000}$    | dest              | 111 1011 | cv.avgu.h rD, rs1, rs2      |
| $\overline{0001}1$ | $\boldsymbol{0}$ | $\overline{0}$   | src2                            | src1 | $\overline{100}$    | dest              | 111 1011 | cv.avgu.sc.h rD, rs1, rs2   |
| 00011              | $\mathbf{0}$     |                  | Imm6[0]5:1]                     | src1 | $\overline{110}$    | dest              | 111 1011 | cv.avgu.sci.h rD, rs1, Imm6 |
| 00011              | $\boldsymbol{0}$ | $\overline{0}$   | src2                            | src1 | $\overline{001}$    | dest              | 111 1011 | cv.avgu.b rD, rs1, rs2      |
| 00011              | $\mathbf{0}$     | $\Omega$         | $\overline{\text{src2}}$        | src1 | 101                 | dest              | 111 1011 | cv.avgu.sc.b rD, rs1, rs2   |
| 00011              | $\mathbf{0}$     |                  | Imm6[0]5:1]                     | src1 | $\overline{111}$    | dest              | 111 1011 | cv.avgu.sci.b rD, rs1, Imm6 |
| 0 0 1 0 0          | $\boldsymbol{0}$ | $\Omega$         | $\overline{\text{src2}}$        | src1 | 000                 | dest              | 111 1011 | cv.min.h rD, rs1, rs2       |
| 0 0 1 0 0          | $\boldsymbol{0}$ | $\Omega$         | src2                            | src1 | 100                 | dest              | 111 1011 | cv.min.sc.h rD, rs1, rs2    |
| 0 0 1 0 0          | $\boldsymbol{0}$ |                  | Imm6[0]5:1]                     | src1 | 110                 | $\overline{dest}$ | 111 1011 | cv.min.sci.h rD, rs1, Imm6  |
| 0 0 1 0 0          | $\overline{0}$   | $\overline{0}$   | src2                            | src1 | 001                 | dest              | 111 1011 | cv.min.b rD, rs1, rs2       |
| 00100              | $\overline{0}$   | $\Omega$         | src2                            | src1 | 101                 | dest              | 111 1011 | cv.min.sc.b rD, rs1, rs2    |
| 0 0 1 0 0          | $\overline{0}$   |                  | Imm6[0]5:1]                     | src1 | 111                 | dest              | 111 1011 | cv.min.sci.b rD, rs1, Imm6  |
| 0 0 1 0 1          | $\overline{0}$   | $\overline{0}$   | src2                            | src1 | $\overline{000}$    | dest              | 111 1011 | cv.minu.h rD, rs1, rs2      |
| 0 0 1 0 1          | $\overline{0}$   | $\Omega$         | src2                            | src1 | 100                 | dest              | 111 1011 | cv.minu.sc.h rD, rs1, rs2   |
| 0 0 1 0 1          | $\boldsymbol{0}$ |                  | Imm6[0]5:1]                     | src1 | 110                 | dest              | 111 1011 | cv.minu.sci.h rD, rs1, Imm6 |
| 0 0 1 0 1          | $\overline{0}$   |                  | $0 \vert src2$                  | src1 | 001                 | dest              | 111 1011 | cv.minu.b rD, rs1, rs2      |
| 0 0 1 0 1          | $\boldsymbol{0}$ | $\Omega$         | src2                            | src1 | 101                 | dest              | 111 1011 | cv.minu.sc.b rD, rs1, rs2   |
| 0 0 1 0 1          | $\boldsymbol{0}$ |                  | Imm6[0]5:1]                     | src1 | 111                 | dest              | 111 1011 | cv.minu.sci.b rD, rs1, Imm6 |
| 0 0 1 1 0          | $\boldsymbol{0}$ | $\boldsymbol{0}$ | src2                            | src1 | 000                 | dest              | 111 1011 | cv.max.h rD, rs1, rs2       |
| 00110              | $\boldsymbol{0}$ | $\boldsymbol{0}$ | src2                            | src1 | $\overline{100}$    | dest              | 111 1011 | cv.max.sc.h rD, rs1, rs2    |
| 00110              | $\mathbf{0}$     |                  | Imm6[0 5:1]                     | src1 | 110                 | dest              | 111 1011 | cv.max.sci.h rD, rs1, Imm6  |
| 0 0 1 1 0          | $\boldsymbol{0}$ | $\mathbf{0}$     | src2                            | src1 | 001                 | dest              | 111 1011 | cv.max.b rD, rs1, rs2       |
| 0 0 1 1 0          | $\overline{0}$   | $\overline{0}$   | src2                            | src1 | 101                 | dest              | 111 1011 | cv.max.sc.b rD, rs1, rs2    |
| 0 0 1 1 0          | $\boldsymbol{0}$ |                  | Imm6[0]5:1]                     | src1 | 111                 | dest              | 111 1011 | cv.max.sci.b rD, rs1, Imm6  |
| 0 0 1 1 1          | $\mathbf{0}$     | $\Omega$         | src2                            | src1 | 000                 | dest              | 111 1011 | cv.maxu.h rD, rs1, rs2      |
| 00111              | $\overline{0}$   | $\boldsymbol{0}$ | src2                            | src1 | 100                 | dest              | 111 1011 | cv.maxu.sc.h rD, rs1, rs2   |

Table 17.34: SIMD ALU encoding

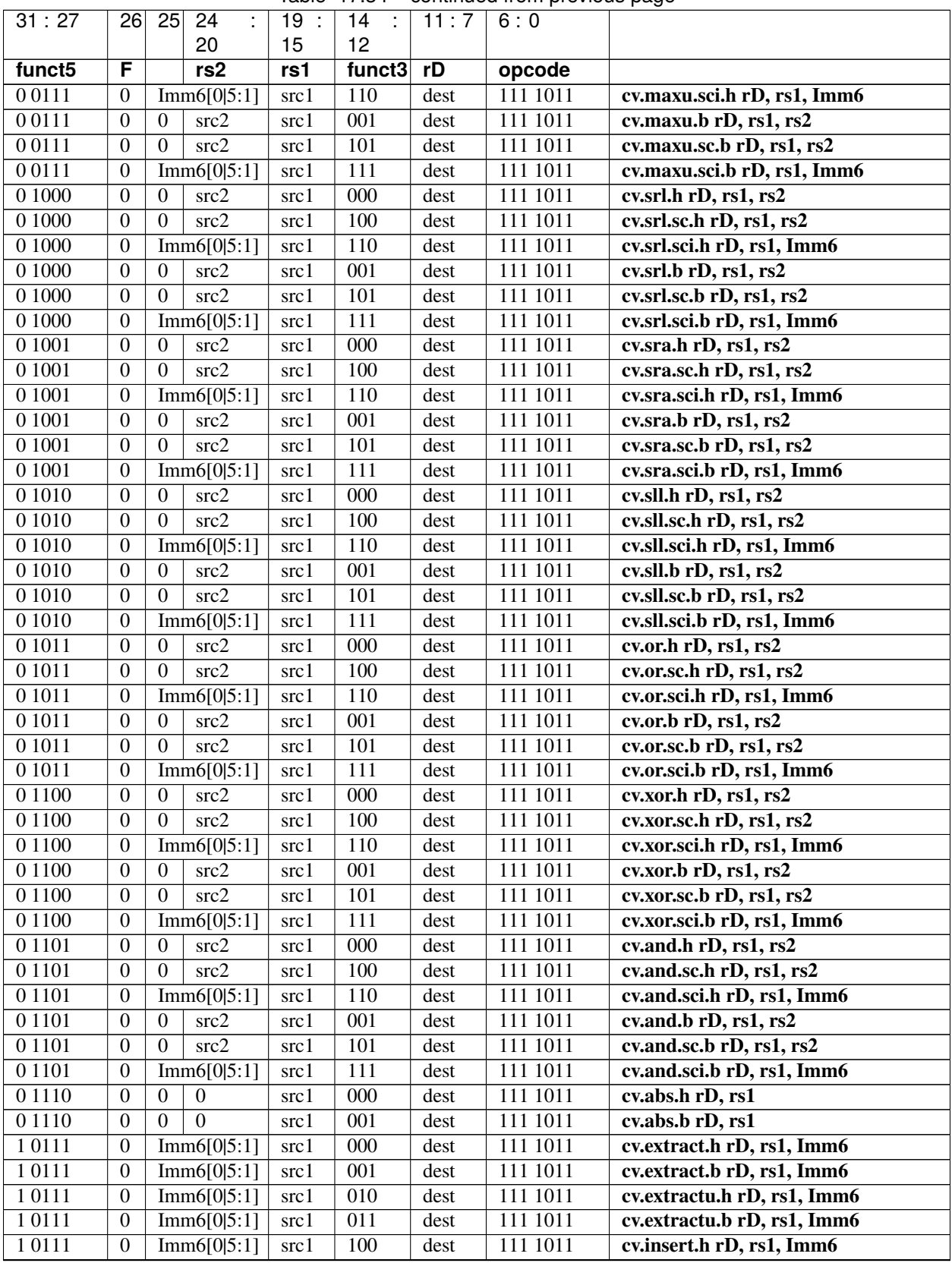

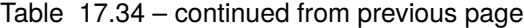

| 31:27              | $\overline{26}$  | 25               | $\overline{24}$<br>t            | 19:  | 14<br>$\overline{\mathbf{r}}$ | 11:7 | 6:0      |                                                            |
|--------------------|------------------|------------------|---------------------------------|------|-------------------------------|------|----------|------------------------------------------------------------|
|                    |                  |                  | 20                              | 15   | 12                            |      |          |                                                            |
| funct <sub>5</sub> | F                |                  | rs2                             | rs1  | funct <sub>3</sub>            | rD   | opcode   |                                                            |
| 1 0 1 1 1          | $\boldsymbol{0}$ |                  | Imm6[0]5:1]                     | src1 | 101                           | dest | 111 1011 | cv.insert.b rD, rs1, Imm6                                  |
| 1 0000             | $\overline{0}$   | $\overline{0}$   | $\overline{\text{src2}}$        | src1 | $\overline{000}$              | dest | 111 1011 | cv.dotup.h rD, rs1, rs2                                    |
| 1 0000             | $\overline{0}$   | $\overline{0}$   | $\overline{\text{src2}}$        | src1 | 100                           | dest | 111 1011 | cv.dotup.sc.h rD, rs1, rs2                                 |
| 1 0000             | $\overline{0}$   |                  | Imm6[0]5:1]                     | src1 | $\overline{110}$              | dest | 111 1011 | cv.dotup.sci.h rD, rs1, Imm6                               |
| 1 0000             | $\boldsymbol{0}$ | $\theta$         | src2                            | src1 | $\overline{001}$              | dest | 111 1011 | cv.dotup.b rD, rs1, rs2                                    |
| 1 0000             | $\boldsymbol{0}$ | $\Omega$         | src2                            | src1 | 101                           | dest | 111 1011 | cv.dotup.sc.b rD, rs1, rs2                                 |
| 1 0000             | $\boldsymbol{0}$ |                  | Imm6[0]5:1]                     | src1 | $\overline{111}$              | dest | 111 1011 | cv.dotup.sci.b rD, rs1, Imm6                               |
| 1 0001             | $\overline{0}$   | $\boldsymbol{0}$ | $\overline{\text{src2}}$        | src1 | $\overline{000}$              | dest | 111 1011 | cv.dotusp.h rD, rs1, rs2                                   |
| 1 0001             | $\boldsymbol{0}$ | $\mathbf{0}$     | $\overline{\text{src2}}$        | src1 | $\overline{100}$              | dest | 111 1011 | cv.dotusp.sc.h rD, rs1, rs2                                |
| 1 0001             | $\overline{0}$   |                  | Imm6[0]5:1]                     | src1 | 110                           | dest | 111 1011 | cv.dotusp.sci.h rD, rs1, Imm6                              |
| 1 0001             | $\overline{0}$   | $\overline{0}$   | src2                            | src1 | $\overline{001}$              | dest | 111 1011 | cv.dotusp.b rD, rs1, rs2                                   |
| 1 0001             | $\boldsymbol{0}$ | $\Omega$         | src2                            | src1 | 101                           | dest | 111 1011 | cv.dotusp.sc.b rD, rs1, rs2                                |
| 1 0001             | $\mathbf{0}$     |                  | Imm6[0]5:1]                     | src1 | $\overline{111}$              | dest | 111 1011 | cv.dotusp.sci.b rD, rs1, Imm6                              |
| 1 0 0 1 0          | $\boldsymbol{0}$ | $\overline{0}$   | src2                            | src1 | 000                           | dest | 111 1011 | cv.dotsp.h rD, rs1, rs2                                    |
| 1 0 0 1 0          | $\boldsymbol{0}$ | $\Omega$         | src2                            | src1 | 100                           | dest | 111 1011 | cv.dotsp.sc.h rD, rs1, rs2                                 |
| 1 0 0 1 0          | $\overline{0}$   |                  | Imm6[0]5:1]                     | src1 | 110                           | dest | 111 1011 | cv.dotsp.sci.h rD, rs1, Imm6                               |
| 1 0 0 1 0          | $\overline{0}$   | $\overline{0}$   | src2                            | src1 | $\overline{001}$              | dest | 111 1011 | $\overline{\text{cv.dotsp.b rD}, \text{rs1}, \text{rs2}}$  |
| 1 0 0 1 0          | $\overline{0}$   | $\Omega$         | $\overline{\text{src2}}$        | src1 | 101                           | dest | 111 1011 | cv.dotsp.sc.b rD, rs1, rs2                                 |
| 1 0 0 1 0          | $\overline{0}$   |                  | Imm6[0]5:1]                     | src1 | 111                           | dest | 111 1011 | cv.dotsp.sci.b rD, rs1, Imm6                               |
| 1 0 0 1 1          | $\overline{0}$   | $\Omega$         | $\overline{\text{src2}}$        | src1 | $\overline{000}$              | dest | 111 1011 | cv.sdotup.h rD, rs1, rs2                                   |
| 1 0 0 1 1          | $\overline{0}$   | $\overline{0}$   | $\overline{\text{src2}}$        | src1 | $\overline{100}$              | dest | 111 1011 | cv.sdotup.sc.h rD, rs1, rs2                                |
| 1 0 0 1 1          | $\boldsymbol{0}$ |                  | Imm6[0]5:1]                     | src1 | 110                           | dest | 111 1011 | cv.sdotup.sci.h rD, rs1, Imm6                              |
| 1 0 0 1 1          | $\boldsymbol{0}$ | $\mathbf{0}$     | $\overline{\text{src2}}$        | src1 | $\overline{001}$              | dest | 111 1011 | cv.sdotup.b rD, rs1, rs2                                   |
| 1 0 0 1 1          | $\boldsymbol{0}$ | $\overline{0}$   | $\overline{\text{src2}}$        | src1 | 101                           | dest | 111 1011 | cv.sdotup.sc.b rD, rs1, rs2                                |
| 1 0 0 1 1          | $\boldsymbol{0}$ |                  | Imm6[0]5:1]                     | src1 | 111                           | dest | 111 1011 | cv.sdotup.sci.b rD, rs1, Imm6                              |
| 1 0 1 0 0          | $\boldsymbol{0}$ | $\mathbf{0}$     | $\overline{\text{src2}}$        | src1 | $\overline{000}$              | dest | 111 1011 | cv.sdotusp.h rD, rs1, rs2                                  |
| 1 0 1 0 0          | $\boldsymbol{0}$ | $\overline{0}$   | src2                            | src1 | $\overline{100}$              | dest | 111 1011 | cv.sdotusp.sc.h rD, rs1, rs2                               |
| 1 0 1 0 0          | $\mathbf{0}$     |                  | Imm6[0]5:1]                     | src1 | 110                           | dest | 111 1011 | cv.sdotusp.sci.h rD, rs1, Imm6                             |
| 1 0 1 0 0          | $\overline{0}$   | $\boldsymbol{0}$ | src2                            | src1 | $\overline{001}$              | dest | 111 1011 | cv.sdotusp.b rD, rs1, rs2                                  |
| 1 0 1 0 0          | $\mathbf{0}$     | $\Omega$         | src2                            | src1 | 101                           | dest | 111 1011 | cv.sdotusp.sc.b rD, rs1, rs2                               |
| 1 0 1 0 0          | $\boldsymbol{0}$ |                  | Imm6[0]5:1]                     | src1 | $\overline{111}$              | dest | 111 1011 | cv.sdotusp.sci.b rD, rs1, Imm6                             |
| 1 0 1 0 1          | $\boldsymbol{0}$ | $\mathbf{0}$     | src2                            | src1 | 000                           | dest | 111 1011 | cv.sdotsp.h rD, rs1, rs2                                   |
| 1 0 1 0 1          | $\overline{0}$   | $\overline{0}$   | src2                            | src1 | 100                           | dest | 111 1011 | cv.sdotsp.sc.h rD, rs1, rs2                                |
| 1 0 1 0 1          | $\boldsymbol{0}$ |                  | $\overline{\text{Imm6}[0]5:1]}$ | src1 | 110                           | dest | 111 1011 | cv.sdotsp.sci.h rD, rs1, Imm6                              |
| 1 0 1 0 1          | $\overline{0}$   | $\Omega$         | src2                            | src1 | $\overline{001}$              | dest | 111 1011 | $\overline{\text{cv.sdotsp.b rD}, \text{rs1}, \text{rs2}}$ |
| 1 0 1 0 1          | $\boldsymbol{0}$ | $\Omega$         | $\overline{\text{src2}}$        | src1 | 101                           | dest | 111 1011 | cv.sdotsp.sc.b rD, rs1, rs2                                |
| 1 0 1 0 1          | $\boldsymbol{0}$ |                  | Imm6[0]5:1]                     | src1 | 111                           | dest | 111 1011 | cv.sdotsp.sci.b rD, rs1, Imm6                              |
| 1 1000             | $\overline{0}$   | $\Omega$         | src2                            | src1 | $\overline{000}$              | dest | 111 1011 | cv.shuffle.h rD, rs1, rs2                                  |
| 1 1 0 0 0          | $\boldsymbol{0}$ |                  | Imm6[0]5:1]                     | src1 | 110                           | dest | 111 1011 | cv.shuffle.sci.h rD, rs1, Imm6                             |
| $1\overline{1000}$ | $\boldsymbol{0}$ | $\Omega$         | src2                            | src1 | 001                           | dest | 111 1011 | cv.shuffle.b rD, rs1, rs2                                  |
| 1 1 0 0 0          | $\boldsymbol{0}$ |                  | Imm6[0]5:1]                     | src1 | 111                           | dest | 111 1011 | cv.shuffleI0.sci.b rD, rs1, Imm6                           |
| 1 1 0 0 1          | $\boldsymbol{0}$ |                  | Imm6[0 5:1]                     | src1 | 111                           | dest | 111 1011 | cv.shuffleI1.sci.b rD, rs1, Imm6                           |
| 1 1 0 1 0          | $\boldsymbol{0}$ |                  | Imm6[0]5:1]                     | src1 | 111                           | dest | 111 1011 | cv.shuffleI2.sci.b rD, rs1, Imm6                           |
| 1 1 0 1 1          | $\boldsymbol{0}$ |                  | Imm6[0]5:1]                     | src1 | 111                           | dest | 111 1011 | cv.shuffleI3.sci.b rD, rs1, Imm6                           |
| 1 1 1 0 0          | $\boldsymbol{0}$ | $\overline{0}$   | src2                            | src1 | 000                           | dest | 111 1011 | cv.shuffle2.h rD, rs1, rs2                                 |
| 1 1 1 0 0          | $\boldsymbol{0}$ | $\overline{0}$   | src2                            | src1 | 001                           | dest | 111 1011 | cv.shuffle2.b rD, rs1, rs2                                 |
| 1 1 1 1 0          | $\boldsymbol{0}$ | $\boldsymbol{0}$ | src2                            | src1 | 000                           | dest | 111 1011 | cv.pack rD, rs1, rs2                                       |

Table 17.34 – continued from previous page

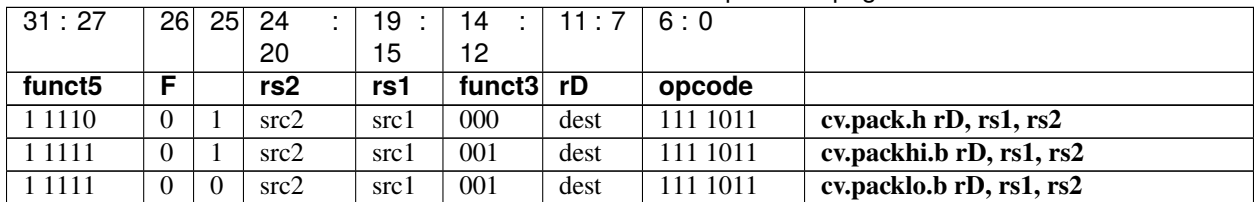

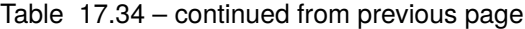

#### **17.6.2 SIMD Comparison operations**

SIMD comparisons are done on individual bytes (.b) or half-words (.h), depending on the chosen mode. If the comparison result is true, all bits in the corresponding byte/half-word are set to 1. If the comparison result is false, all bits are set to 0.

The default mode (no .sc, .sci) compares the lowest byte/half-word of the first operand with the lowest byte/half-word of the second operand, and so on. If the mode is set to scalar replication (.sc), always the lowest byte/half-word of the second operand is used for comparisons, thus instead of a vector comparison a scalar comparison is performed. In the immediate scalar replication mode (.sci), the immediate given to the instruction is used for the comparison.

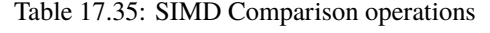

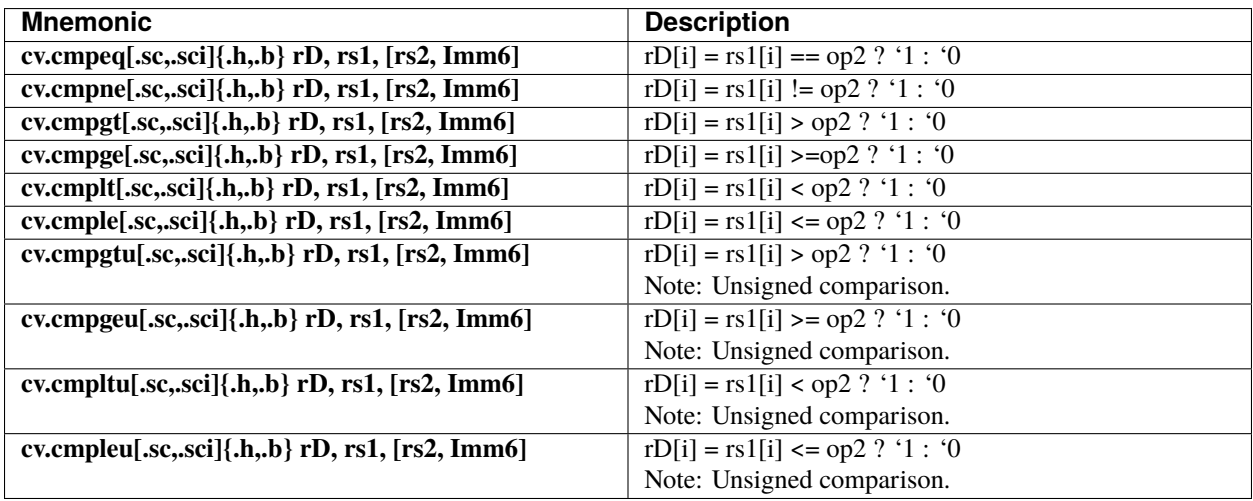

#### **17.6.3 SIMD Comparison Encoding**

| 31:27              | 26 | 25       | 24          | 19   | 14                 | 11:7 | 6:0      |                                 |
|--------------------|----|----------|-------------|------|--------------------|------|----------|---------------------------------|
|                    |    |          | 20          | 15   | 12                 |      |          |                                 |
| funct <sub>5</sub> | F. |          | rs2         | rs1  | funct <sub>3</sub> | rD   | opcode   |                                 |
|                    |    | $\theta$ | src2        | src1 | 000                | dest | 111 1011 | cv.cmpeq.h rD, rs1, rs2         |
| 0 0000             |    | $\theta$ | src2        | src1 | 100                | dest | 111 1011 | cv.cmpeq.sc.h rD, rs1, rs2      |
|                    |    |          | Imm6[0 5:1] | src1 | 110                | dest | 111 1011 | cv.cmpeq.sci.h rD, rs1, Imm6    |
| 0 0000             |    | $\theta$ | src2        | src1 | 001                | dest | 111 1011 | cv.cmpeq.b rD, rs1, rs2         |
|                    |    | $\theta$ | src2        | src1 | 101                | dest | 111 1011 | cv.cmpeq.sc.b rD, rs1, rs2      |
|                    |    |          | Imm6[0 5:1] | src1 | 111                | dest | 111 1011 | cv.cmpeq.sci.b rD, rs1, Imm6    |
| 0 0 0 0 1          |    | O        | src2        | src1 | 000                | dest | 11 1011  | cv.cmpne.h $rD$ , $rs1$ , $rs2$ |

Table 17.36: SIMD Comparison encoding

| 31:27              | $\overline{26}$ | 25               | $\overline{24}$<br>t            | 19:  | 14<br>$\overline{\mathbb{R}}$ | 11:7 | 6:0      |                               |
|--------------------|-----------------|------------------|---------------------------------|------|-------------------------------|------|----------|-------------------------------|
|                    |                 |                  | 20                              | 15   | 12                            |      |          |                               |
| funct <sub>5</sub> | F               |                  | rs2                             | rs1  | funct <sub>3</sub>            | rD   | opcode   |                               |
| 00001              | 1               | $\overline{0}$   | src2                            | src1 | $\overline{100}$              | dest | 111 1011 | cv.cmpne.sc.h rD, rs1, rs2    |
| 00001              | $\mathbf{1}$    |                  | $\overline{\text{Imm6}[0]5:1]}$ | src1 | 110                           | dest | 111 1011 | cv.cmpne.sci.h rD, rs1, Imm6  |
| 0 0 0 0 1          | $\mathbf{1}$    | $\Omega$         | src2                            | src1 | $\overline{001}$              | dest | 111 1011 | cv.cmpne.b rD, rs1, rs2       |
| 00001              | $\mathbf{1}$    | $\overline{0}$   | $\overline{\text{src2}}$        | src1 | 101                           | dest | 111 1011 | cv.cmpne.sc.b rD, rs1, rs2    |
| 00001              | 1               |                  | Imm6[0]5:1]                     | src1 | 111                           | dest | 111 1011 | cv.cmpne.sci.b rD, rs1, Imm6  |
| 00010              | $\mathbf{1}$    | $\mathbf{0}$     | $s\overline{rc2}$               | src1 | $\overline{000}$              | dest | 111 1011 | cv.cmpgt.h rD, rs1, rs2       |
| 00010              | 1               | $\Omega$         | $\overline{\text{src2}}$        | src1 | $\overline{100}$              | dest | 111 1011 | cv.cmpgt.sc.h rD, rs1, rs2    |
| 00010              | $\mathbf{1}$    |                  | Imm6[0]5:1]                     | src1 | 110                           | dest | 111 1011 | cv.cmpgt.sci.h rD, rs1, Imm6  |
| 00010              | 1               | $\mathbf{0}$     | src2                            | src1 | $\overline{001}$              | dest | 111 1011 | cv.cmpgt.b rD, rs1, rs2       |
| 00010              | $\mathbf{1}$    | $\boldsymbol{0}$ | src2                            | src1 | 101                           | dest | 111 1011 | cv.cmpgt.sc.b rD, rs1, rs2    |
| 00010              | 1               |                  | Imm6[0]5:1]                     | src1 | 111                           | dest | 111 1011 | cv.cmpgt.sci.b rD, rs1, Imm6  |
| 00011              | 1               | $\overline{0}$   | src2                            | src1 | $\overline{000}$              | dest | 111 1011 | cv.cmpge.h rD, rs1, rs2       |
| 00011              | 1               | $\Omega$         | src2                            | src1 | 100                           | dest | 111 1011 | cv.cmpge.sc.h rD, rs1, rs2    |
| 0 0 0 1 1          | 1               |                  | $\overline{\text{Imm6}[0]5:1]}$ | src1 | 110                           | dest | 111 1011 | cv.cmpge.sci.h rD, rs1, Imm6  |
| 00011              | $\mathbf{1}$    | $\boldsymbol{0}$ | src2                            | src1 | $\overline{001}$              | dest | 111 1011 | cv.cmpge.b rD, rs1, rs2       |
| 00011              | $\mathbf{1}$    | $\mathbf{0}$     | src2                            | src1 | 101                           | dest | 111 1011 | cv.cmpge.sc.b rD, rs1, rs2    |
| 00011              | $\mathbf{1}$    |                  | Imm6[0]5:1]                     | src1 | 111                           | dest | 111 1011 | cv.cmpge.sci.b rD, rs1, Imm6  |
| 0 0 1 0 0          | $\mathbf{1}$    | $\overline{0}$   | src2                            | src1 | $\overline{000}$              | dest | 111 1011 | cv.cmplt.h rD, rs1, rs2       |
| 0 0 1 0 0          | $\mathbf{1}$    | $\overline{0}$   | $\overline{\text{src2}}$        | src1 | 100                           | dest | 111 1011 | cv.cmplt.sc.h rD, rs1, rs2    |
| 0 0 1 0 0          | $\mathbf{1}$    |                  | Imm6[0]5:1]                     | src1 | 110                           | dest | 111 1011 | cv.cmplt.sci.h rD, rs1, Imm6  |
| 0 0 1 0 0          | $\mathbf{1}$    | $\Omega$         | $\overline{\text{src2}}$        | src1 | $\overline{001}$              | dest | 111 1011 | cv.cmplt.b rD, rs1, rs2       |
| 0 0 1 0 0          | 1               | $\theta$         | $\overline{\text{src2}}$        | src1 | 101                           | dest | 111 1011 | cv.cmplt.sc.b rD, rs1, rs2    |
| 00100              | $\mathbf{1}$    |                  | Imm6[0]5:1]                     | src1 | 111                           | dest | 111 1011 | cv.cmplt.sci.b rD, rs1, Imm6  |
| 0 0 1 0 1          | 1               | $\mathbf{0}$     | $\overline{\text{src2}}$        | src1 | $\overline{000}$              | dest | 111 1011 | cv.cmple.h rD, rs1, rs2       |
| 00101              | $\mathbf{1}$    | $\overline{0}$   | $\overline{\text{src2}}$        | src1 | $\overline{100}$              | dest | 111 1011 | cv.cmple.sc.h rD, rs1, rs2    |
| 00101              | 1               |                  | Imm6[0]5:1]                     | src1 | 110                           | dest | 111 1011 | cv.cmple.sci.h rD, rs1, Imm6  |
| 0 0 1 0 1          | $\mathbf{1}$    | $\boldsymbol{0}$ | src2                            | src1 | $\overline{001}$              | dest | 111 1011 | cv.cmple.b rD, rs1, rs2       |
| 00101              | 1               | $\Omega$         | src2                            | src1 | 101                           | dest | 111 1011 | cv.cmple.sc.b rD, rs1, rs2    |
| 0 0 1 0 1          | 1               |                  | $\overline{\text{Imm6}[0]5:1]}$ | src1 | 111                           | dest | 111 1011 | cv.cmple.sci.b rD, rs1, Imm6  |
| 00110              | 1               | $\mathbf{0}$     | src2                            | src1 | $\overline{000}$              | dest | 111 1011 | cv.cmpgtu.h rD, rs1, rs2      |
| 0 0 1 1 0          | 1               | $\Omega$         | src2                            | src1 | 100                           | dest | 111 1011 | cv.cmpgtu.sc.h rD, rs1, rs2   |
| 00110              | $\mathbf{1}$    |                  | Imm6[0]5:1]                     | src1 | 110                           | dest | 111 1011 | cv.cmpgtu.sci.h rD, rs1, Imm6 |
| 00110              | 1               | $\overline{0}$   | $s\overline{rc}$                | src1 | $\overline{001}$              | dest | 111 1011 | cv.cmpgtu.b rD, rs1, rs2      |
| 0 0 1 1 0          | 1               | $\boldsymbol{0}$ | src2                            | src1 | 101                           | dest | 111 1011 | cv.cmpgtu.sc.b rD, rs1, rs2   |
| 00110              | $\mathbf{1}$    |                  | Imm6[0 5:1]                     | src1 | $\overline{111}$              | dest | 111 1011 | cv.cmpgtu.sci.b rD, rs1, Imm6 |
| 0 0 1 1 1          | $\mathbf{1}$    | $\Omega$         | src2                            | src1 | 000                           | dest | 111 1011 | cv.cmpgeu.h rD, rs1, rs2      |
| 0 0 1 1 1          | 1               | $\Omega$         | $\overline{\text{src2}}$        | src1 | 100                           | dest | 111 1011 | cv.cmpgeu.sc.h rD, rs1, rs2   |
| 00111              | 1               |                  | Imm6[0 5:1]                     | src1 | 110                           | dest | 111 1011 | cv.cmpgeu.sci.h rD, rs1, Imm6 |
| 00111              | 1               | $\overline{0}$   | src2                            | src1 | $\overline{001}$              | dest | 111 1011 | cv.cmpgeu.b rD, rs1, rs2      |
| 0 0 1 1 1          | $\mathbf{1}$    | $\mathbf{0}$     | src2                            | src1 | 101                           | dest | 111 1011 | cv.cmpgeu.sc.b rD, rs1, rs2   |
| 0 0 1 1 1          | 1               |                  | Imm6[0 5:1]                     | src1 | 111                           | dest | 111 1011 | cv.cmpgeu.sci.b rD, rs1, Imm6 |
| 01000              | $\mathbf{1}$    | $\overline{0}$   | $\overline{\text{src2}}$        | src1 | $\overline{000}$              | dest | 111 1011 | cv.cmpltu.h rD, rs1, rs2      |
| 01000              | $\mathbf{1}$    | $\boldsymbol{0}$ | src2                            | src1 | $\overline{100}$              | dest | 111 1011 | cv.cmpltu.sc.h rD, rs1, rs2   |
| 0 1000             | 1               |                  | Imm6[0 5:1]                     | src1 | 110                           | dest | 111 1011 | cv.cmpltu.sci.h rD, rs1, Imm6 |
| 0 1000             | 1               | $\overline{0}$   | src2                            | src1 | 001                           | dest | 111 1011 | cv.cmpltu.b rD, rs1, rs2      |
| 0 1000             | 1               | $\overline{0}$   | src2                            | src1 | 101                           | dest | 111 1011 | cv.cmpltu.sc.b rD, rs1, rs2   |
| 0 1000             | 1               |                  | Imm6[0]5:1]                     | src1 | 111                           | dest | 111 1011 | cv.cmpltu.sci.b rD, rs1, Imm6 |

Table 17.36 – continued from previous page
| 31:27              | 26 | 25 | -24<br>÷.   | 19   |                   | $14$   $11:7$ | 6:0      |                                  |
|--------------------|----|----|-------------|------|-------------------|---------------|----------|----------------------------------|
|                    |    |    | 20          | 15   | 12                |               |          |                                  |
| funct <sub>5</sub> | F. |    | rs2         | rs1  | funct $3 \mid rD$ |               | opcode   |                                  |
| 0 1001             |    |    | src2        | src1 | 000               | dest          | 111 1011 | cv.cmpleu.h rD, rs1, rs2         |
| 0 1001             |    |    | src2        | src1 | 100               | dest          | 111 1011 | cv.cmpleu.sc.h rD, rs1, rs2      |
| 0 1001             |    |    | Imm6[0 5:1] | src1 | 110               | dest          | 111 1011 | cv.cmpleu.sci.h rD, rs1, Imm6    |
| 0 1001             |    |    | src2        | src1 | 001               | dest          | 111 1011 | cv.cmpleu.b $rD$ , $rs1$ , $rs2$ |
| 0 1001             |    |    | src2        | src1 | 101               | dest          | 111 1011 | cv.cmpleu.sc.b rD, rs1, rs2      |
| 0 1001             |    |    | Imm6[0 5:1] | src1 | 111               | dest          | 111 1011 | cv.cmpleu.sci.b rD, rs1, Imm6    |

Table 17.36 – continued from previous page

## **17.6.4 SIMD Complex-number operations**

SIMD Complex-number operations are extra instructions that uses the packed-SIMD extentions to represent Complexnumbers. These extentions use only the half-words mode and only operand in registers. A number  $C = \{Re, Im\}$  is represented as a vector of two 16-Bits signed numbers. C[0] is the real part [15:0], C[1] is the imaginary part [31:16]. Such operations are subtraction of 2 complexes with post rotation by -j, the complex and conjugate, complex multiplications and complex additions/substractions. The complex multiplications are performed in two separate instructions, one to compute the real part, and one to compute the imaginary part.

As for all the other SIMD instructions, no flags are raised and CSR register are unmodified. No carry, overflow is generated. Instructions are rounded up as the mask & 0xFFFF explicits.

| <b>Mnemonic</b>                     | <b>Description</b>                                         |  |  |  |
|-------------------------------------|------------------------------------------------------------|--|--|--|
| $cv.cplxmul.r\{/,div2,div4,div8\}$  | $rD[1] = rD[1]$                                            |  |  |  |
|                                     | $rD[0] = (rs1[0]*rs2[0] - rs1[1]*rs2[1]) >> {15,16,17,18}$ |  |  |  |
|                                     | Note: Arithmetic shift right.                              |  |  |  |
| cv.cplxmul.i{/,.div2,.div4,.div8}   | $rD[1] = (rs1[0]*rs2[1] + rs1[1]*rs2[0]) >> {15,16,17,18}$ |  |  |  |
|                                     | $rD[0] = rD[0]$                                            |  |  |  |
|                                     | Note: Arithmetic shift right.                              |  |  |  |
| cv.cplxconj                         | $rD[1] = -rS1[1]$                                          |  |  |  |
|                                     | $rD[0] = rs1[0]$                                           |  |  |  |
| $cv. subtrotmj\{/,div2,div4,div8\}$ | $rD[1] = ((rs2[0] - rs1[0]) &$ 0xFFFF) >> {0,1,2,3}        |  |  |  |
|                                     | $rD[0] = ((rs1[1] - rs2[1]) & 0xFFFF) >> \{0,1,2,3\}$      |  |  |  |
|                                     | Note: Arithmetic shift right.                              |  |  |  |
| $cv.add{.}div2, div4, div8$         | $rD[1] = ((rs1[1] + rs2[1]) &$ 0xFFFF) >> {1,2,3}          |  |  |  |
|                                     | $rD[0] = ((rs1[0] + rs2[0]) &$ 0xFFFF) >> {1,2,3}          |  |  |  |
|                                     | Note: Arithmetic shift right.                              |  |  |  |
| $cv.sub{.}div2, div4, div8$         | $rD[1] = ((rs1[1] - rs2[1]) & 0xFFFF) >> \{1,2,3\}$        |  |  |  |
|                                     | $rD[0] = ((rs1[0] - rs2[0]) &$ 0xFFFF) >> {1,2,3}          |  |  |  |
|                                     | Note: Arithmetic shift right.                              |  |  |  |

Table 17.37: SIMD Complex-number operations

## **17.6.5 SIMD Complex-numbers Encoding**

| 31:27              | 26           | $\overline{25}$ | 24    | $\overline{19}$ | 14<br>t            | 11:7 | 6:0      |                                                            |
|--------------------|--------------|-----------------|-------|-----------------|--------------------|------|----------|------------------------------------------------------------|
|                    |              |                 | 20    | 15              | 12                 |      |          |                                                            |
| funct <sub>5</sub> | F            |                 | rs2   | rs1             | funct <sub>3</sub> | rD   | opcode   |                                                            |
| 0 1 0 1 0          | $\mathbf{1}$ | $\Omega$        | src2  | src1            | 000                | dest | 111 1011 | cv.cplxmul.r rD, rs1, rs2                                  |
| 0 1 0 1 0          | $\mathbf{1}$ | $\Omega$        | src2  | src1            | 010                | dest | 111 1011 | cv.cplxmul.r.div2 rD, rs1, rs2                             |
| 0 1 0 1 0          | 1            | $\Omega$        | src2  | src1            | 100                | dest | 111 1011 | cv.cplxmul.r.div4 rD, rs1, rs2                             |
| 0 1 0 1 0          | 1            | $\Omega$        | src2  | src1            | 110                | dest | 111 1011 | cv.cplxmul.r.div8 rD, rs1, rs2                             |
| 0 1 0 1 0          | $\mathbf{1}$ | 1               | src2  | src1            | 000                | dest | 111 1011 | cv.cplxmul.i rD, rs1, rs2                                  |
| 0 1 0 1 0          | 1            |                 | src2  | src1            | 010                | dest | 111 1011 | cv.cplxmul.i.div2 rD, rs1, rs2                             |
| 0 1 0 1 0          | 1            | 1               | src2  | src1            | 100                | dest | 111 1011 | cv.cplxmul.i.div4 rD, rs1, rs2                             |
| 0 1 0 1 0          | 1            | 1               | src2  | src1            | 110                | dest | 111 1011 | cv.cplxmul.i.div8 rD, rs1, rs2                             |
| 0 10 11            | 1            | $\Omega$        | 00000 | src1            | 000                | dest | 111 1011 | cv.cplxconj rD, rs1                                        |
| 0 1 1 0 0          |              | $\Omega$        | src2  | src1            | 000                | dest | 111 1011 | cv.subrotmj rD, rs1, rs2                                   |
| 0 1 1 0 0          | 1            | $\Omega$        | src2  | src1            | 010                | dest | 111 1011 | cv.subrotmj.div2 rD, rs1, rs2                              |
| 0 1 1 0 0          | 1            | $\overline{0}$  | src2  | src1            | 100                | dest | 111 1011 | cv.subrotmj.div4 rD, rs1, rs2                              |
| 0 1 1 0 0          | 1            | $\Omega$        | src2  | src1            | 110                | dest | 111 1011 | cv.subrotmj.div8 rD, rs1, rs2                              |
| 0 1 1 0 1          | 1            | $\Omega$        | src2  | src1            | 010                | dest | 111 1011 | $\overline{\text{cv.add.div2 rD}, \text{rs1}}, \text{rs2}$ |
| 0 1 1 0 1          | 1            | $\Omega$        | src2  | src1            | 100                | dest | 111 1011 | cv.add.div4 rD, rs1, rs2                                   |
| 0 1 1 0 1          | 1            | $\Omega$        | src2  | src1            | 110                | dest | 111 1011 | cv.add.div8 rD, rs1, rs2                                   |
| 0 1 1 1 0          | 1            | $\Omega$        | src2  | src1            | 010                | dest | 111 1011 | cv.sub.div2 rD, rs1, rs2                                   |
| 0 1 1 1 0          | 1            | $\overline{0}$  | src2  | src1            | 100                | dest | 111 1011 | cv.sub.div4 rD, rs1, rs2                                   |
| 0 1 1 1 0          | $\mathbf{1}$ | $\overline{0}$  | src2  | src1            | 110                | dest | 111 1011 | cv.sub.div8 rD, rs1, rs2                                   |

Table 17.38: SIMD ALU encoding

**CHAPTER**

## **EIGHTEEN**

# **CORE VERSIONS AND RTL FREEZE RULES**

The CV32E40P is defined by the marchid and mimpid tuple. The tuple identify which sets of parameters have been verified by OpenHW Group, and once RTL Freeze is achieved, no further non-logically equivalent changes are allowed on that set of parameters.

The RTL Freeze version of the core is indentified by a GitHub tag with the format cv32e40p\_vMAJOR.MINOR.PATCH (e.g.  $cv32e40p$  v1.0.0). In addition, the release date is reported in the documentation.

## **18.1 What happens after RTL Freeze?**

## **18.1.1 RTL changes on verified parameters**

Minor changes to the RTL on a frozen parameter set (e.g., nicer RTL code, clearer RTL code, etc) are allowed if, and only if, they are logically equivalent to the frozen (tagged) version of the core. This is guaranteed by a CI flow that checks that pull requests are logically equivalent to a specific tag of the core as explained [here.](https://github.com/openhwgroup/cv32e40p/blob/master/.github/workflows/aws_cv32e40p.md) For example, suppose we re-write "better" a portion of the ALU that affects the frozen set of parameters of the version cv32e40p\_v1.0.0, for instance, the adder. In that case, the proposed changes are compared with the code based on cv32e40p\_v1.0.0, and if they are logically equivalent, they are accepted. Otherwise, they are rejected. See below for more case scenarios.

## **18.1.2 A bug is found**

If a bug is found that affect the already frozen parameter set, the RTL changes required to fix such bug are non-logically equivalent by definition. Therefore, the RTL changes are applied only on a different mimpid value and the bug and the fix must be documented. These changes are visible by software as the mimpid has a different value. Every bug or set of bugs found must be followed by another RTL Freeze release and a new GitHub tag.

## **18.1.3 RTL changes on non-verified yet parameters**

If changes affecting the core on a non-frozen parameter set are required, as for example, to fix bugs found in the communication to the FPU (e.g., affecting the core only if FPU=1), or to change the ISA Extensions decoding of PULP instructions (e.g., affecting the core only if PULP\_XPULP=1), then such changes must remain logically equivalent for the already frozen set of parameters (except for the required mimpid update), and they must be applied on a different mimpid value. They can be non-logically equivalent to a non-frozen set of parameters. These changes are visible by software as the mimpid has a different value. Once the new set of parameters is verified and achieved the sign-off for RTL freeze, a new GitHub tag and version of the core is released.

## **18.1.4 PPA optimizations and new features**

Non-logically equivalent PPA optimizations and new features are not allowed on a given set of RTL frozen parameters (e.g., a faster divider). If PPA optimizations are logically-equivalent instead, they can be applied without changing the mimpid value (as such changes are not visible in software). However, a new GitHub tag should be release and changes documented.

<span id="page-111-0"></span>[Figure](#page-111-0) [18.1](#page-111-0) shows the aforementioned rules.

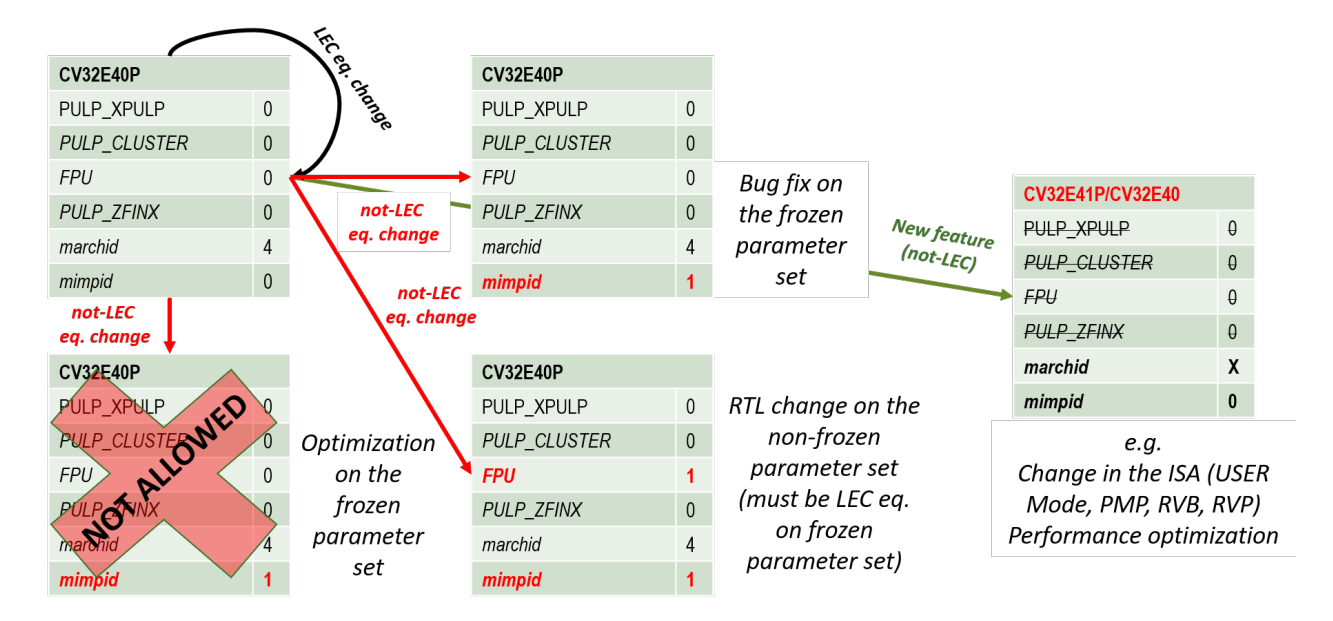

Figure 18.1: Versions control of CV32E40P

# **18.2 Non-backward compatibility**

For cv32e40p\_v2.0.0, some modifications have been done on cv32e40p\_top and cv32e40p\_core parameters names.

It is worth mentioning that if the core in its v1 version was/is instantiated without parameters setting, backward compatibility is still correct as all parameters default values are set to v1 values.

#### **18.2.1 Parameters**

As RTL has been updated to fully support ratified RISC-V Zfinx, old PULP\_ZFINX parameter has been renamed ZFINX in all design and verification files.

To differentiate v1 to v2 encoding of PULP instructions, old PULP\_XPULP and PULP\_CLUSTER parameters have been renamed COREV\_PULP and COREV\_CLUSTER in all design and verification files.

To easily change FPU instructions latencies, 2 new parameters have been added, FPU\_ADDMUL\_LAT for Addition/Multiplication lane and FPU\_OTHERS\_LAT for the other instructions (move, conversion, comparison. . . ).

# **18.3 Released core versions**

The verified parameter sets of the core, their implementation version, GitHub tags, and dates are reported here.

## **18.3.1 cv32e40p\_v1.0.0**

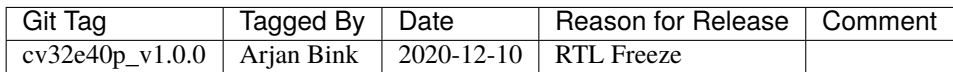

For this release mimpid value is fixed and is equal to 0.

It refers to the CV32E40P core verified with the following parameters:

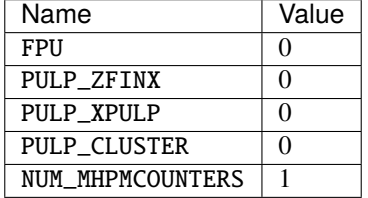

The list of open (waived) issues at the time of applying the cv32e40p\_v1.0.0 tag can be found at:

- [https://github.com/openhwgroup/programs/blob/7a72508c90484a7835590a97038eb9dd53bd8c32/milestones/](https://github.com/openhwgroup/programs/blob/7a72508c90484a7835590a97038eb9dd53bd8c32/milestones/CV32E40P/RTL_Freeze_v1.0.0/Design_openissues.md) [CV32E40P/RTL\\_Freeze\\_v1.0.0/Design\\_openissues.md](https://github.com/openhwgroup/programs/blob/7a72508c90484a7835590a97038eb9dd53bd8c32/milestones/CV32E40P/RTL_Freeze_v1.0.0/Design_openissues.md)
- [https://github.com/openhwgroup/programs/blob/7a72508c90484a7835590a97038eb9dd53bd8c32/milestones/](https://github.com/openhwgroup/programs/blob/7a72508c90484a7835590a97038eb9dd53bd8c32/milestones/CV32E40P/RTL_Freeze_v1.0.0/Verification_openissues.md) [CV32E40P/RTL\\_Freeze\\_v1.0.0/Verification\\_openissues.md](https://github.com/openhwgroup/programs/blob/7a72508c90484a7835590a97038eb9dd53bd8c32/milestones/CV32E40P/RTL_Freeze_v1.0.0/Verification_openissues.md)
- [https://github.com/openhwgroup/programs/blob/7a72508c90484a7835590a97038eb9dd53bd8c32/milestones/](https://github.com/openhwgroup/programs/blob/7a72508c90484a7835590a97038eb9dd53bd8c32/milestones/CV32E40P/RTL_Freeze_v1.0.0/Documentation_openissues.md) [CV32E40P/RTL\\_Freeze\\_v1.0.0/Documentation\\_openissues.md](https://github.com/openhwgroup/programs/blob/7a72508c90484a7835590a97038eb9dd53bd8c32/milestones/CV32E40P/RTL_Freeze_v1.0.0/Documentation_openissues.md)

## **18.3.2 cv32e40p\_v2.0.0**

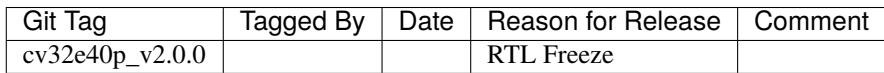

For this release mimpid value is depending of parameters value.

#### **mimpid = 0**

When parameters are set with the exact same values than for cv32e40p\_v1.0.0 release then mimpid value is equal to 0.

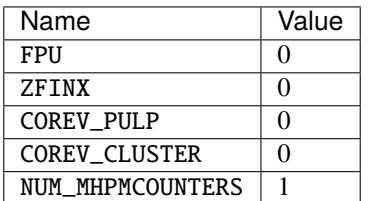

### **mimpid = 1**

When one parameter is set with a different value than for cv32e40p\_v1.0.0 release then mimpid value is equal to 1.

This means either FPU, ZFINX, COREV\_PULP or COREV\_CLUSTER is set to 1. Or NUM\_MHPMCOUNTERS is set to a value greater than 1.

#### **CHAPTER**

## **NINETEEN**

## **GLOSSARY**

- **ALU**: Arithmetic/Logic Unit
- **ASIC**: Application-Specific Integrated Circuit
- **Byte**: 8-bit data item
- **CPU**: Central Processing Unit, processor
- **CSR**: Control and Status Register
- **Custom extension**: Non-Standard extension to the RISC-V base instruction set (RISC-V Instruction Set Manual, Volume I: User-Level ISA)
- **EX**: Instruction Execute
- **FPGA**: Field Programmable Gate Array
- **FPU**: Floating Point Unit
- **Halfword**: 16-bit data item
- **Halfword aligned address**: An address is halfword aligned if it is divisible by 2
- **ID**: Instruction Decode
- **IF**: Instruction Fetch (*[Instruction Fetch](#page-28-0)*)
- **ISA**: Instruction Set Architecture
- **KGE**: kilo gate equivalents (NAND2)
- **LSU**: Load Store Unit (*[Load-Store-Unit \(LSU\)](#page-32-0)*)
- **M-Mode**: Machine Mode (RISC-V Instruction Set Manual, Volume II: Privileged Architecture)
- **OBI**: Open Bus Interface
- **PC**: Program Counter
- **PULP platform**: Parallel Ultra Low Power Platform ([<https://pulp-platform.org>](https://pulp-platform.org))
- **RV32C**: RISC-V Compressed (C extension)
- **RV32F**: RISC-V Floating Point (F extension)
- **SIMD**: Single Instruction/Multiple Data
- **Standard extension**: Standard extension to the RISC-V base instruction set (RISC-V Instruction Set Manual, Volume I: User-Level ISA)
- **WARL**: Write Any Values, Reads Legal Values
- **WB**: Write Back of instruction results
- **WLRL**: Write/Read Only Legal Values
- **Word**: 32-bit data item
- **Word aligned address**: An address is word aligned if it is divisible by 4
- **WPRI**: Reserved Writes Preserve Values, Reads Ignore Values